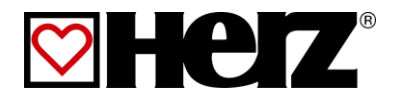

# Istruzioni per l'uso

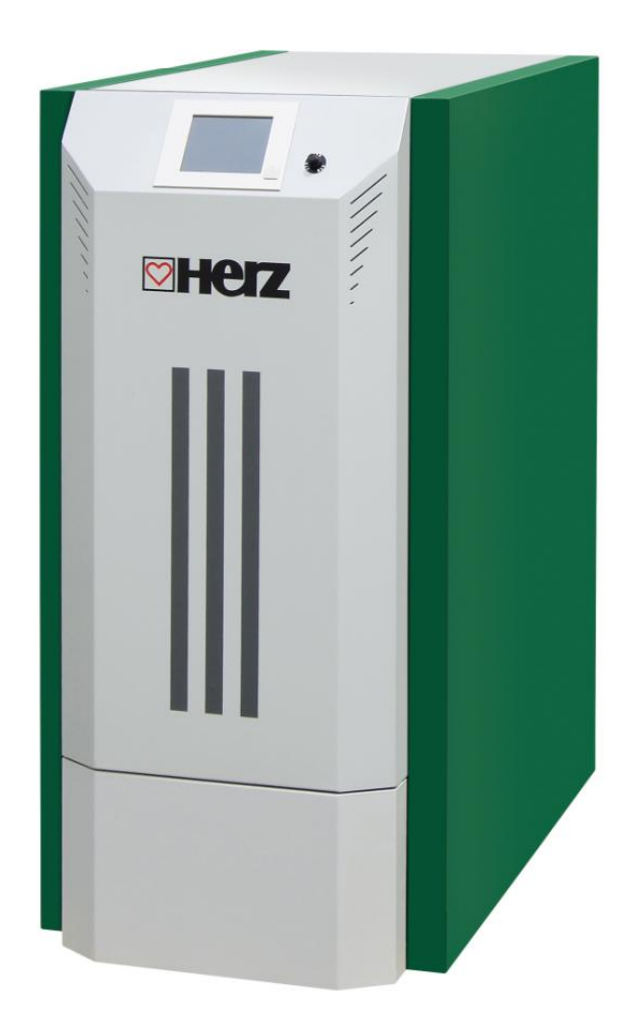

**pelletstar 10 – 60**

### **PREMESSA**

#### **Stimato cliente,**

il suo impianto di riscaldamento funziona con un bruciatore HERZ pelletstar e siamo lieti di poterla annoverare tra i numerosi clienti soddisfatti dei nostri impianti HERZ. Il bruciatore a pellets HERZ è il risultato di tanti anni di esperienza e miglioramenti. Tenga presente, tuttavia, che anche un buon prodotto deve essere correttamente utilizzato e necessita di manutenzione per poter funzionare senza problemi. Le raccomandiamo di leggere attentamente le presenti istruzioni. Faccia particolare attenzione alle avvertenze di sicurezza. Il rispetto delle norme relative al funzionamento è il presupposto per eventuali richieste di garanzia. In caso di anomalie si rivolga al suo rivenditore specializzato o al Servizio assistenza clienti HERZ.

#### Cordiali saluti

#### **HERZ- Energietechnik**

#### **Garanzia (in generale)**

I bruciatori HERZ sono coperti da garanzia per 5 anni sul corpo della caldaia, sul bollitore e sui collettori solari HERZ. Per le parti elettriche come motori elettrici, armadio elettrico, dispositivi di accensione, ecc. la garanzia è di 2 anni dalla messa in servizio dell'impianto. I pezzi soggetti ad usura sono esclusi dalla garanzia. I diritti derivanti dalla garanzia decadono anche in caso di valvola miscelatrice mancante o non regolarmente funzionante, in caso di mancata messa in servizio<sup>1</sup> da parte del personale specializzato e autorizzato da HERZ, in caso di utilizzo senza bollitore di accumulo con un carico termico inferiore al 70% della potenza nominale (per caldaie con alimentazione manuale deve essere presente un bollitore di accumulo di dimensioni adeguate) con utilizzo di schemi idraulici non consigliati da HERZ<sup>2</sup> nonché in caso di utilizzo di un combustibile non contemplato<sup>3</sup>.

#### **La garanzia verrà ritenuta valida solo se viene rispettato il requisito di una manutenzione annuale eseguita da personale tecnico autorizzato HERZ.**

Gli interventi in garanzia non comportano un prolungamento della garanzia stessa. L'intervento in garanzia non sposta la decorrenza di scadenze nei pagamenti. La garanzia ha valore solamente se tutte le pendenze relative al prodotto fornito sono state saldate.

L'intervento in garanzia avviene a nostra discrezione tramite riparazione dell'oggetto acquistato o sostituzione o cambio di elementi difettosi o riduzione del prezzo. Le parti o i prodotti sostituiti devono esserci riconsegnati se da noi richiesto. Le spese ed i costi per la disinstallazione e l'istallazione sono a carico dell'acquirente. Questa clausola si applica a tutti gli interventi in garanzia.

I lavori di manutenzione, risoluzione di problemi o simili eseguiti direttamente dal cliente o da terzi, delegati dal cliente non possono essere fatturati ad HERZ.

Questo documento è la traduzione di un originale in tedesco. La copia o riproduzione anche parziale è consentita solo previa approvazione di HERZ©.

Con riserva di modifiche tecniche.

Edizione 05/2013

-

<sup>1</sup> Manutenzione del produttore

<sup>&</sup>lt;sup>2</sup> Gli schemi idraulici consigliati sono inclusi nelle istruzioni di montaggio, regolazione idraulica a carico dell'azienda termoidraulica

<sup>3</sup> Inoltre deve essere rispettata la qualità dell'acqua di riscaldamento prevista dalle norme ÖNORM H 5195 e VDI 2035

### **INDICE**

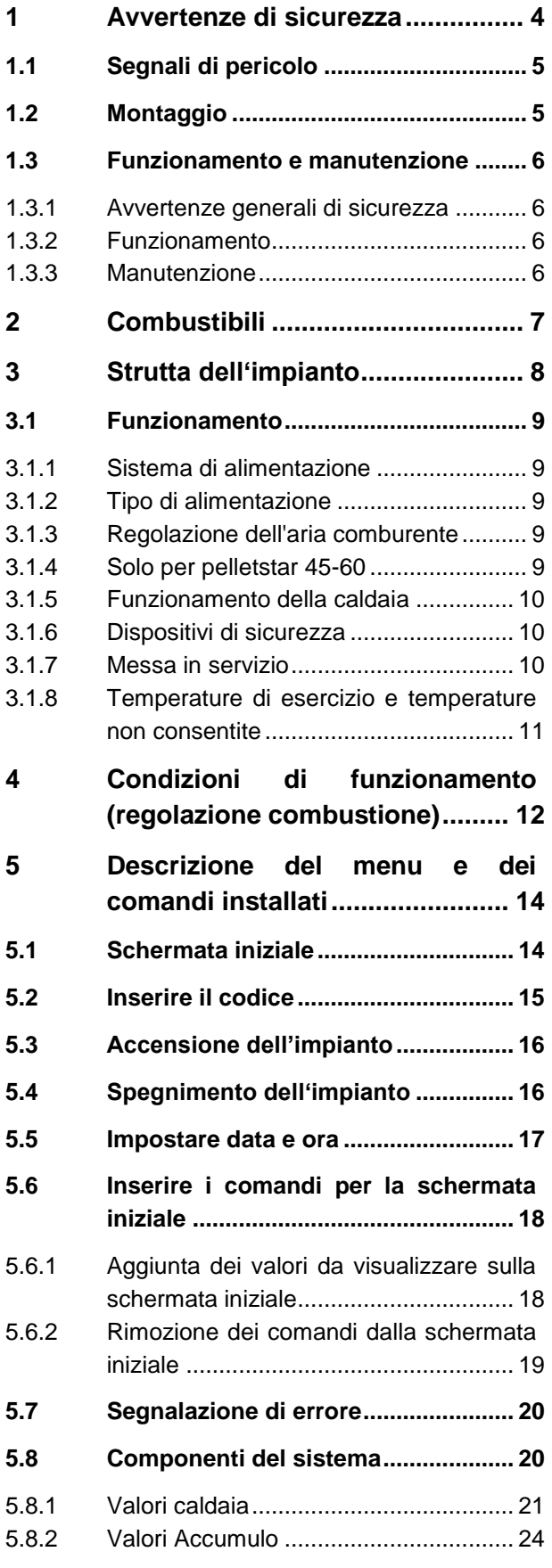

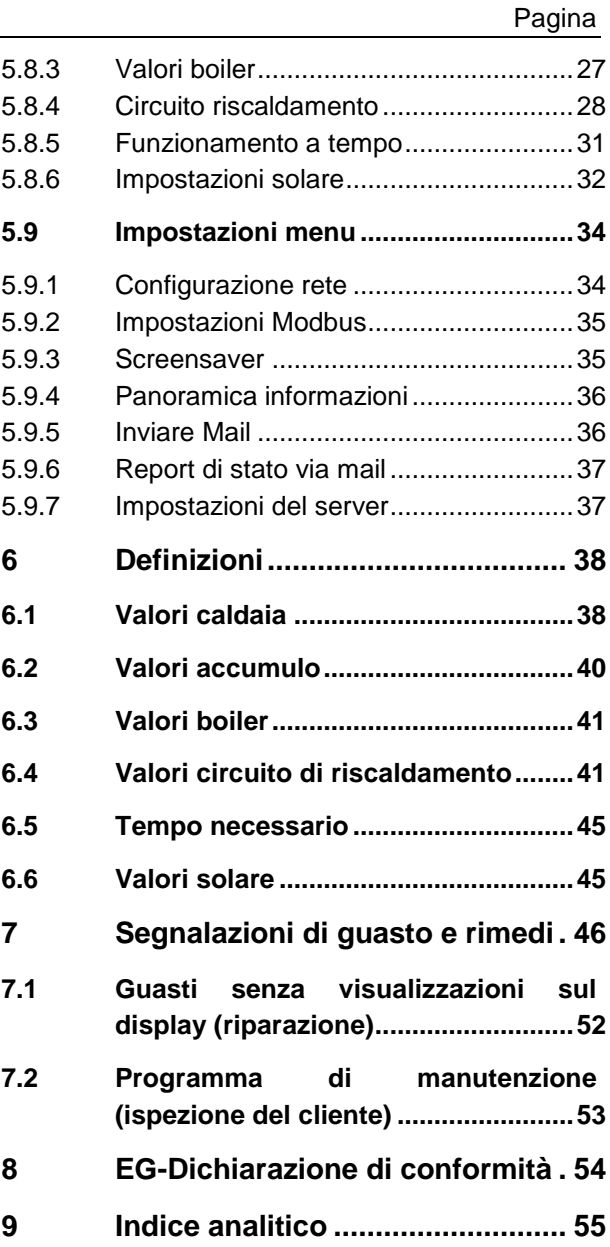

### <span id="page-3-0"></span>**1 AVVERTENZE DI SICUREZZA**

- Prima della messa in servizio leggere attentamente la documentazione e attenersi scrupolosamente alle avvertenze di sicurezza contrassegnate. In caso di dubbi, consultare le presenti istruzioni.
- Studiare a fondo le presenti istruzioni e acquisire sufficienti informazioni sul funzionamento del bruciatore a biomassa pelletstar. Per qualsiasi domanda rivolgersi alla Ditta Herz.
- Per motivi di sicurezza, il conduttore dell'impianto non può modificare la struttura o le condizioni dell'impianto senza previo accordo con il costruttore o con un suo rappresentante autorizzato.
- Accertarsi che il locale della caldaia sia sufficientemente ventilato (Seguire scrupolosamente le prescrizioni locali).
- Prima della messa in funzione dell'impianto controllare la tenuta di tutti i punti di collegamento.
- Davanti al locale della caldaia deve essere installato un estintore manuale delle dimensioni prescritte (Seguire scrupolosamente le prescrizioni locali).
- Quando si apre lo sportello della caldaia, accertarsi che non fuoriescano gas combusti e scintille. Non lasciare mai aperto lo sportello della caldaia senza sorveglianza. Possibile fuoriuscita di gas tossici.
- Non riscaldare mai la caldaia con combustibili liquidi come benzina o simili.
- Eseguire le operazioni di manutenzione periodicamente (programma di manutenzione) oppure servirsi del nostro Servizio di assistenza clienti. (Rispettare gli intervalli di manutenzione minimi delle Direttive Tecniche per la Prevenzione Antincendio (TRVB)
- Staccare la corrente durante il controllo periodico dell'impianto o quando si apre la centralina e rispettare le regole generali della tecnica vigenti.
- Non depositare combustibili all'esterno dell'impianto nel locale della caldaia. La conservazione di oggetti non necessari per il funzionamento o la manutenzione dell'impianto non è consentita nel locale della caldaia.
- Durante il rifornimento del deposito di combustibile mediante autocisterna, la caldaia deve essere tassativamente spenta. (Impressione sul coperchio del manicotto di rifornimento). In caso di inosservanza, possibilità di fuoriuscita di gas combustibili e tossici nel deposito!
- L'accesso al deposito del combustibile deve essere interdetto alle persone non autorizzate.
- Staccare sempre il collegamento elettrico quando si deve accedere al deposito combustibile.
- Per l'illuminazione del deposito utilizzare sempre lampade a bassa tensione (devono essere omologate dal rispettivo produttore per questo utilizzo).
- L'impianto può funzionare esclusivamente con i combustibili previsti.
- Prima di trasportare la cenere altrove, lasciarla raffreddare per almeno 96 ore.
- Per domande rivolgersi al numero di telefono +43 3357 / 42840-840.
- La prima messa in servizio deve essere eseguita da personale del Servizio assistenza clienti HERZ o da un tecnico specializzato autorizzato. (In caso contrario la garanzia decade).
- Arieggiare la stiva die pellets almeno per 30 minuti.
- La caldaia risponde ai requisiti della VKF svizzera e/o ai requisiti antincendio locali Il cliente è responsabile in prima persona del rispetto di questi requisiti di installazione

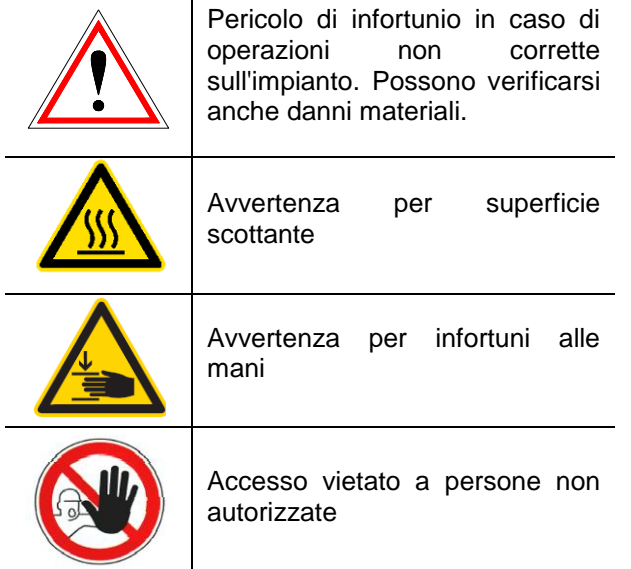

### <span id="page-4-0"></span>**1.1 Segnali di pericolo**

Il rispetto delle avvertenze per il trasporto, montaggio, gestione e manutenzione nonché dei dati tecnici non specificamente segnalati (nelle documentazioni del prodotto e sull'impianto stesso) è altrettanto indispensabile per evitare guasti che potrebbero direttamente o indirettamente provocare danni a persone o cose.

#### **Nota Generali**

Per motivi di chiarezza e per l'elevato numero di dati, la presente documentazione non contiene tutti i dettagli e non può prendere in considerazione ogni caso immaginabile nel funzionamento o nella manutenzione. Qualora desideri ulteriori informazioni o in caso di problemi, che non vengono trattati esaustivamente nella documentazione in dotazione, può richiedere informazioni tramite il suo rivenditore specializzato o direttamente alla ditta HERZ.

Le persone (ivi compresi i bambini) che per le loro capacità fisiche, sensoriali o psichiche o per il loro difetto di esperienza o conoscenza non sono in grado di utilizzare con sicurezza l'apparecchio, non devono utilizzare questo apparecchio in assenza di una vigilanza o di istruzioni da parte di un responsabile.

#### **Principali informazioni sicurezza**

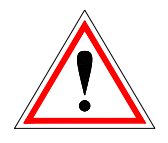

Per le caratteristiche elettriche e meccaniche del loro funzionamento, gli impianti possono provocare gravi danni materiali e alla salute, nel caso in cui il loro uso, funzionamento e manutenzione vengano effettuati in modo non conforme alle disposizioni o in caso di interventi non consentiti. Per questo motivo si presuppone che la progettazione e l'esecuzione di tutte le operazioni di installazione, trasporto, funzionamento e manutenzione vengano eseguiti e sorvegliati da personale qualificato e responsabile.

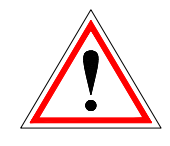

Nel funzionamento di impianti elettrici, determinati componenti si trovano necessariamente sotto tensione elettrica o sollecitazioni meccaniche che possono risultare pericolose. Solo il personale qualificato può effettuare interventi sull'impianto e deve essere a conoscenza del contenuto sia delle presenti istruzioni che di tutte le altre istruzioni. L'utilizzo regolare e sicuro del presente impianto presuppone un corretto trasporto, un corretto stoccaggio e un funzionamento conforme alle disposizioni nonché una manutenzione accurata. Si devono osservare anche le note e le indicazioni riportate direttamente sugli impianti.

#### <span id="page-4-1"></span>**1.2 Montaggio**

#### **Nota generali**

Per garantire il regolare funzionamento dell'impianto, il montaggio dell'impianto deve essere eseguito nel rispetto delle norme pertinenti e delle istruzioni per il montaggio del costruttore!

I documenti dei produttori degli apparecchi e componenti dell'impianto utilizzati, sono disponibili su richiesta presso la HERZ.

### <span id="page-5-0"></span>**1.3 Funzionamento e manutenzione**

#### <span id="page-5-1"></span>1.3.1 **Avvertenze generali di sicurezza**

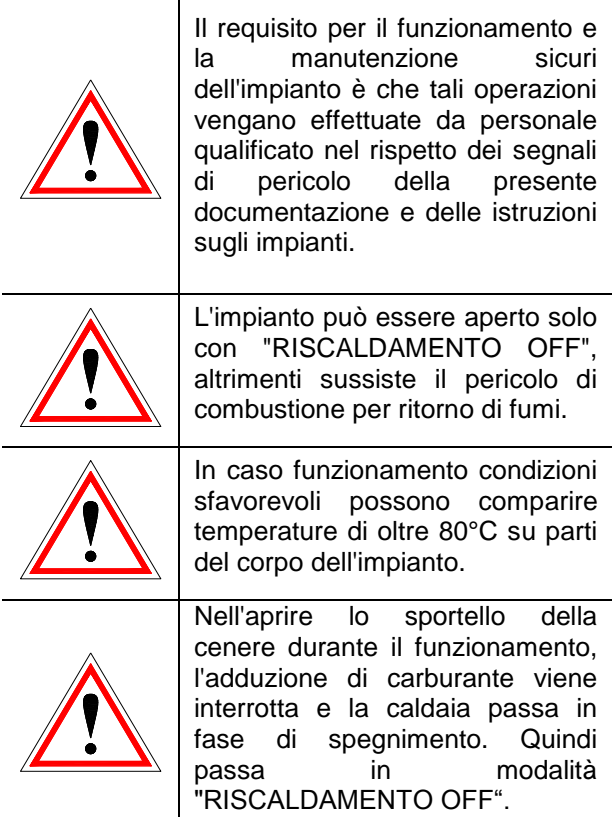

#### <span id="page-5-2"></span>1.3.2 **Funzionamento**

#### **Nota generali di sicurezza**

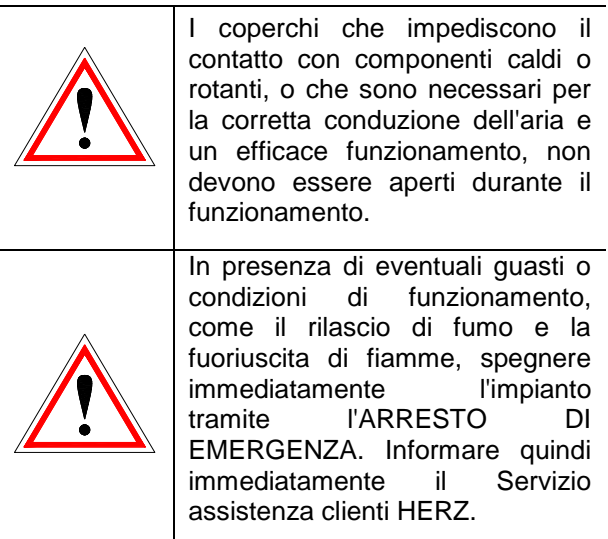

 Azionando l'interruttore principale sulla porta del locale caldaia o in caso di mancanza di corrente, l'impianto viene spento immediatamente. La quantità residua di carburante brucia fino a estinguersi senza

che fuoriescano gas tossici, a patto che il tiraggio con effetto naturale sia sufficientemente alto. Per questo motivo la canna fumaria deve essere dimensionata secondo DIN 4705 o EN 13384.

- Se il tenore residuo di ossigeno scende al di sotto del minimo del 5% nei gas combusti, l'adduzione di carburante viene bloccata automaticamente e si riattiva solo quando il tenore residuo di ossigeno supera il 5% (indicazione nel display: EFFETTIVA O2 [‰] 50
- Il rumore emesso dalla macchina durante il funzionamento, non ha alcun effetto sulla salute delle persone.

#### <span id="page-5-3"></span>1.3.3 **Manutenzione**

#### **Provvedimenti di sicurezza generale**

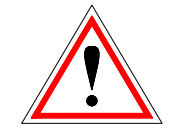

Vor Beginn jeder Arbeit an der Anlage, besonders aber vor dem Öffnen von Abdeckungen von unter Spannung stehenden Teilen, ist die Anlage vorschriftsmäßig frei zuschalten. Neben den Hauptstromkreisen ist dabei auch auf eventuell vorhandene Zusatz- oder Hilfsstromkreise zu achten. Die üblichen Sicherheitsregeln laut ÖNORM sind:

Prima di qualsiasi intervento sull'impianto, soprattutto prima dell'apertura di coperchi di componenti in tensione, staccare l'impianto dalla corrente come previsto dalle disposizioni. Oltre ai circuiti principali fare attenzione anche a eventuali circuiti aggiuntivi o supplementari. Le regole usuali di sicurezza secondo ÖNORM sono:

- Arresto onnipolare e su tutti i lati!
- Assicurare l'apparecchio contro riaccensioni accidentali!
- Controllare l'assenza di tensione!
- Collegare a terra e cortocircuitare!
- Coprire le parti in tensione contigue e delimitare le zone a rischio!

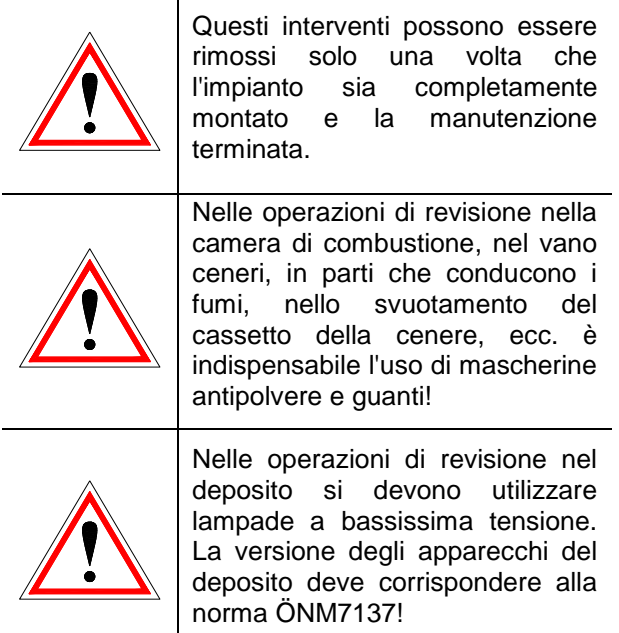

Per evitare eventuali errori di manutenzione dovuti a interventi scorretti, si consiglia di rivolgersi a un servizio di manutenzione effettuato da personale autorizzato o dal Servizio assistenza clienti HERZ.

I pezzi di ricambio possono essere acquistati solo direttamente dal costruttore o da un partner di vendita. Il rumore generato dalla macchina non provoca alcun rischio per la salute del cliente. I dati sui rischi residui possono essere richiesti all'occorrenza alla Ditta Herz sulla scorta dell'analisi di tali rischi.

### <span id="page-6-0"></span>**2 COMBUSTIBILI**

Pellet per uso non industriale secondo ENplus, Swisspellet, DINplus o ÖNORM M 7135 e pellet secondo EN 14961-2 conforme alle seguenti specifiche:

- Classe A1
- Il contenuto massimo di polveri fini nel deposito del combustibile non deve superare l'8% del combustibile presente (determinato con griglia forata – diametro fori 5mm)!
- Polveri fini al momento del carico: <1,0 m-%
- Valore energetico allo stato di consegna > 4,6 kWh/kg
- Densità di massa allo stato di consegna > 600 kg/m³
- Resistenza meccanica DU, EN 15210-1 allo stato di consegna, m-%: DU97.5 ≥ 97,5
- Diametro 6mm

La potenza nominale ed i valori di emissione possono essere garantite con un contenuto d'acqua massimo del 25% e con un valore energetico minimo di 3,5 kWh/kg del combustibile.

A circa il 25% del contenuto d'acqua o con un valore energetico < 3,5 kWh/kg si deve poter raggiungere la potenza minima.

**Corpi estranei, come pietre o parti metalliche non devono essere inserite nell'impianto! Sabbia o terra portano ad una maggior quantità di ceneri e scorie.**

Si possono creare scorie anche indipendentemente dal combustibile utilizzato e devono essere rimosse manualmente.

**In caso di violazione decade ogni diritto di garanzia. In caso di combustione di combustibile non a norma si possono creare combustioni incontrollate e probabili guasti al funzionamento e conseguenti danni all'impianto.**

Se all'ordine viene stabilito un altro combustibile e viene inserito anche nella conferma d'ordine, allora l'impianto deve funzionare con il suddetto combustibile.

Nota: l'impianto verrà messo in funzione con il combustibile stabilito. Le impostazioni (impostazioni numero dei giri dell'apparecchio, impostazioni livello combustibile, mandata e ritorno apparecchio, orari di funzionamento, etc.) vengono fatte con il suddetto combustibile, perciò non deve essere cambiato.

### <span id="page-7-0"></span>**3 STRUTTA DELL'IMPIANTO**

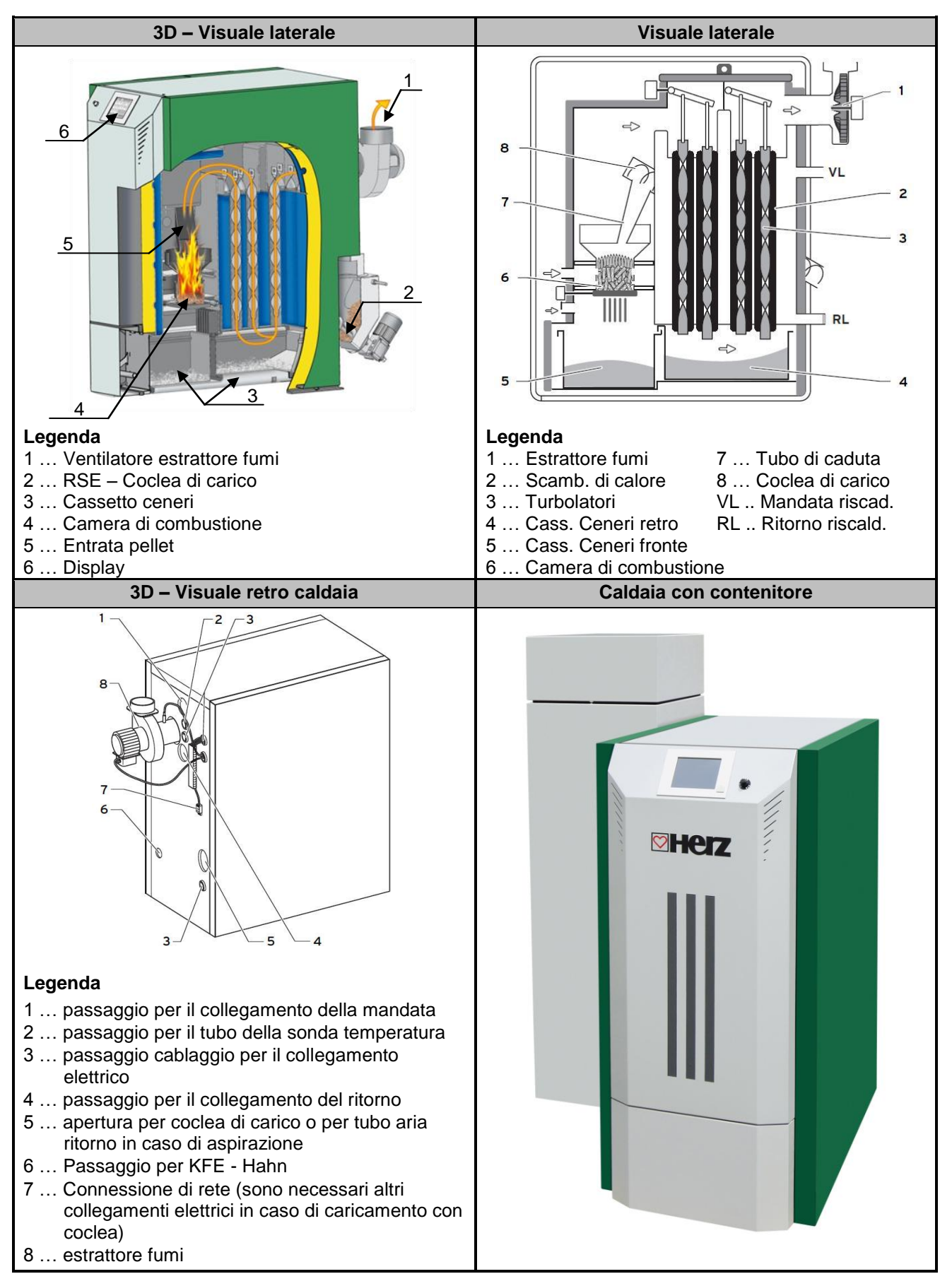

### <span id="page-8-0"></span>**3.1 Funzionamento**

### <span id="page-8-1"></span>3.1.1 **Sistema di alimentazione**

Il combustibile viene trasportato dal deposito combustibile mediante una coclea fino alla serranda di sicurezza contro il ritorno di fiamma (SRF), dove passan dapprima dal pozzetto a caduta e quindi dalla serranda contro il ritorno di fiamma. Questa serranda viene azionata da un servomotore a molla. Per il servomotore non serve corrente e pertanto la serranda si chiude automaticamente. Successivamente la coclea di alimentazione spinge i pellets sotto la storta. Mediante la rotazione della coclea di alimentazione, i pellets vengono inseriti nella storta. Il livello raggiunto dal combustibile è determinante per la potenza della caldaia e per lo stato di funzionamento dell'impianto.

### <span id="page-8-2"></span>3.1.2 **Tipo di alimentazione**

La caldaia pelletstar funziona con un rapporto ciclo/pausa che regola l'alimentazione. Tutti i valori sono programmabili nel menu Valori combustibile. I valori di alimentazione vengono corretti mediante la regolazione della combustione.

#### <span id="page-8-3"></span>3.1.3 **Regolazione dell'aria comburente**

L'aria comburente viene differenziata in aria primaria e aria secondaria. L'aria primaria viene immessa direttamente sul braciere. Con l'aria secondaria si cerca di sviluppare completamente la fiamma generata mediante l'aria primaria. L'aria viene immessa attraverso una feritoia posta di fianco al bruciatore (sotto il pannello laterale).

Il ventilatore per i gas è un aspiratore posto sul retro della caldaia, che genera una depressione all'interno della caldaia. Questa depressione consente di aspirare l'aria secondaria e l'aria primaria.

Il ventilatore viene regolato da un comando elettronico con numero di giri variabile. La velocità del ventilatore viene regolata a seconda della temperatura della caldaia e corretta dalla regolazione lambda.

#### <span id="page-8-4"></span>3.1.4 **Solo per pelletstar 45-60**

Estrazione dei due cassetti per la cenere:

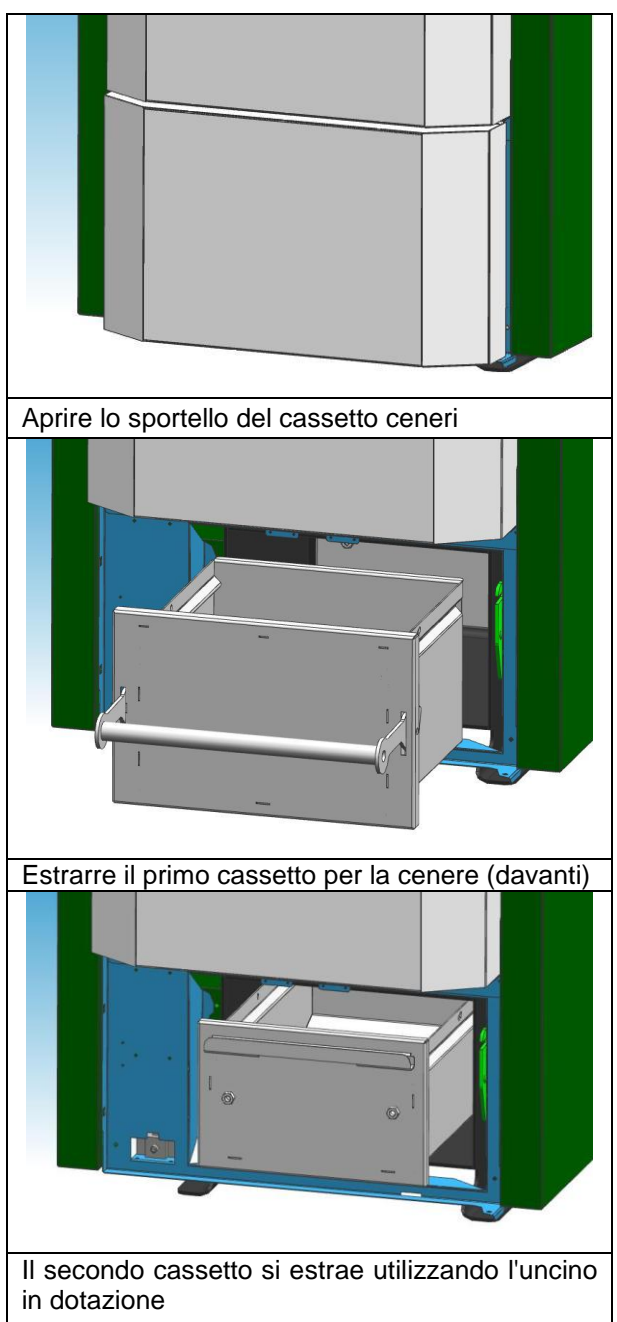

#### <span id="page-9-0"></span>3.1.5 **Funzionamento della caldaia**

L'accensione automatica incorporata mette in funzione automaticamente l'impianto in caso di richiesta di calore.

La richiesta di calore può essere regolata di tipo atmosferico, anche in combinazione con una sonda radio (optional), da qualsiasi circuito di riscaldamento. Inoltre è possibile generare la richiesta mediante un termostato ambiente. Anche il boiler può accendere l'impianto in caso di fabbisogno di calore.

La potenza della caldaia può essere modificata o adeguata alle condizioni ambientali mediante configurazioni dei comandi.

I comandi impediscono che vengano impostate temperature troppo basse, dato che un tale funzionamento pregiudicherebbe la longevità della caldaia. Temperature troppo alte non sono consentite per motivi di sicurezza d'esercizio.

Eventuali crepe di dilatazione dei pannelli isolanti o dei mattoni refrattari non ne pregiudicano la funzionalità né costituiscono un diritto derivante dalla garanzia.

#### <span id="page-9-1"></span>3.1.6 **Dispositivi di sicurezza**

I dispositivi di sicurezza devono essere dimensionati e installati secondo ÖN B8133!

L'ultima istanza di sicurezza contro malfunzionamenti dell'impianto è la valvola di sicurezza nel circuito della caldaia.

#### **Limitatore di temperatura di sicurezza LTS**

Se la temperatura della caldaia supera i 95°C, l'impianto deve essere spento per motivi di sicurezza. In questo caso l'LTS si blocca.

Le possibili cause possono essere:

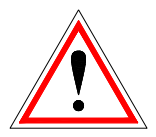

- Il prelievo di potenza sulla caldaia è stato<br>
interrotto improvvisamente. Questa improvvisamente. condizione si può verificare in caso di spegnimento di una pompa o con l'improvvisa chiusura del miscelatore del circuito di riscaldamento.
- Le pompe vengono controllate dalla centralina HERZ. La centralina HERZ attiva automaticamente la riduzione della sovratemperatura, impedendo in tal modo temperature della caldaia elevate.
- La caldaia è sovradimensionata.
- La regolazione del livello del combustibile è troppo alta
- Mancanza di corrente
- ecc.

Dapprima si deve individuare ed eliminare la causa dell'errore e solo successivamente è possibile sbloccare l'LTS.

#### **Per lo sblocco, la temperatura della caldaia deve essere inferiore a 75°C circa.**

Solo successivamente è possibile confermare l'errore. A tal fine è necessario svitare il coperchio dell'LTS. Sbloccare l'LTS esercitando una leggera pressione con un oggetto appuntito. Dopo aver riavvitato il coperchio è necessario confermare l'errore sul quadro di comando. L'LTS si trova sotto il terminale di comando.

#### <span id="page-9-2"></span>3.1.7 **Messa in servizio**

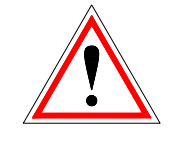

La prima messa in servizio deve essere eseguita da personale del Servizio assistenza clienti HERZ o da un tecnico specializzato autorizzato.

In questa occasione viene misurata la depressione nel condotto dei fumi della caldaia dopo il funzionamento del bruciatore per almeno un'ora con i combustibili previsti e dopo aver raggiunto una temperatura di mandata di 70 - 85  $^{\circ}C.$ 

In tal modo viene verificata l'instaurazione dell'innesco della pressione di alimentazione necessaria per il regolare funzionamento della caldaia (quello che un tempo si chiamava "tiraggio"). Se i valori si discostano da quelli previsiti, la canna fumaria potrebbe non essere dimensionata correttamente oppure i requisiti posti a base del calcolo della canna fumaria potrebbero non corrispondere (raccordo sbagliato, ingresso sbagliato di aria, raccordo troppo lungo ecc.) e in ogni caso la caldaia non può funzionare correttamente.

Durante la messa in servizio e la consegna al gestore verrà controllato il funzionamento di tutti i dispositivi di comando e di sicurezza e verranno spiegati approfonditamente al gestore i comandi e la manutenzione della caldaia e dell'impianto. Inoltre, l'installatore è tenuto a consegnare un manuale d'uso per l'intero impianto, che deve essere conservato nel locale della caldaia.

L'allineamento idraulico dell'impianto (installazione tubi) deve essere eseguito da una ditta specializzata (installatore) concessionata (autorizzata). L'installatore è inoltre tenuto a

redigere (a norma ÖNORM EN 12170) una documentazione per l'intero impianto, che dovrà essere conservata nel locale della caldaia.

### <span id="page-10-0"></span>3.1.8 **Temperature di esercizio e temperature non consentite**

#### **Temperatura della caldaia**

La caldaia HERZ - pelletstar funziona con temperature comprese tra 65 e 90°C. Con temperatura di ritorno inferiore a 55°C una parte dei gas combusti si condensa sulla parte interiore della caldaia. Di conseguenza, quando si avvia la caldaia è necessario raggiungere al più presto una temperatura d'esercizio (da 65 a 90°C) per evitare la condensa. La temperatura di ritorno può risultare inferiore al valore consentito anche con corretta temperatura d'esercizio della caldaia. Questa condizione deve essere evitata mediante un miscelatore di aumento della temperatura di ritorno correttamente funzionante (min. 55°C, meglio 60°C).

#### **Attenzione!**

In caso di danni dovuti alla corrosione e generati da temperature di esercizio non consentite, decadono tutte le garanzie e i diritti derivanti dalla garanzia.

#### **Temperatura di ritorno**

La temperatura di ritorno è sempre inferiore alla temperatura della caldaia. La temperatura di ritorno deve raggiungere o superare nel più breve tempo possibile i 55°C (60°C). La temperatura di ritorno e la temperatura della caldaia vengono mantenute mediante un miscelatore per l'aumento del ritorno o mantenimento del ritorno: l'acqua di mandata viene aggiunta al ritorno, ad esempio mediante una pompa dotata di valvola.

L'energia termica della caldaia può essere sfruttata solo dal momento in cui la temperatura di ritorno abbia oltrepassato i 60°C.

#### **Temperature della caldaia troppo alte**

La caldaia HERZ - pelletstar può funzionare con temperature fino a max. 90°C. Temperature superiori non sono consentite! Se il prelievo di potenza della caldaia viene improvvisamente ridotto (i miscelatori si chiudono, la pompa del boiler si spegne), può succedere che l'energia termica accumulata nella caldaia riscaldi l'acqua di riscaldamento oltre questo valore.

L'impianto pelletstar è dotato di 3 dispositivi di sicurezza per impedire l'ulteriore aumento della temperatura:

**Dispositivo** di riduzione della sovratemperatura (oltre 92°C della caldaia)

A partire da questa temperatura si accendono le pompe delle utenze per deviare l'energia termica in eccesso. Le utenze vengono impostate sul loro valore massimo, ma solo se sono comandate da un comando Herz. In caso contrario aumentano le probabilità di un surriscaldamento della caldaia e quindi di guasti.

Arresto termico

Per i tipi PS 10, 20 e 30 non è necessaria una protezione termica della combustione. I tipi pelletstar 45-60 hanno incorporato nella caldaia uno scambiatore di calore di sicurezza, al quale si deve collegare una protezione termica della combustione.

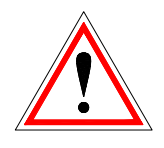

 Limitatore di temperatura di sicurezza – LTS (temperatura della caldaia superiore a 95°C):)

A partire da questa temperatura l'impianto si spegne! L'LTS si blocca, bloccando anche l'impianto. Viene segnalata un'anomalia e l'impianto si spegne.

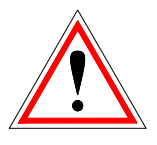

#### **Temperatura dei fumi**

La temperatura dei fumi dipende dalla condizione di funzionamento dell'impianto, dal combustibile, dalla regolazione del ventilatore e dal tipo di caldaia.

Di conseguenza,

la canna fumaria deve essere ermetica contro l'umidità e calcolata e dimensionata secondo DIN 4705 o EN 13384. La Ditta HERZ non esegue calcoli della canna fumaria. Questo calcolo deve essere eseguito da una ditta specializzata autorizzata. Una canna fumaria dimensionata in modo errato o non dimensionata può portare a un eventuale malfunzionamento della caldaia.

### <span id="page-11-0"></span>**4 CONDIZIONI DI FUNZIONAMENTO (REGOLAZIONE COMBUSTIONE)**

#### **Riscaldamento Off**

In questa condizione l'impianto è spento e il bruciatore è bloccato.

#### **Pronto**

La caldaia o la temperatura di accumulo è sufficiente per alimentare le utenze o la temperatura della caldaia ha raggiunto la temperatura di spegnimento.

#### **Preparazione accensione:**

In questa condizione la griglia viene pulita e la sonda lambda viene preriscaldata.

#### **Preventilazione**

In questa condizione viene fatta passare aria per la pulizia della camera di combustione e della canna fumaria.

#### **Avviamento a freddo**

Se la temperatura nella camera di combustione è inferiore alla sua temperatura impostata (standard: 150 °C), viene eseguito un avviamento a freddo.

Il materiale viene inserito a intervalli di tempo. Contemporaneamente, il materiale viene acceso con il soffiante di accensione. Durante la fase di accensione viene eseguito il controllo della corretta accensione.

In caso di corretta accensione, l'impianto passa nella fase di combustione. Al contempo il soffiante di accensione prosegue la corsa per un certo tempo. Nella corsa finale del soffiante di accensione, solo il ventilatore del soffiante gira ancora per un minuto, per raffreddare l'elemento riscaldante.

Se nel tempo di accensione massimo non ha luogo l'accensione, l'impianto viene spento con il messaggio di errore => Nessuna accensione dopo 3 tentativi

#### **Fase di avvio combustione**

Questa fase serve per creare un letto di braci uniforme. La durata di questa fase viene regolata nei valori del combustibile. In questa fase occorre fare attenzione che la combustione utilizza una maggiore eccedenza di ossigeno, per ottenere più rapidamente un letto di braci uniforme. Questa fase non deve durare più di 5 minuti.

#### **Fase di massimo:**

Nella fase di massimo l'impianto funziona alla potenza nominale. Al raggiungimento della temperatura nominale della caldaia si passa alla fase di regolazione.

#### **Fase di regolazione:**

In questa fase la caldaia si modula tra il carico nominale e quello parziale. Se la fase di carico parziale genera troppa energia, ovvero la temperatura nominale della caldaia più l'isteresi di regolazione vengono superate, la caldaia passa alla condizione Pronto.

#### **Fase di spegnimento**

Quando la caldaia si spegne, il combustibile ancora presente nella camera di combustione viene totalmente bruciato. In questa fase occorre fare particolare attenzione a impostare con precisione il tempo, altrimenti può succedere che il livello di combustibile scenda troppo o che il materiale presente sul braciere non venga bruciato correttamente.

#### **Pulizia bruciatore**

Durante la fase di pulizia viene eliminata la cenere dal bruciatore. Dapprima viene completamente bruciato il combustibile e contemporaneamente la cenere viene estratta mediante l'apposita coclea. Al termine del tempo di spegnimento, il braciere viene pulito mediante il vibratore. Al termine della pulizia, l'impianto torna nuovamente in modalità normale. L'intervallo viene calcolato tramite il tempo di funzionamento della coclea di alimentazione, che si può impostare tramite il parametro PULIZIAINT.

#### **Pulizia scambiatore di calore:**

La pulizia dello scambiatore di calore serve per aumentare il rendimento. Lo scambiatore di calore viene pulito automaticamente e la cenere volatile cade nell'apposito cassetto. L'intervallo e la durata della pulizia sono regolabili tramite il parametro INTERVALLO PSC e DURATA PSC.

#### **Regolazione potenza**

La potenza della caldaia viene regolata con la temperatura nominale della caldaia e la fine regolazione. La fine regolazione è la temperatura nominale della caldaia + isteresi regolazione. Quando viene raggiunta la fine regolazione, l'impianto passa alla fase di spegnimento.

#### **Regolazione temperatura fumi:**

Al raggiungimento della temperatura massima dei fumi, la potenza dell'impianto viene ridotta. Quando la temperatura scende nuovamente, l'impianto torna alla regolazione di potenza normale.

#### **Controllo fiamma:**

Se i valori di combustione si discostano eccessivamente durante il funzionamento, l'impianto lo rileva e si spegne.

#### **Protezione gelo**

Se l'impianto va in protezione gelo, la caldaia viene avviata anche se l'impianto è impostato su Riscaldamento Off.

#### **Regolazione lambda**

La regolazione lambda consente di impostare la quantità di materiale e il ventilatore di aspirazione. Tale regolazione serve per l'ottimizzazione della combustione ed è in grado di riconoscere piccole differenze del combustibile. In questo modo non è necessario regolare di nuovo la combustione dopo il riempimento del silo.

#### **Estrazione**

L'estrazione può essere costituita da 1 o 2 coclee di estrazione. Inoltre esiste la possibilità di comandare un disco rotante.

#### **Serranda di sicurezza contro il ritorno di fiamma (SRF)**

Il dispositivo di sicurezza contro il ritorno di fiamma impedisce il ritorno di fiamma nel silo. La sua tenuta deve essere controllata periodicamente, perché altrimenti si possono verificare ritorni.

Dopo aver verificato l'impostazione del motore con molla di richiamo, controllare la tenuta stagna della serranda contro il ritorno di fiamma. In caso

di difetti di tenuta risistemare o sostituire la guarnizione.

A tal fine si può effettuare la seguente semplice prova:

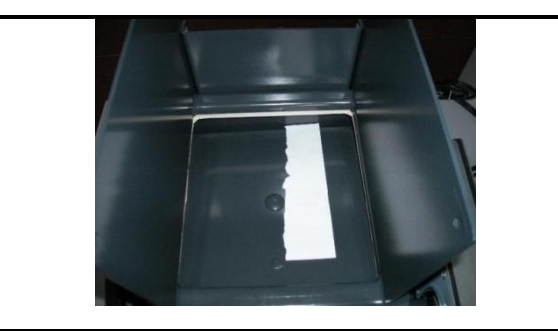

Togliere corrente all'impianto. Rimuovere la serranda di ispezione, aprire la serranda contro il ritorno di fiamma e inserire un foglio di carta tra lo sportello e la guarnizione. Quindi chiudere la serranda

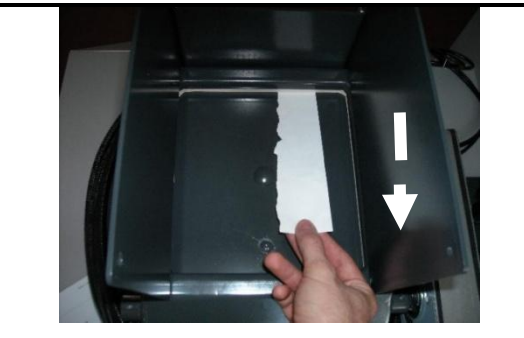

Adesso estrarre il foglio. Ripetere la procedure su tutti i quattro lati. Se il foglio si estrae con una resistenza molto bassa, la tenuta non è garantita.

### <span id="page-13-0"></span>**5 DESCRIZIONE DEL MENU E DEI COMANDI INSTALLATI**

Il pannello touch-screen é un pannello sensibile al tocco e un´unità per i comandi ed i servizi. Attraverso un tocco con le dita si possono cambiare liberamente i comandi o spostarli su un´altra pagina. Nelle pagine seguenti viene descritto il funzionamento del display. I concetti, esposti nelle singole immagini, sono chiariti nel Capitolo [6](#page-37-0) (Definizioni/pag [38\)](#page-37-0).

NOTA: I valori presenti nelle immagini non sono valori standard!!

#### <span id="page-13-1"></span>**5.1 Schermata iniziale**

Obiettivo: spiegazione del sistema di comandi, della data /ora ed anche della struttura dei sotto-menu.

Questa pagina si carica automaticamente, subito dopo l´accensione dell´impianto tramite l´interruttore generale. Da qui può navigare facilmente attraverso le varie impostazioni. Quando ha deciso un punto del menu, tocchi il punto del menu da lei desiderato.

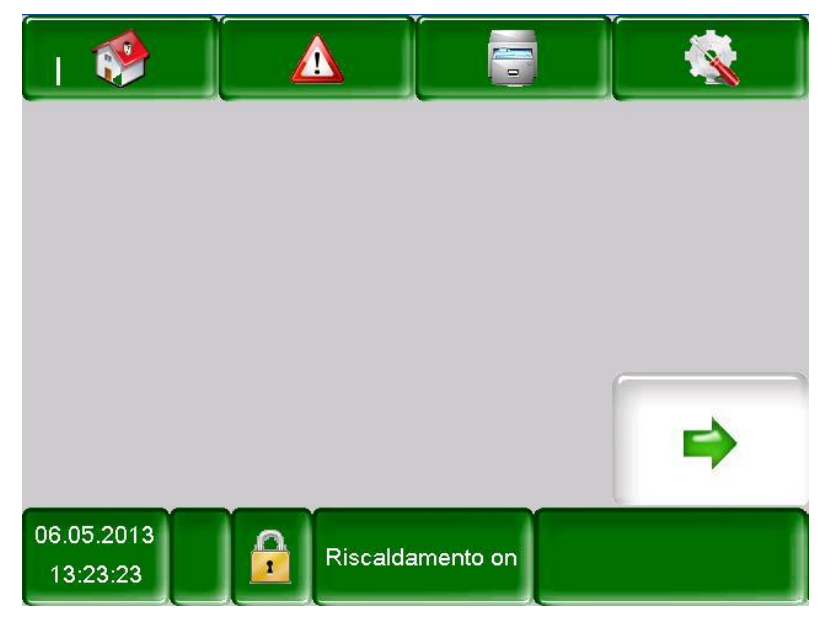

#### **Toccando i campi**

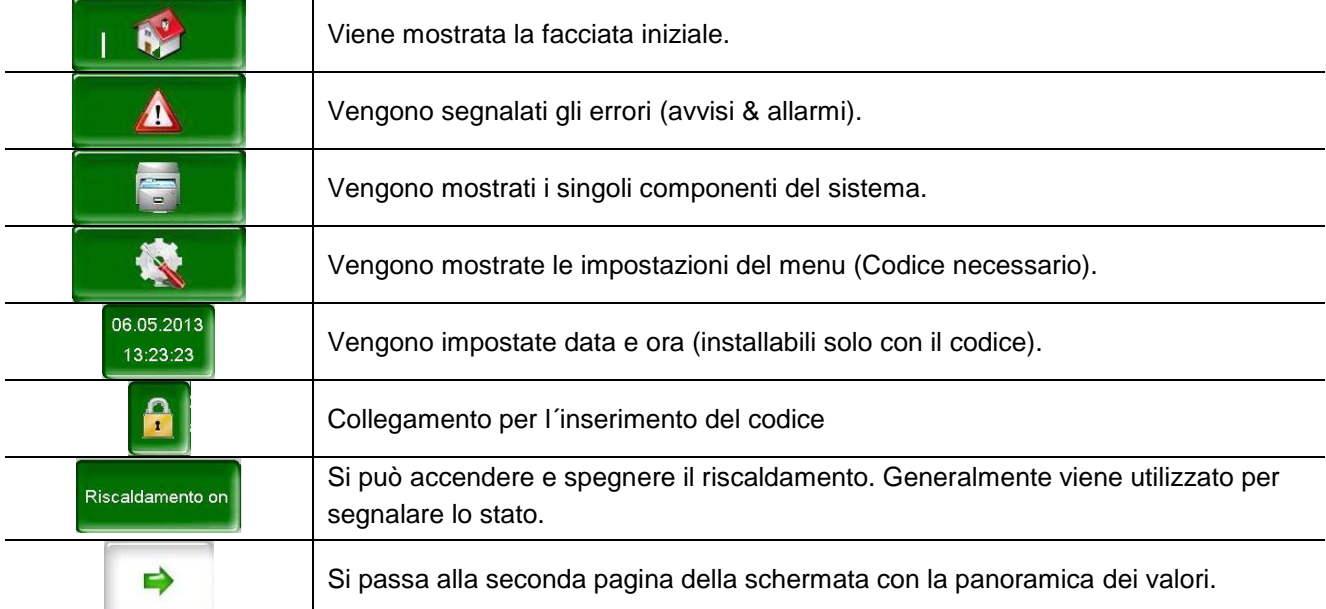

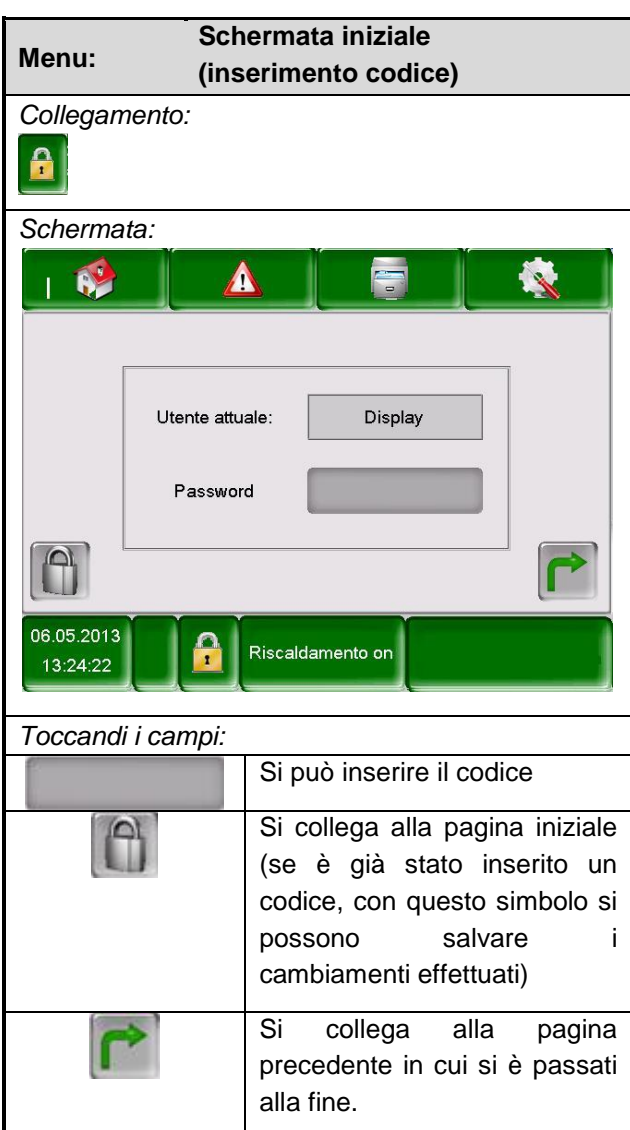

#### <span id="page-14-0"></span>**5.2 Inserire il codice**

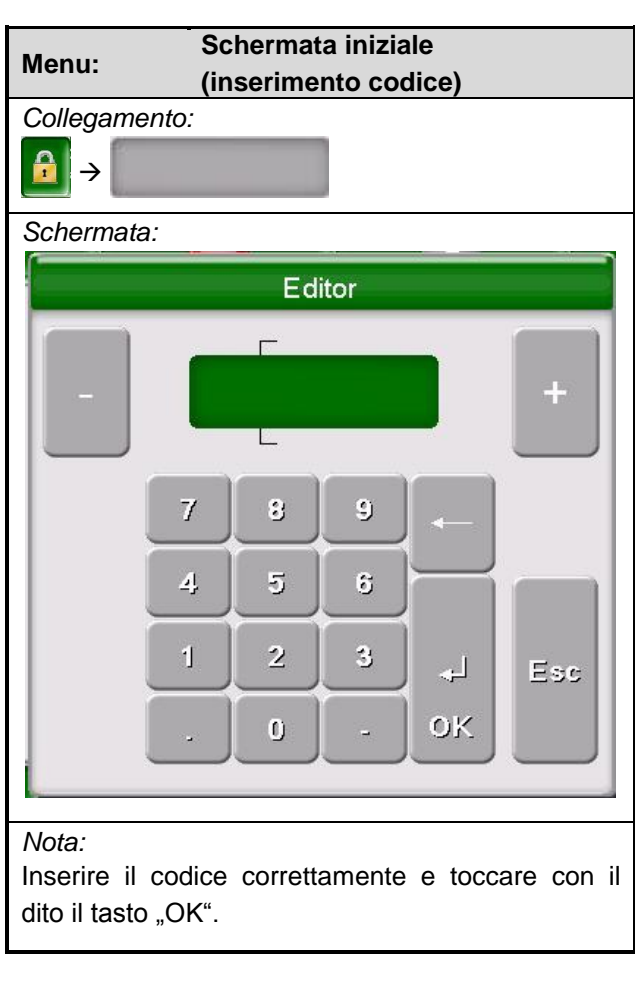

**Nota bene:** i singoli comandi nelle seguenti immagini possono essere cambiati solo con l´inserimento del codice!!!

Il codice è:

**111**

### <span id="page-15-0"></span>**5.3 Accensione dell'impianto**

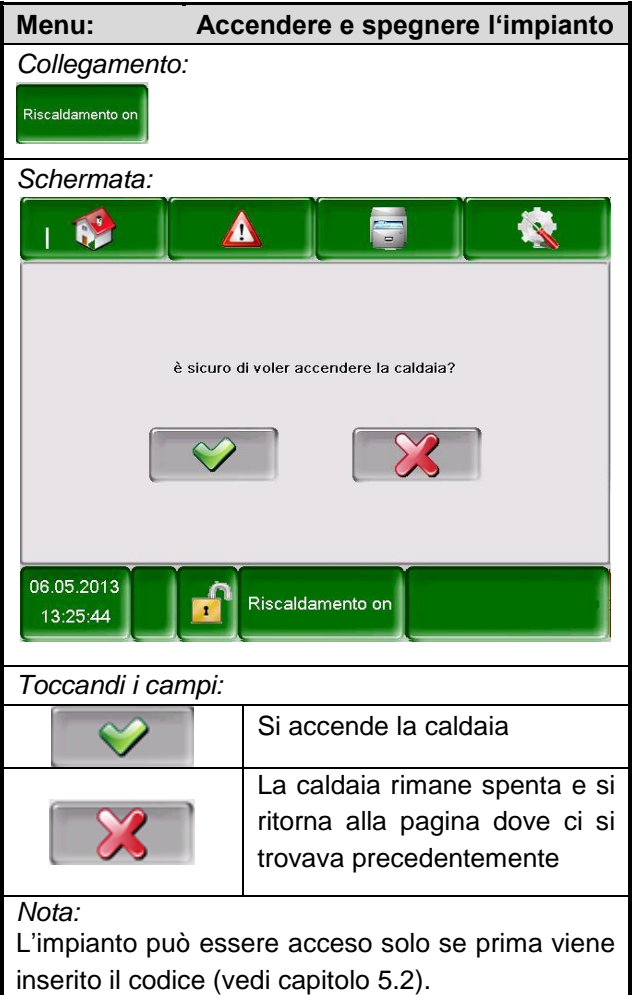

### <span id="page-15-1"></span>**5.4 Spegnimento dell'impianto**

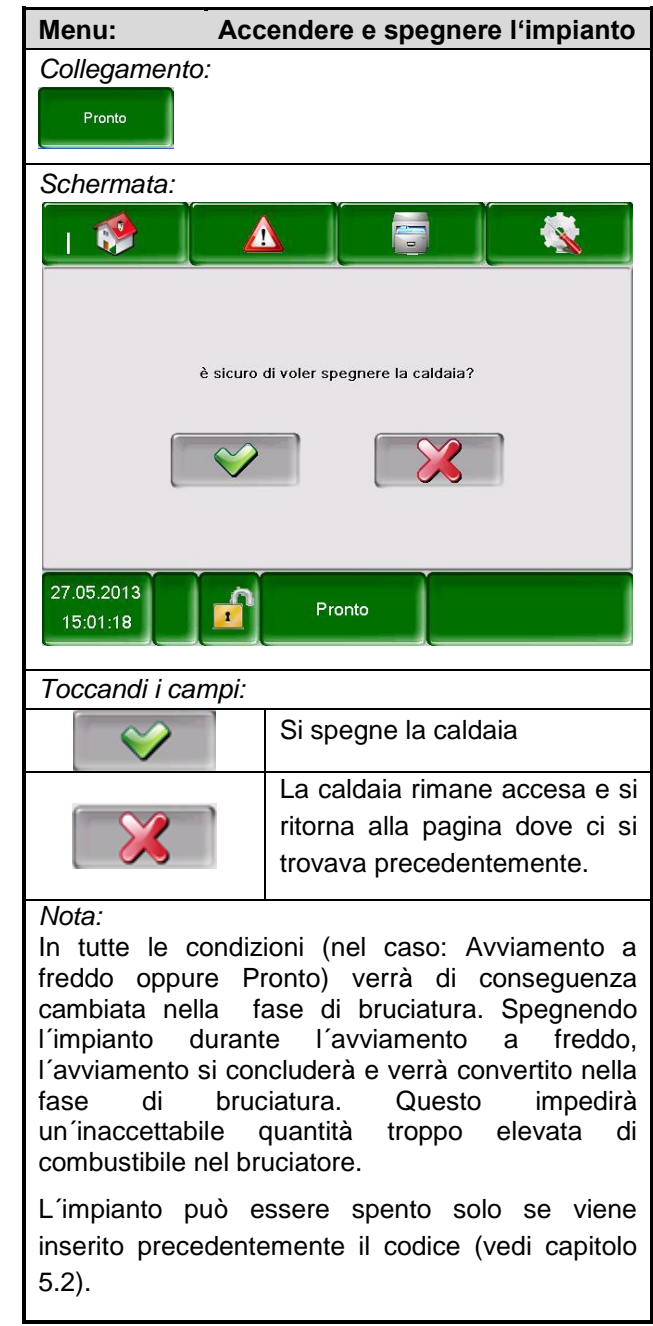

### <span id="page-16-0"></span>**5.5 Impostare data e ora**

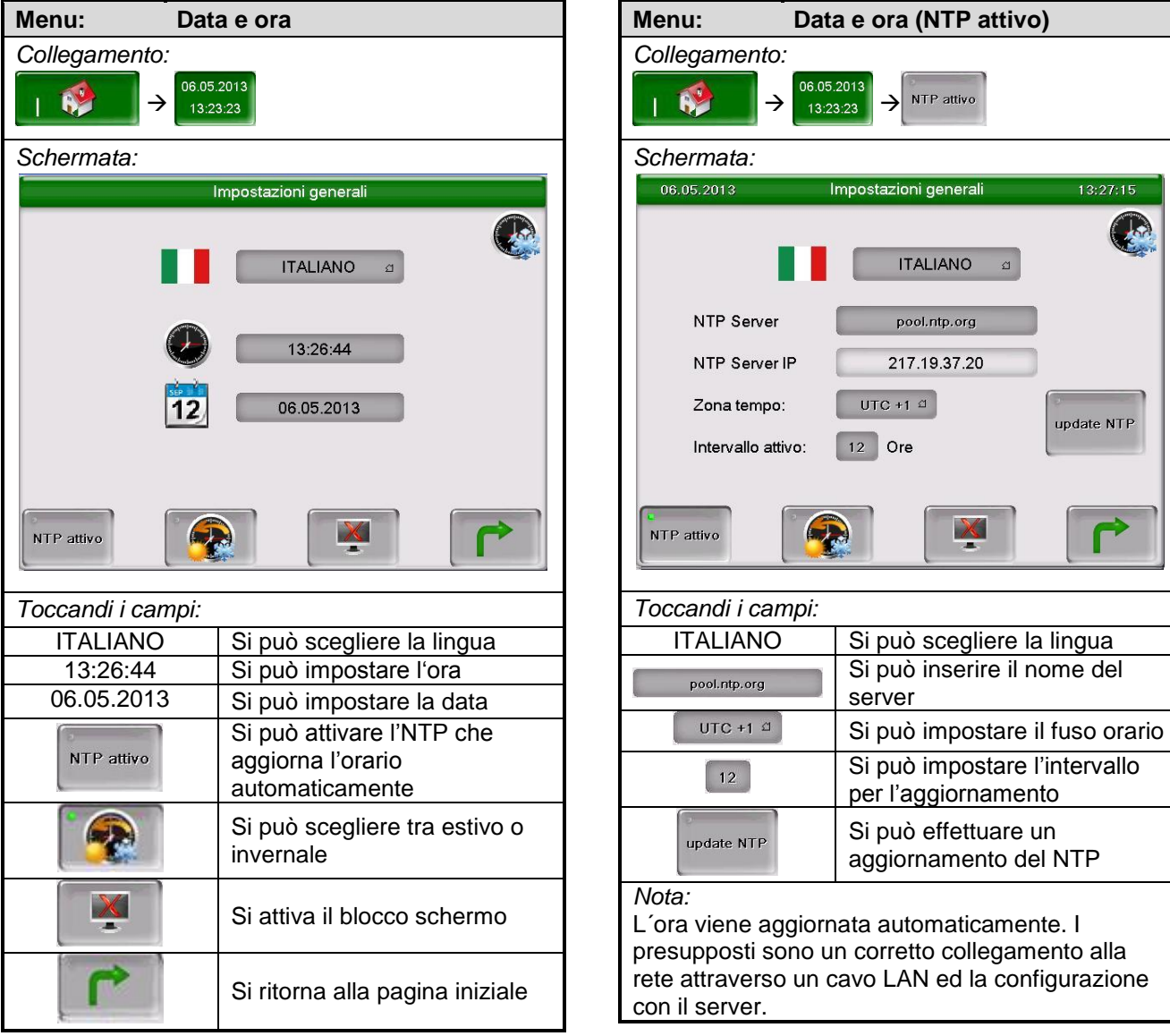

 $13:27:15$ 

update NTP

### <span id="page-17-0"></span>**5.6 Inserire i comandi per la schermata iniziale**

<span id="page-17-1"></span>5.6.1 **Aggiunta dei valori da visualizzare sulla schermata iniziale**

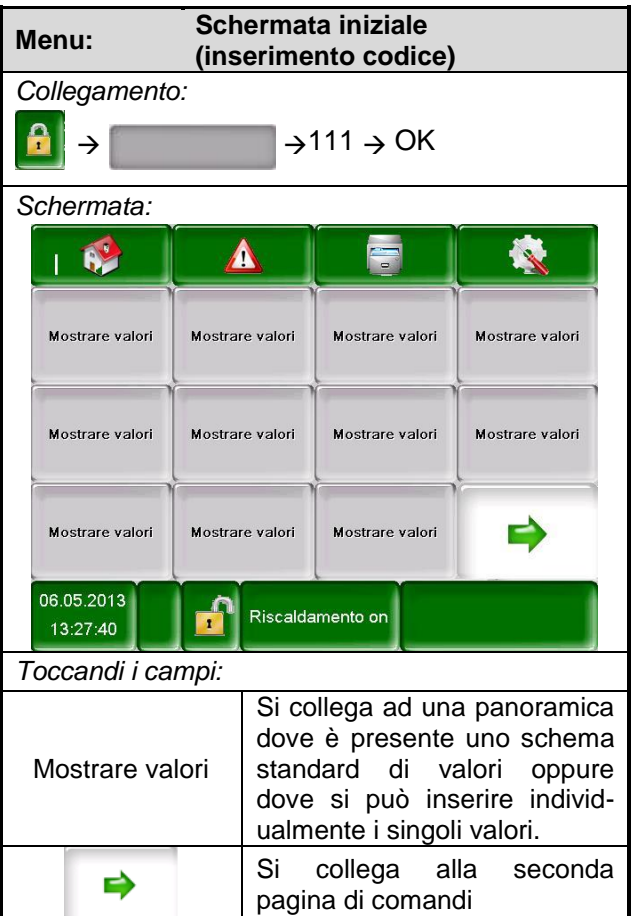

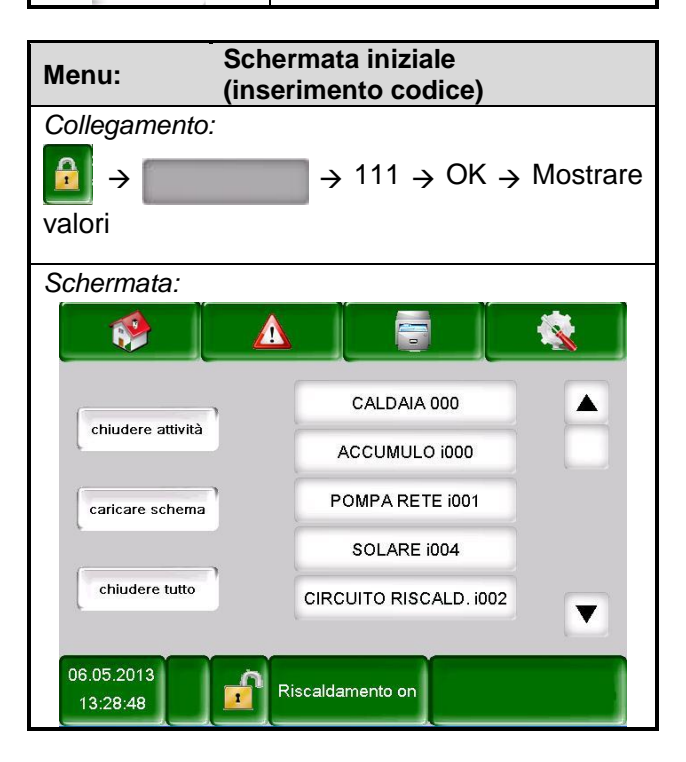

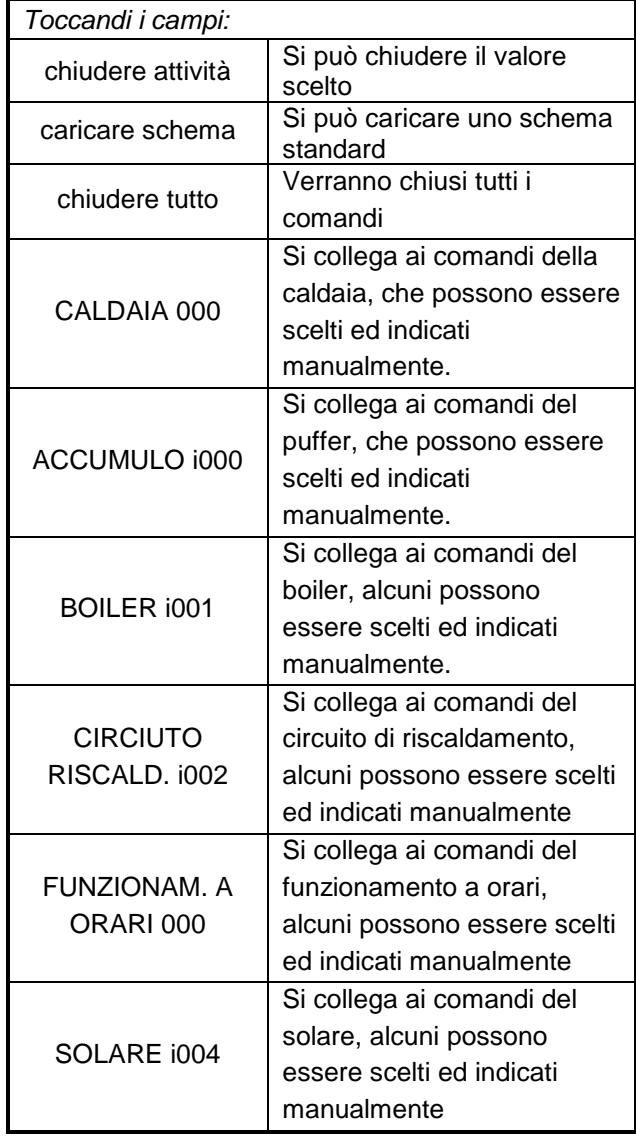

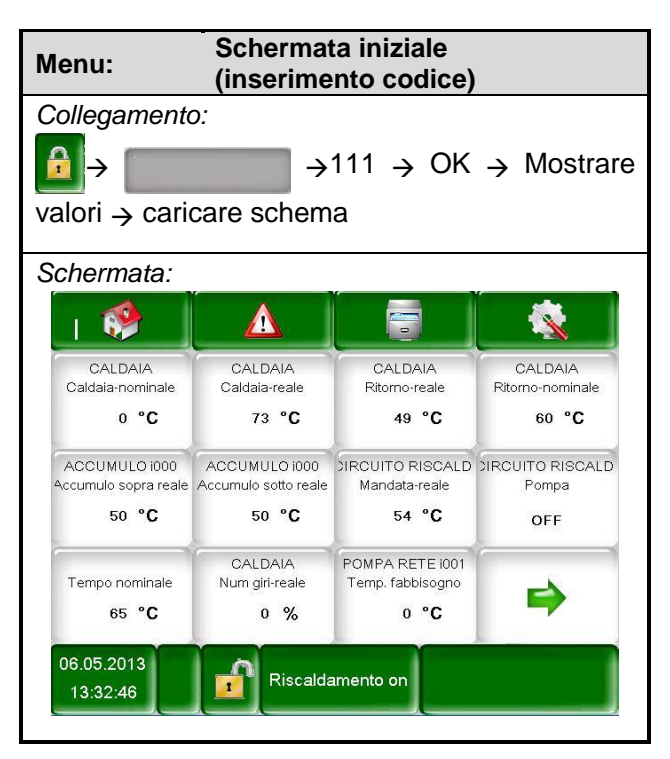

Per indicare individualmente i comandi seguire come indicato qui di seguito:

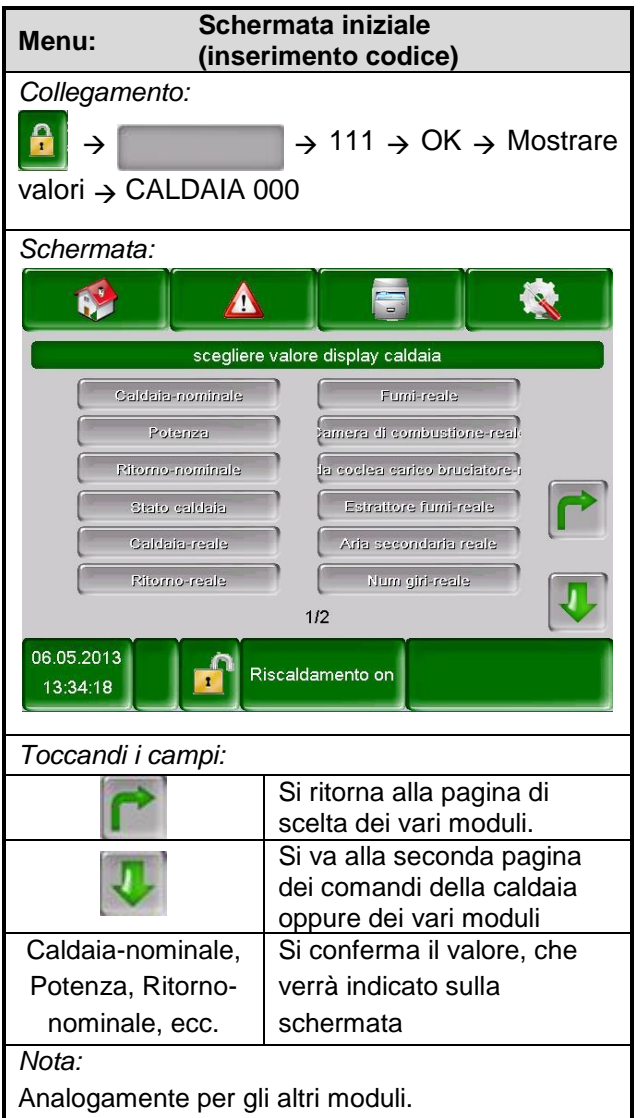

#### <span id="page-18-0"></span>5.6.2 **Rimozione dei comandi dalla schermata iniziale**

Per rimuovere lo schema standard si può fare come mostrato qui di seguito:

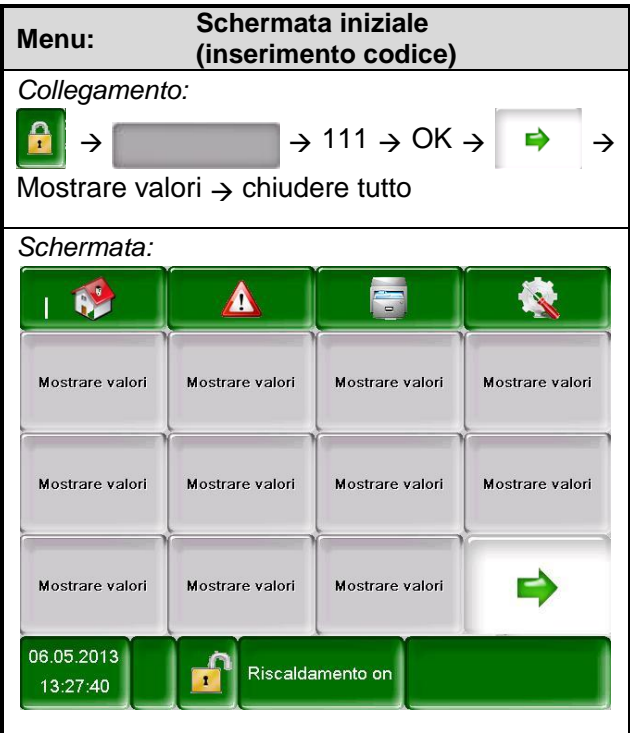

Per rimuovere i singoli valori seguire come qui di seguito:

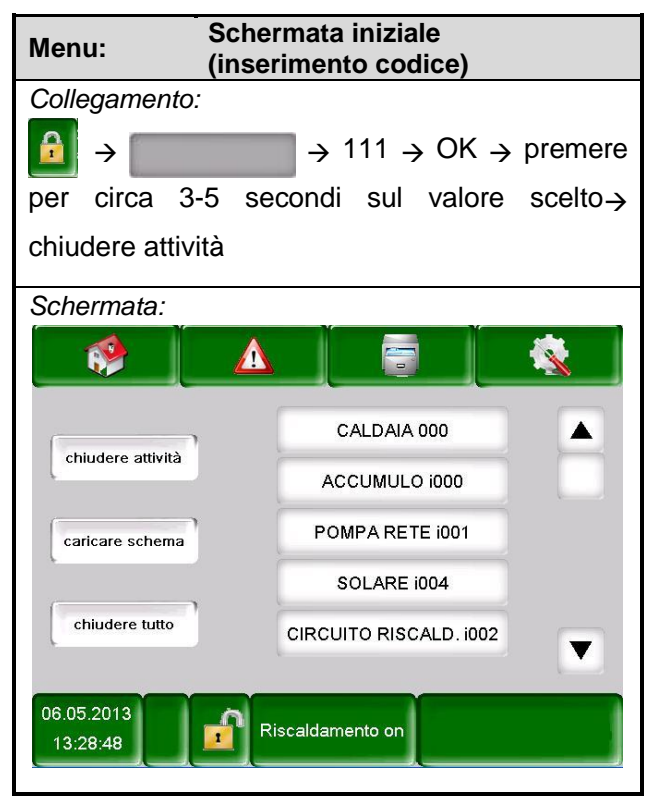

### <span id="page-19-0"></span>**5.7 Segnalazione di errore**

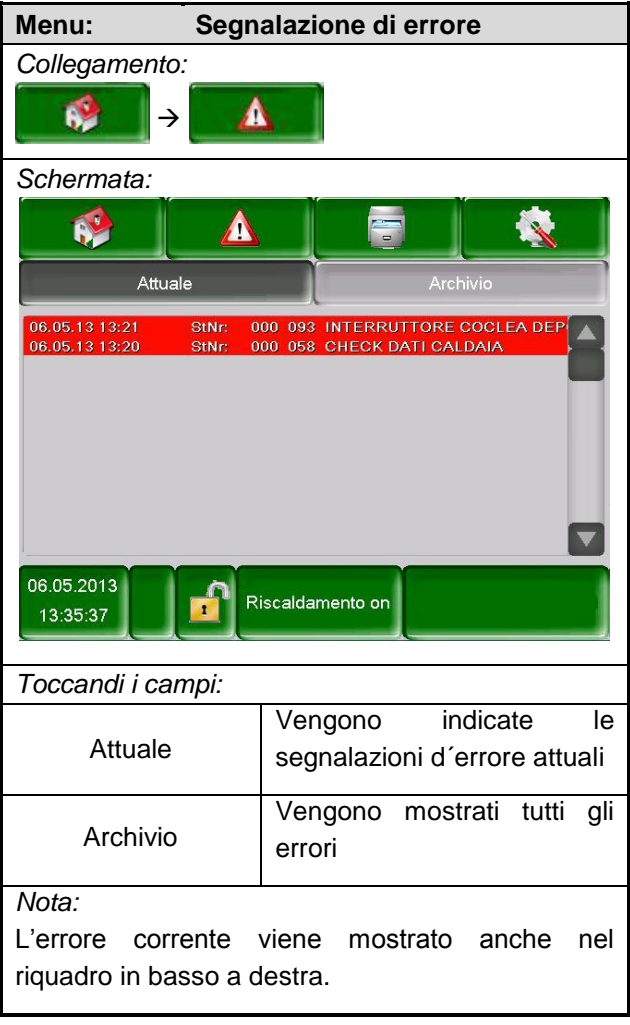

### <span id="page-19-1"></span>**5.8 Componenti del sistema**

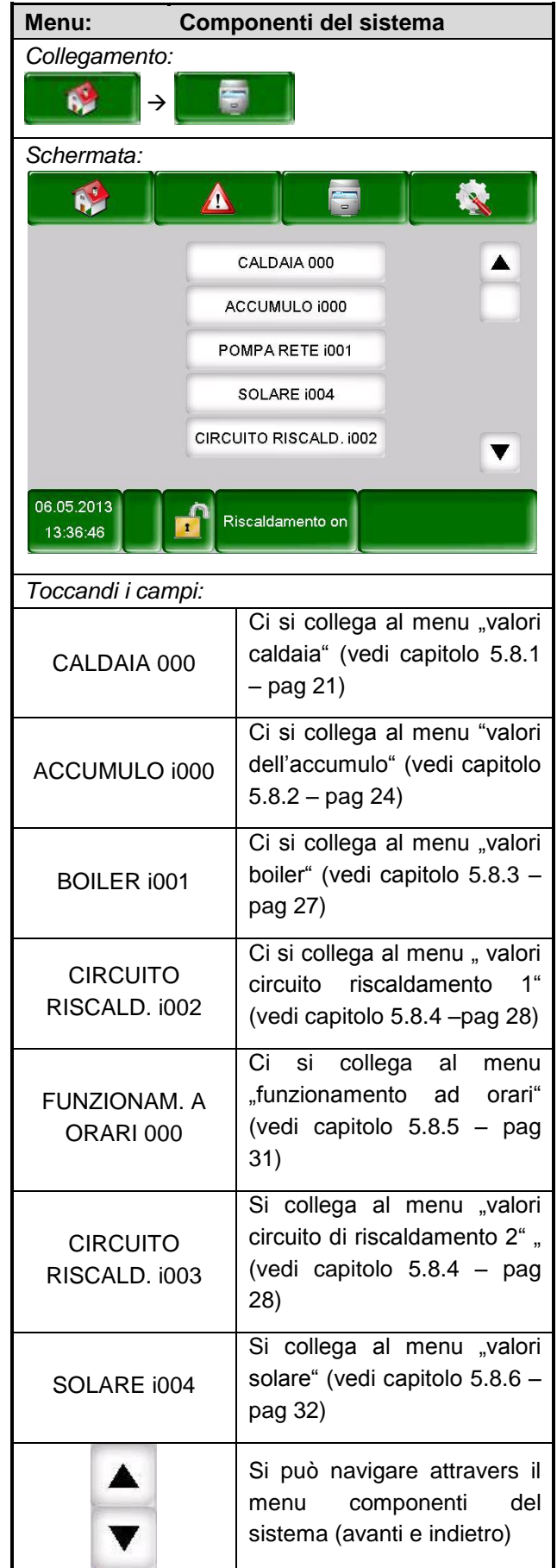

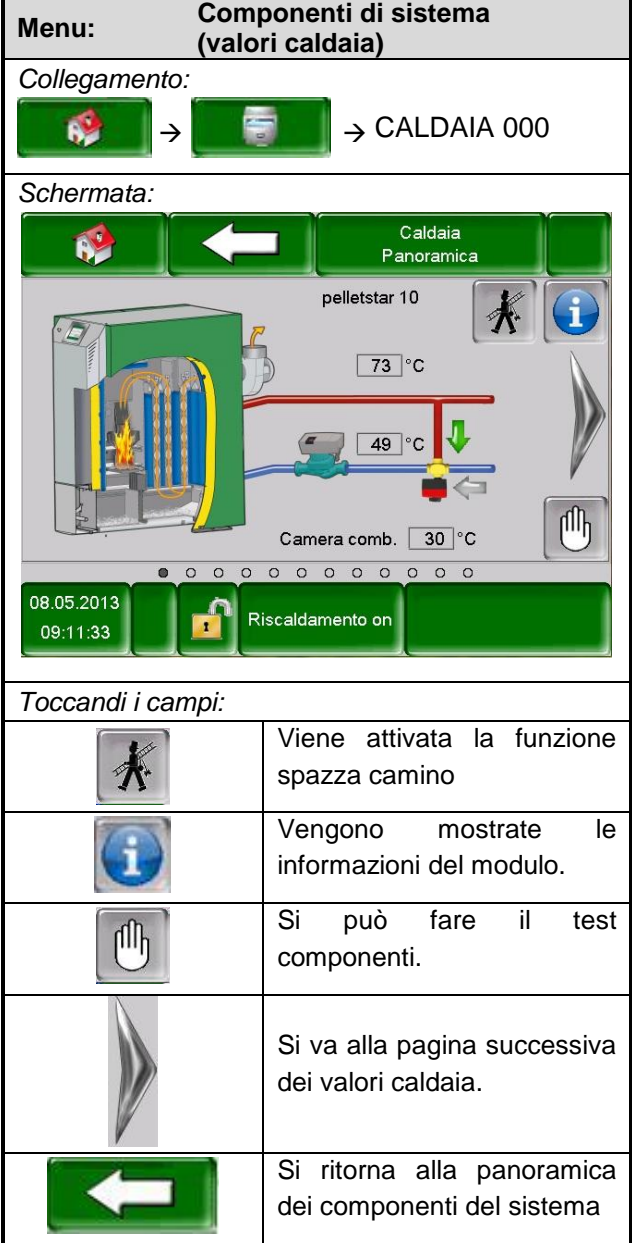

#### <span id="page-20-0"></span>5.8.1 **Valori caldaia**

#### **Stato caldaia 1**

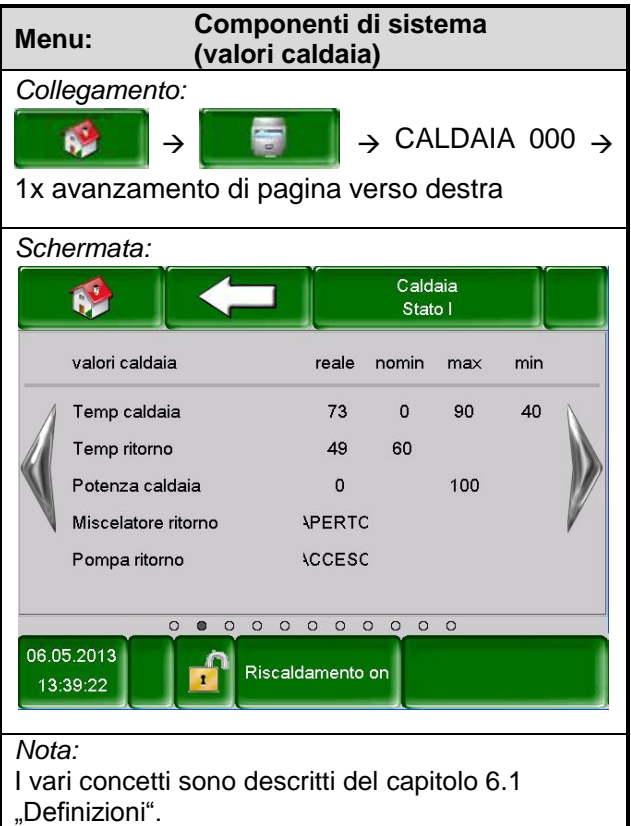

#### **Stato caldaia 2**

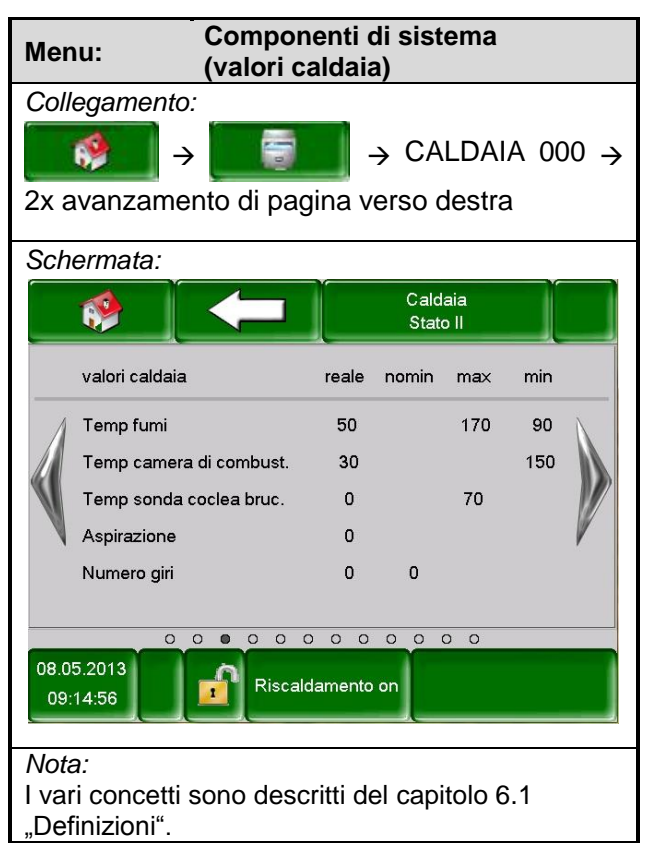

#### **Stato caldaia 3**

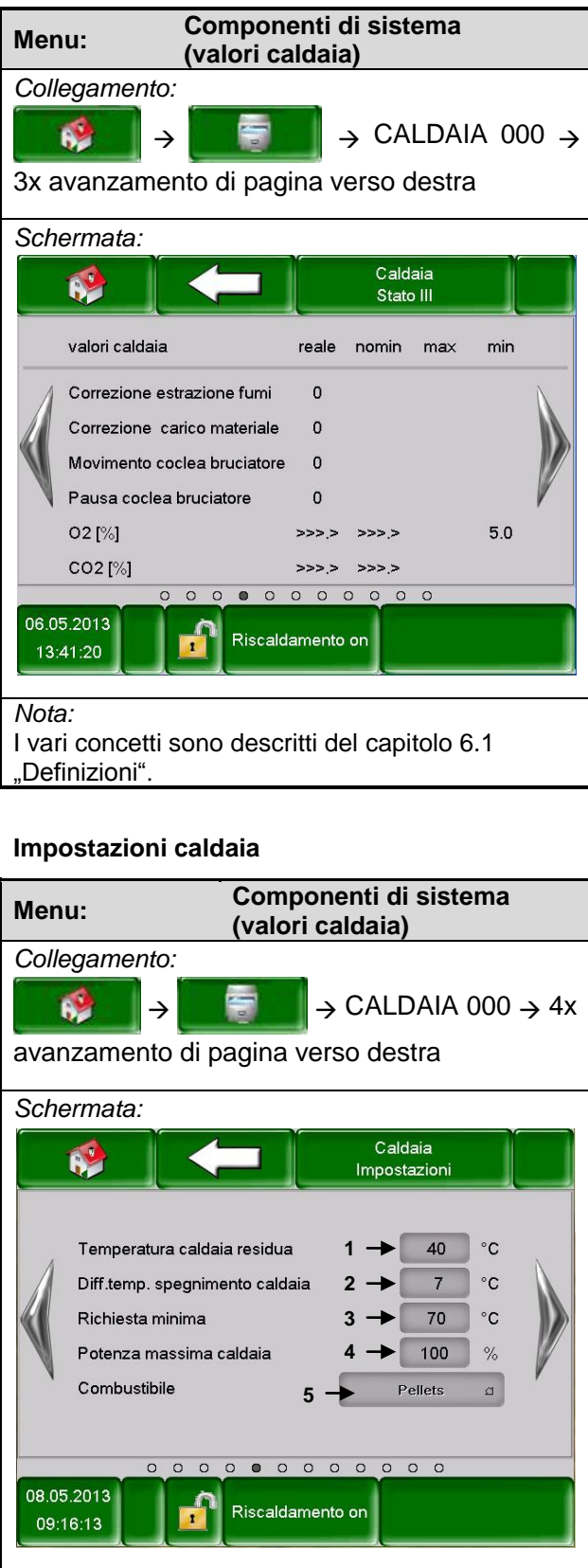

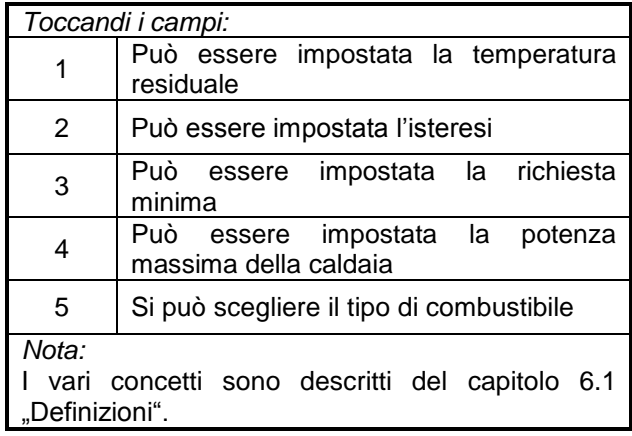

#### **Tempi aspirazione**

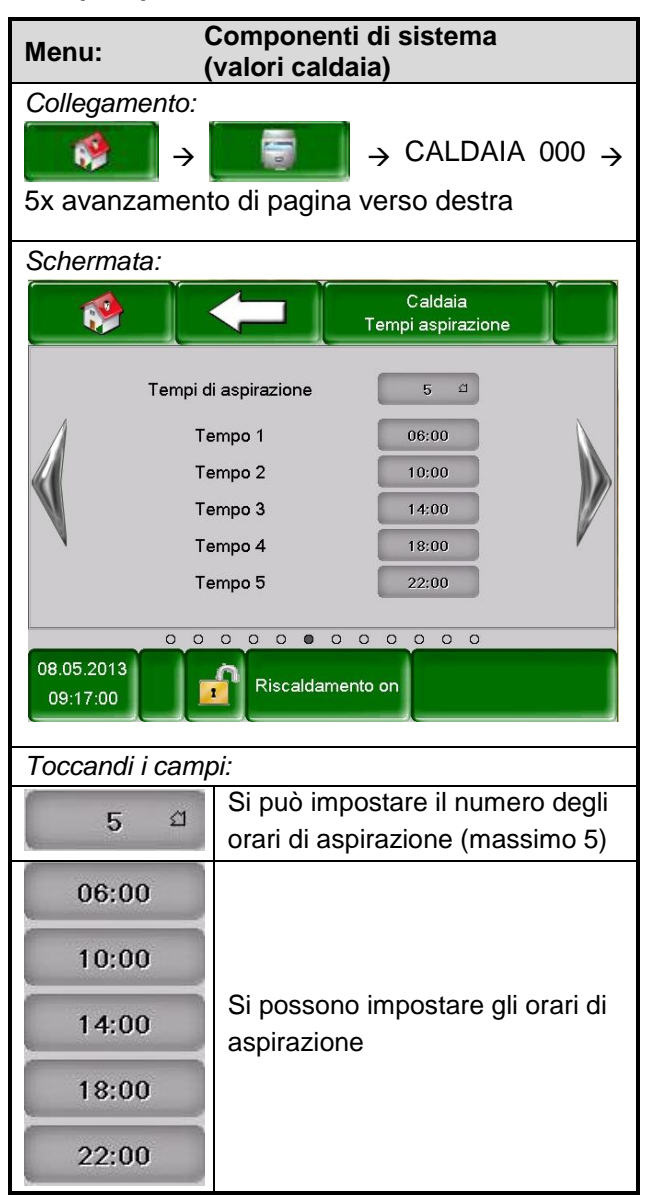

#### **Uscite caldaia 1**

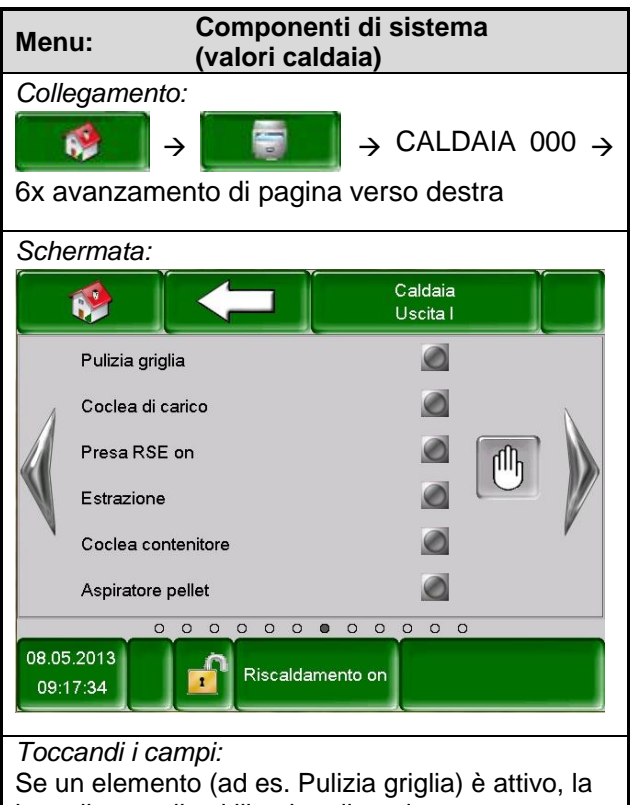

luce di controllo si illumina di verde.

#### **Uscite caldaia 2**

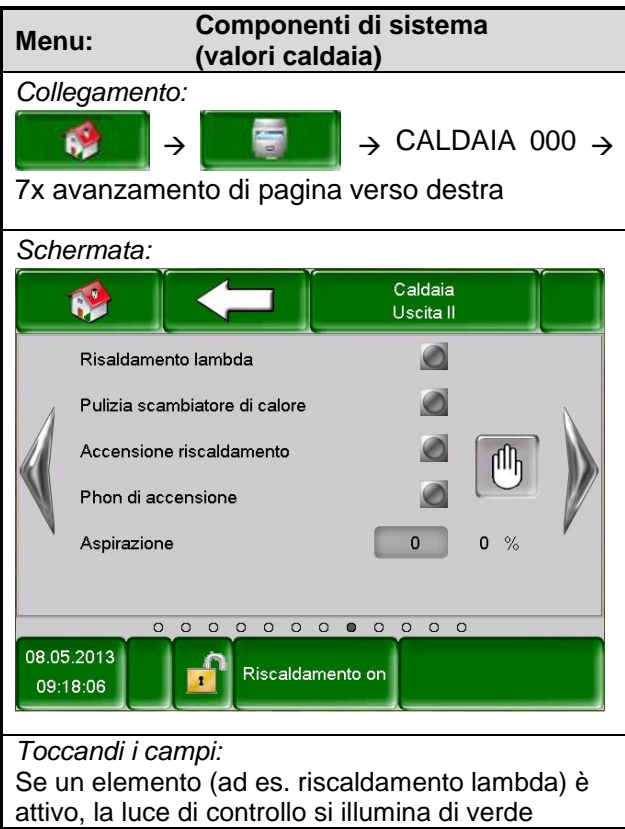

#### **Uscite caldaia 3**

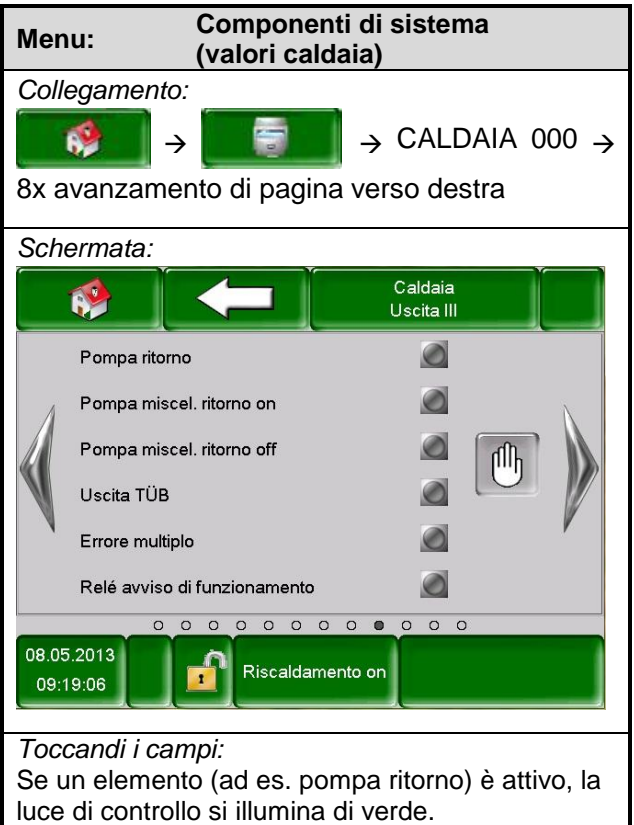

#### **Entrate caldaia 1**

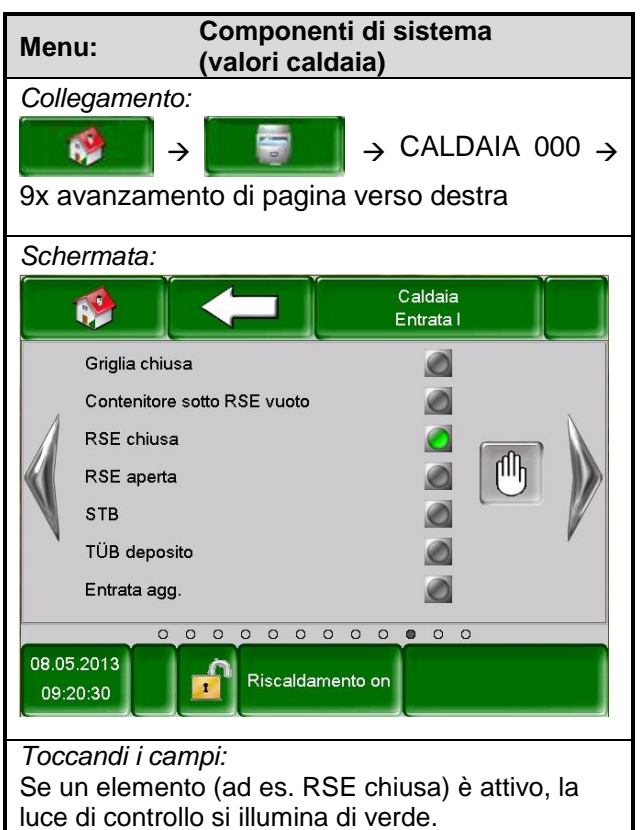

#### **Entrate caldaia 2**

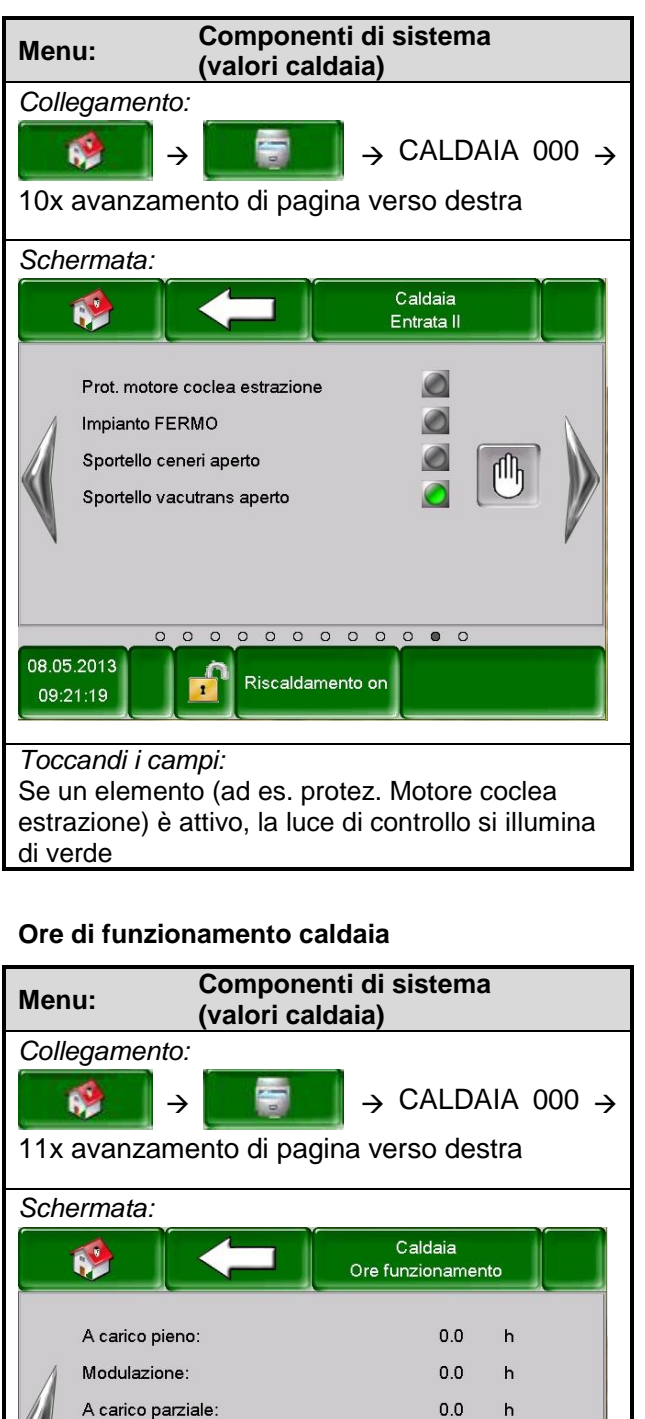

#### <span id="page-23-0"></span>5.8.2 **Valori Accumulo**

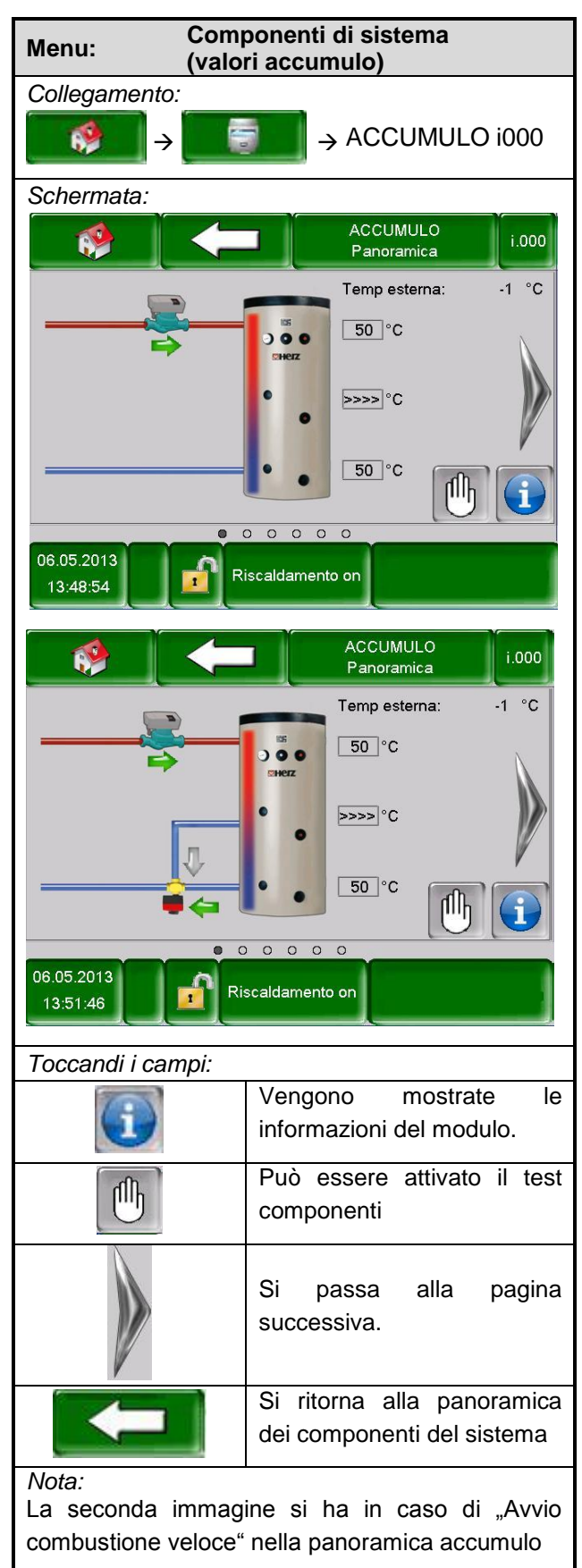

*Toccandi i campi:*

Totale

Inizio- /fine combustione

Tempo funzionamento caldaia:

"Definizioni".

08.05.2013

09:22:21

I vari concetti sono descritti del capitolo [6.1](#page-37-1)

000000000000

Riscaldamento on

 $0.0$ 

 $0.0\,$ 

 $0.0$ 

 $h$ 

 $h$ 

 $h$ 

### **Stato accumulo 1**

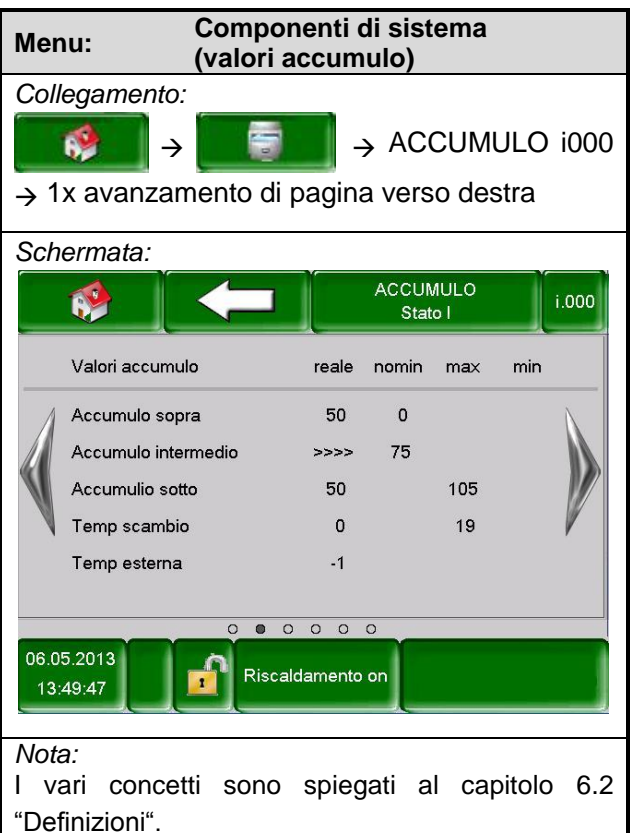

#### **Stato accumulo 2**

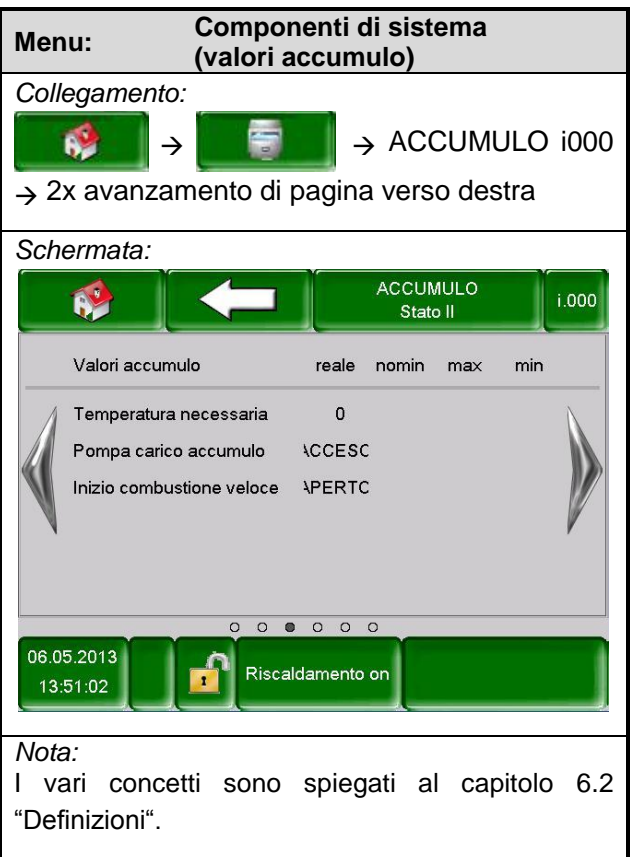

#### **Impostazioni accumulo 1**

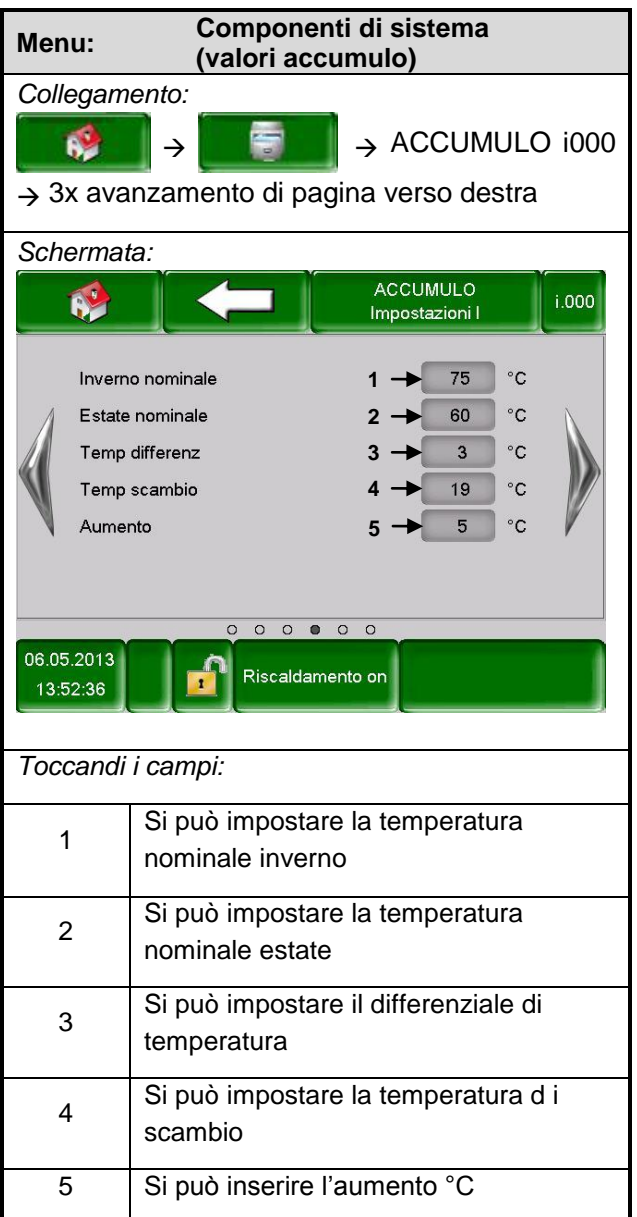

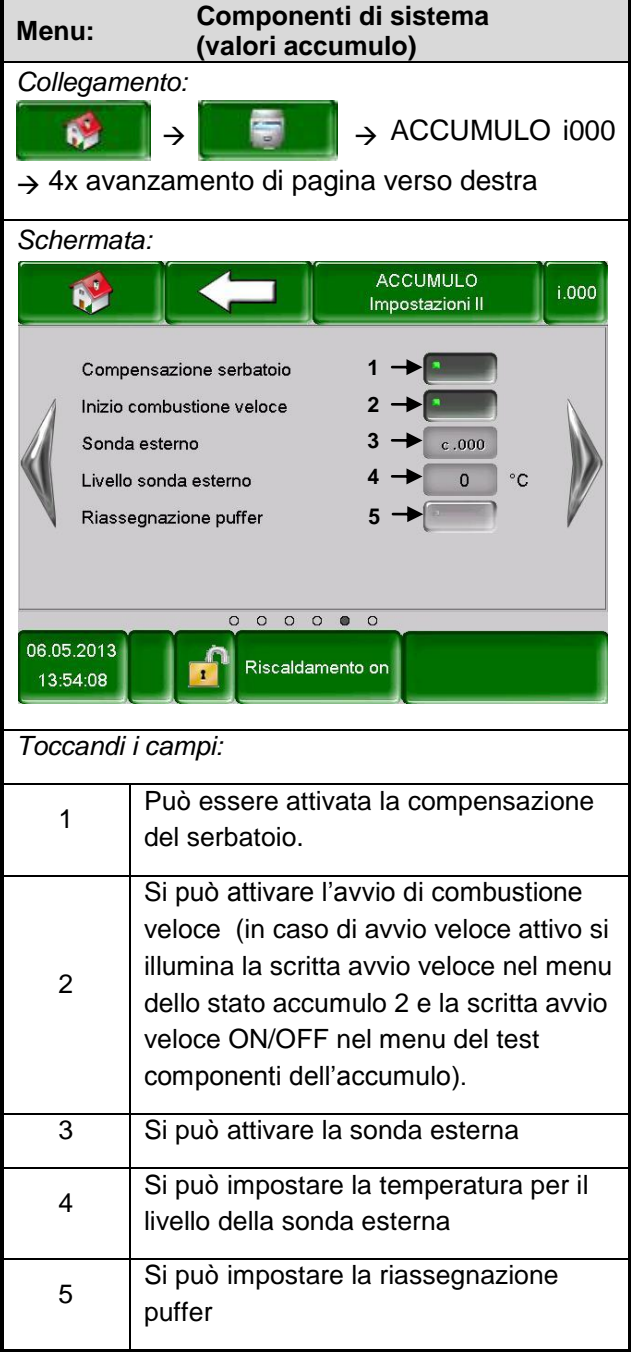

#### **Impostazioni accumulo 2**

#### **Test componenti accumulo**

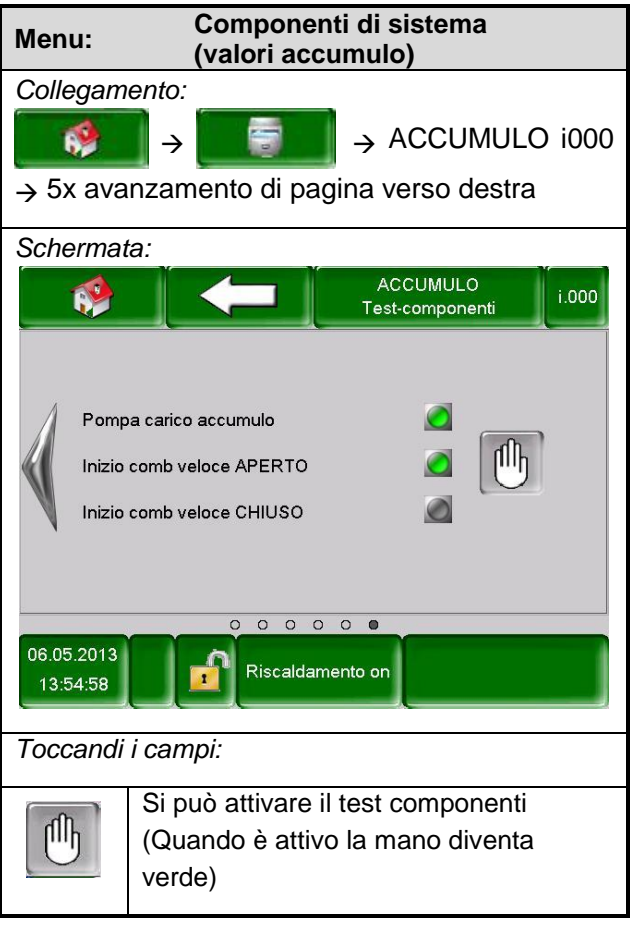

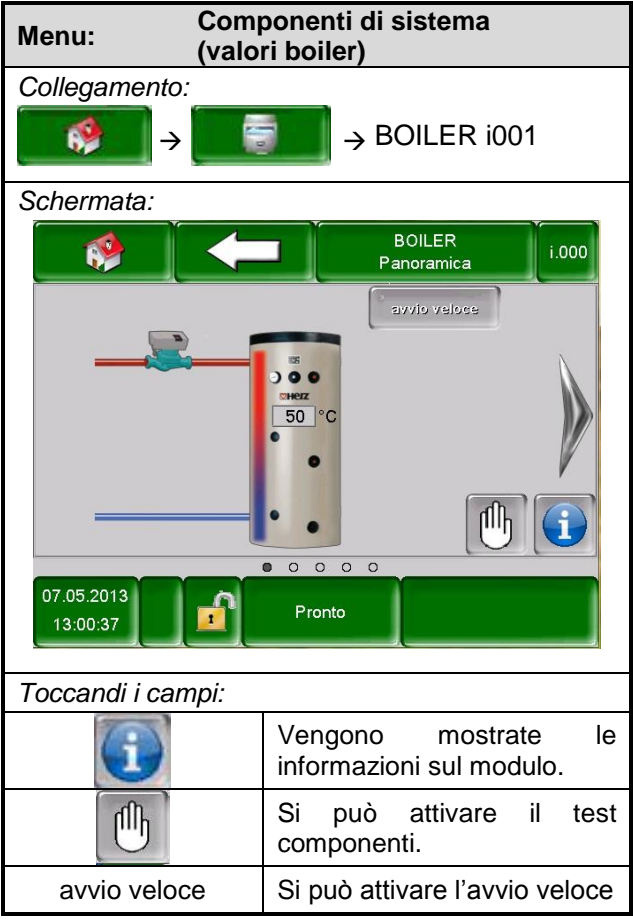

#### <span id="page-26-0"></span>5.8.3 **Valori boiler**

#### **Stato Boiler**

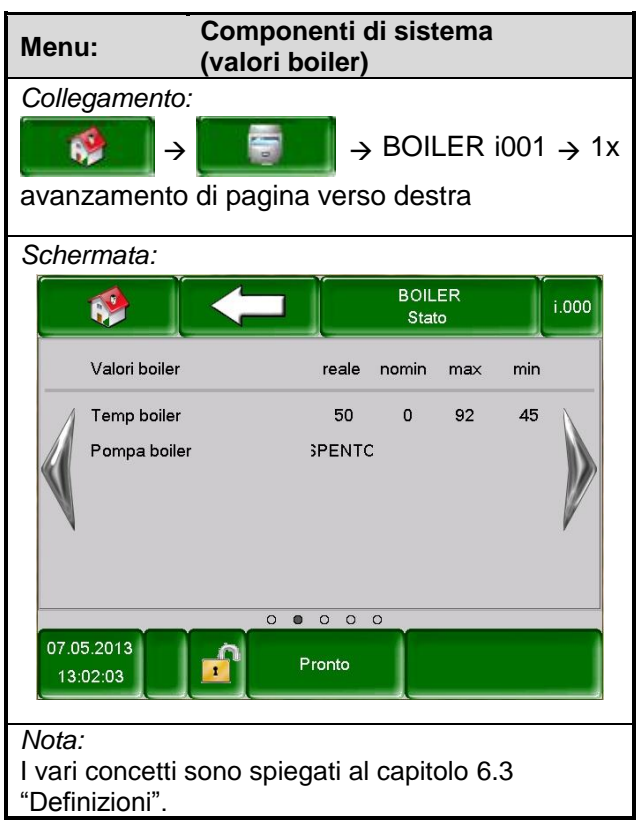

#### **Impostazioni boiler**

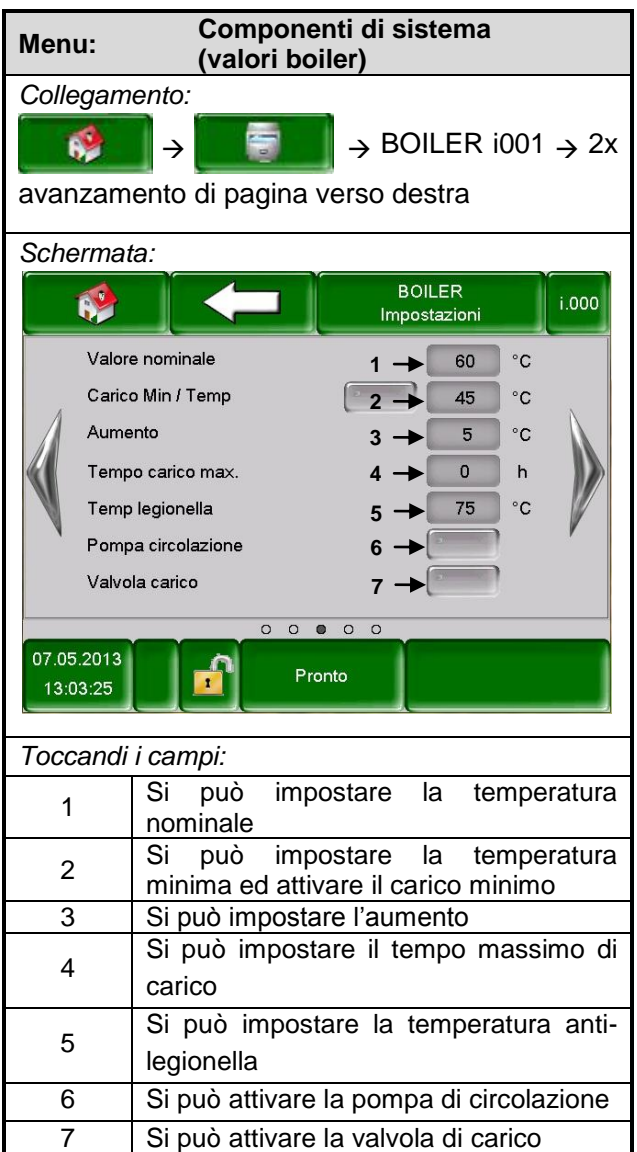

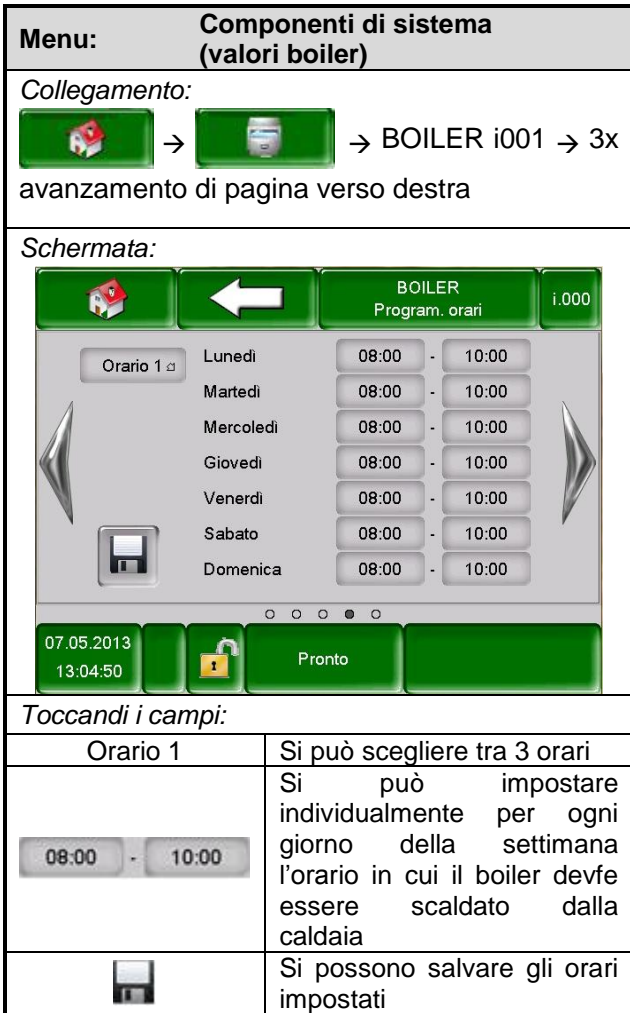

#### **Programma orari boiler**

#### **Test componenti boiler**

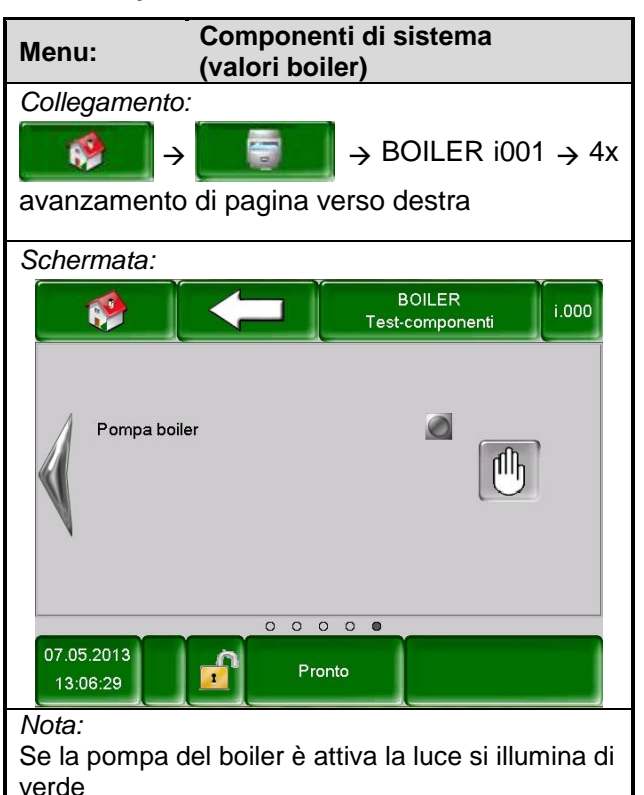

#### <span id="page-27-0"></span>5.8.4 **Circuito riscaldamento**

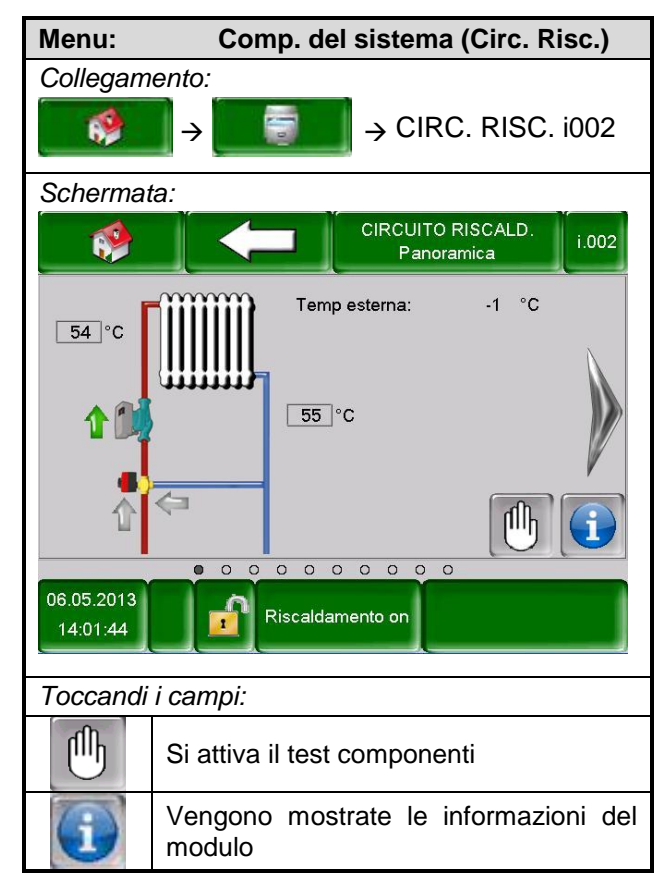

#### **Stato circuito di riscaldamento 1**

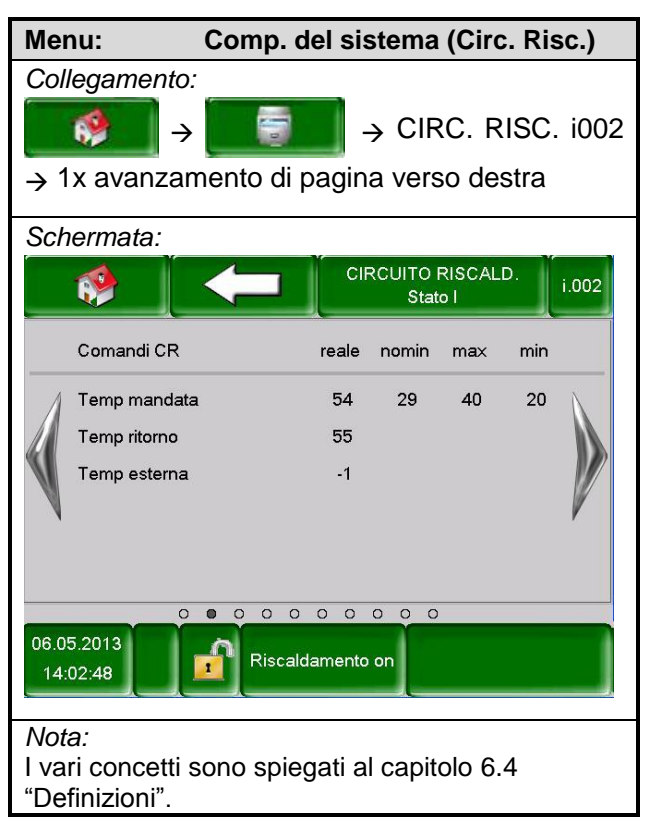

*Toccandi i campi:*

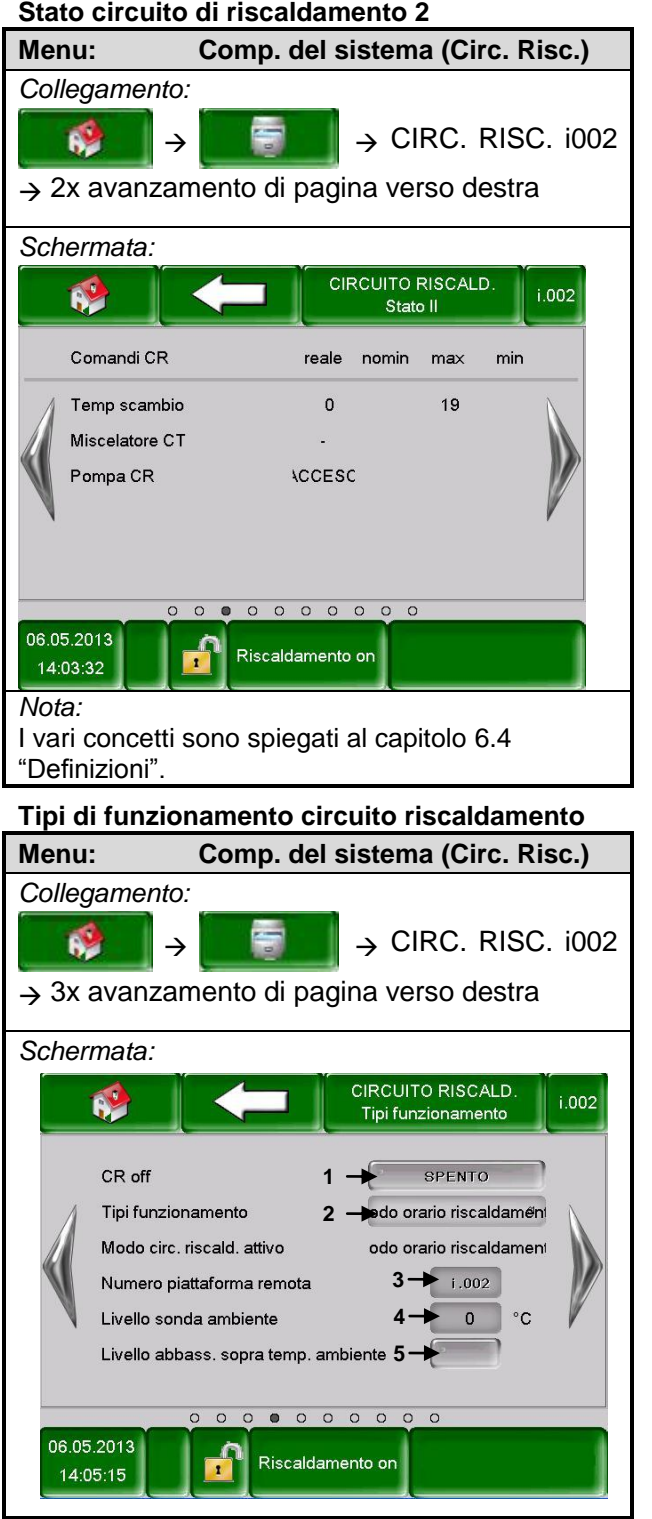

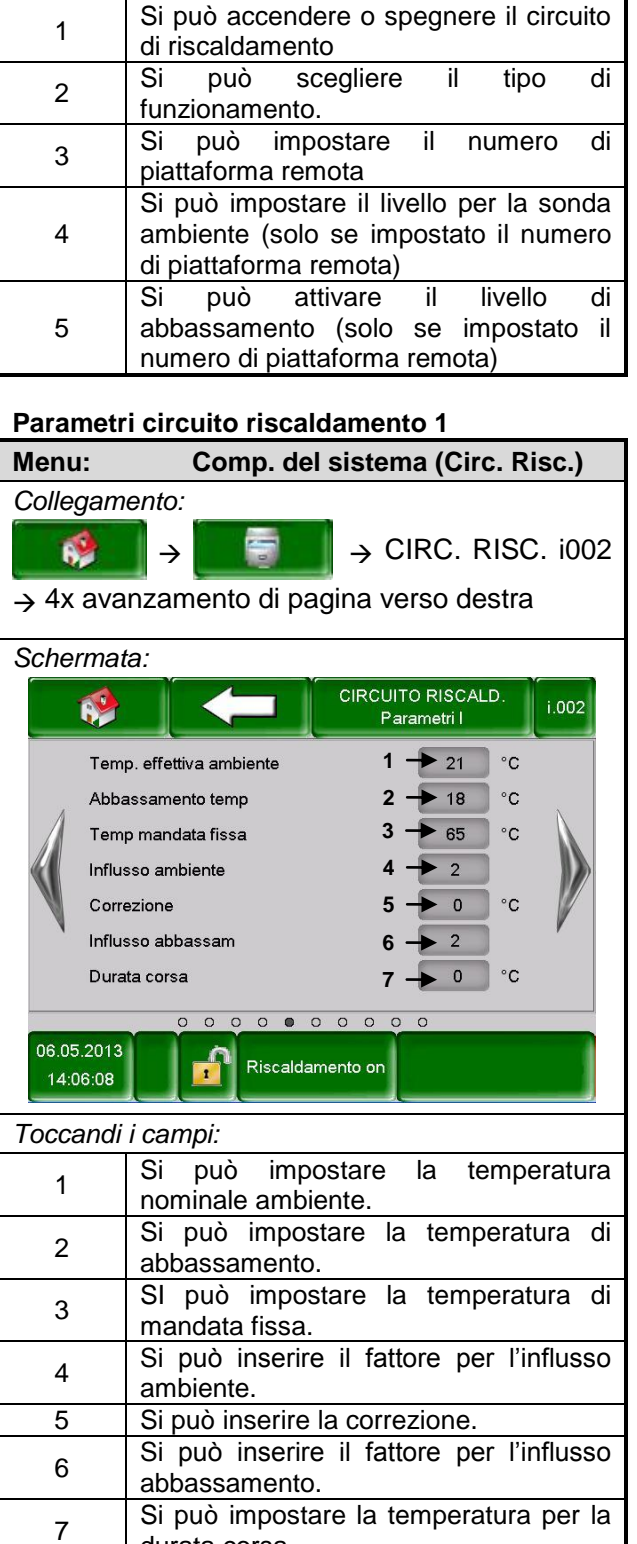

durata corsa .

#### **Stato circuito di riscaldamento 2**

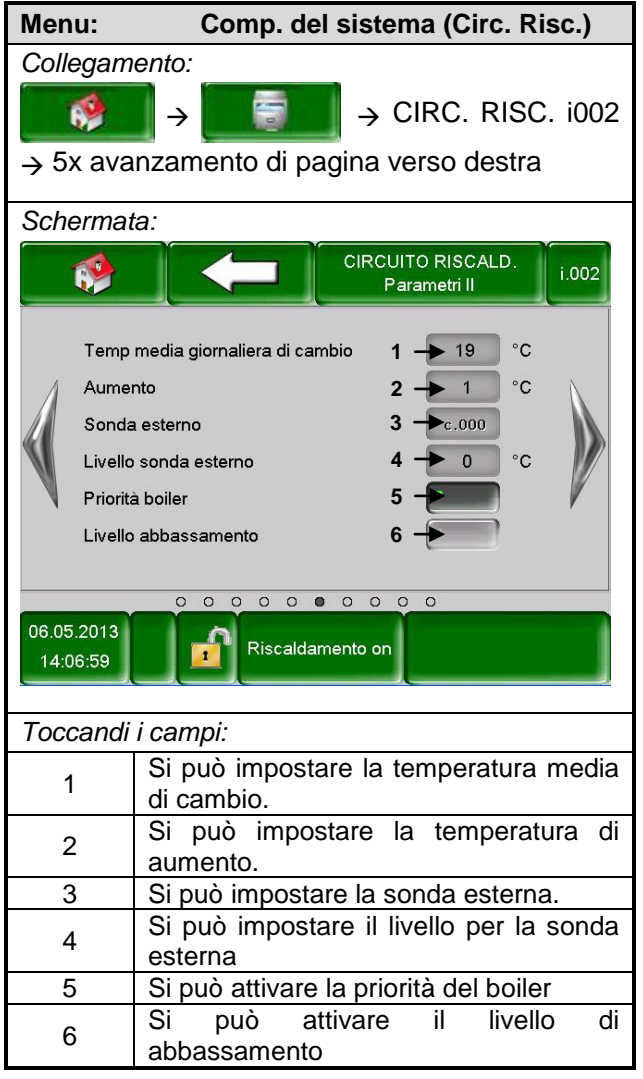

#### **Paremetri circuito riscaldamento 2**

#### **Curva di calore**

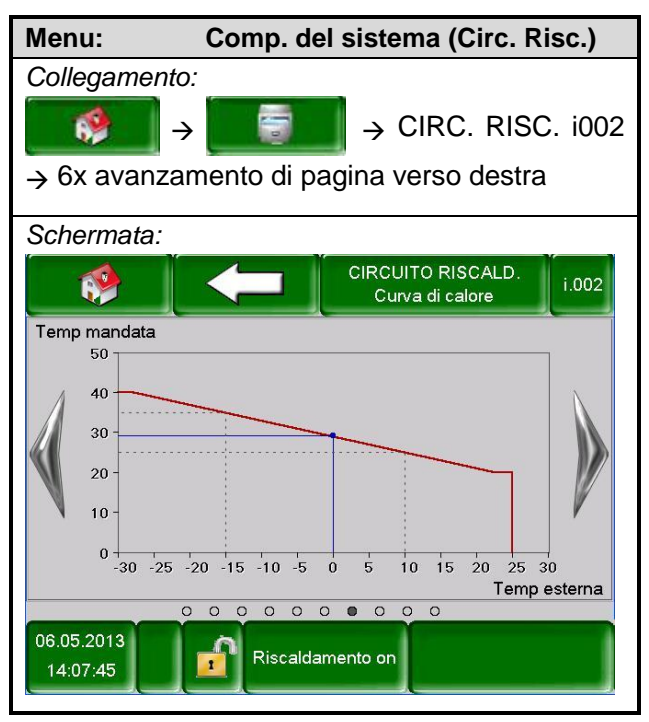

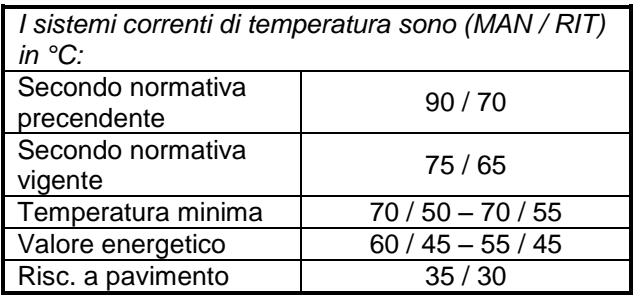

#### **Impostazioni curva di calore**

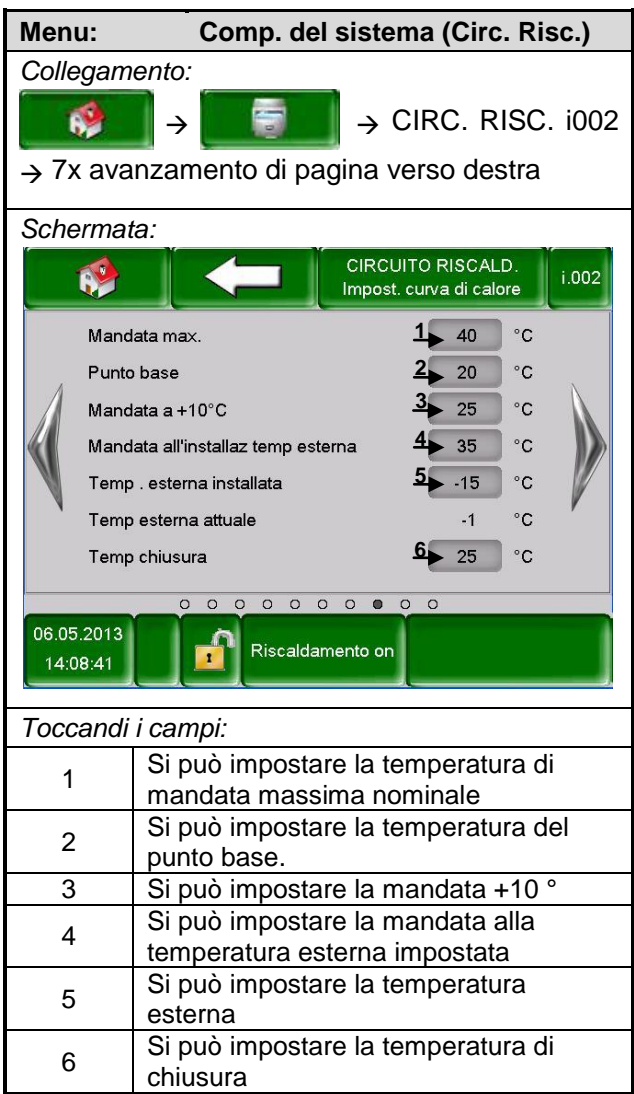

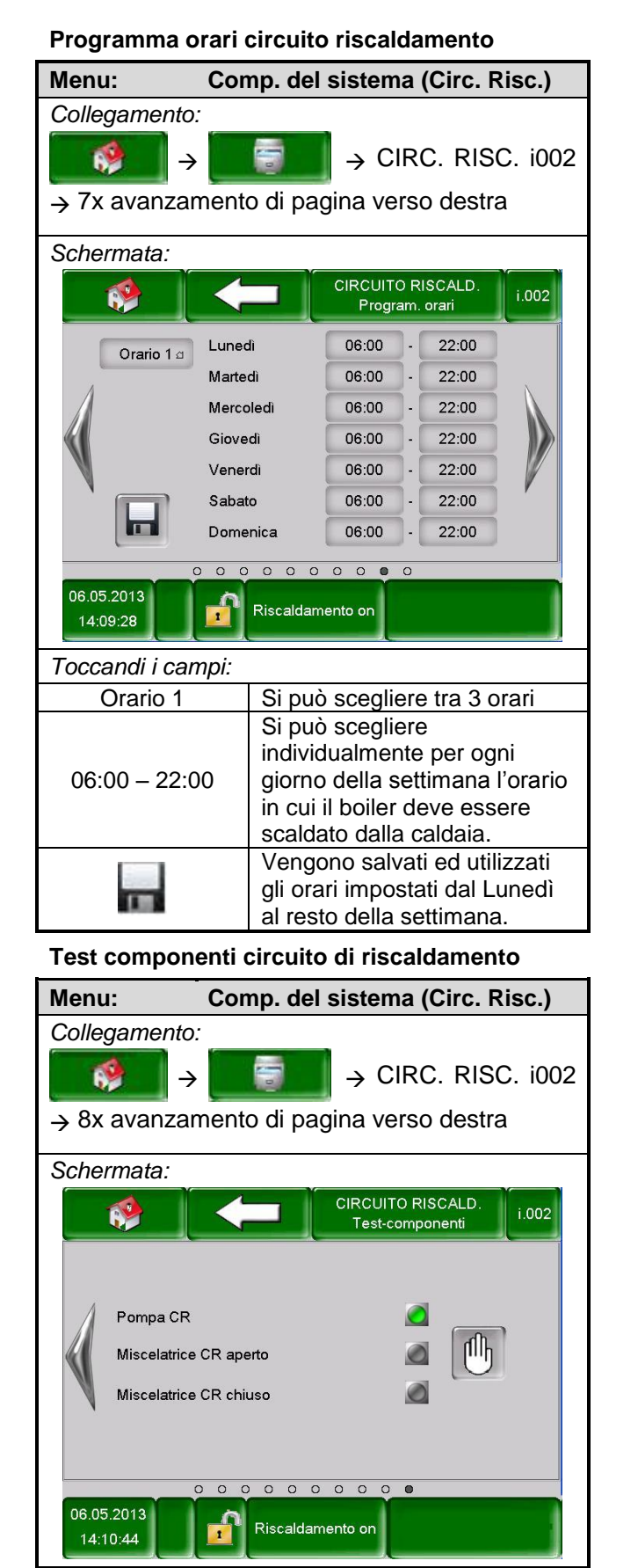

#### <span id="page-30-0"></span>5.8.5 **Funzionamento a tempo**

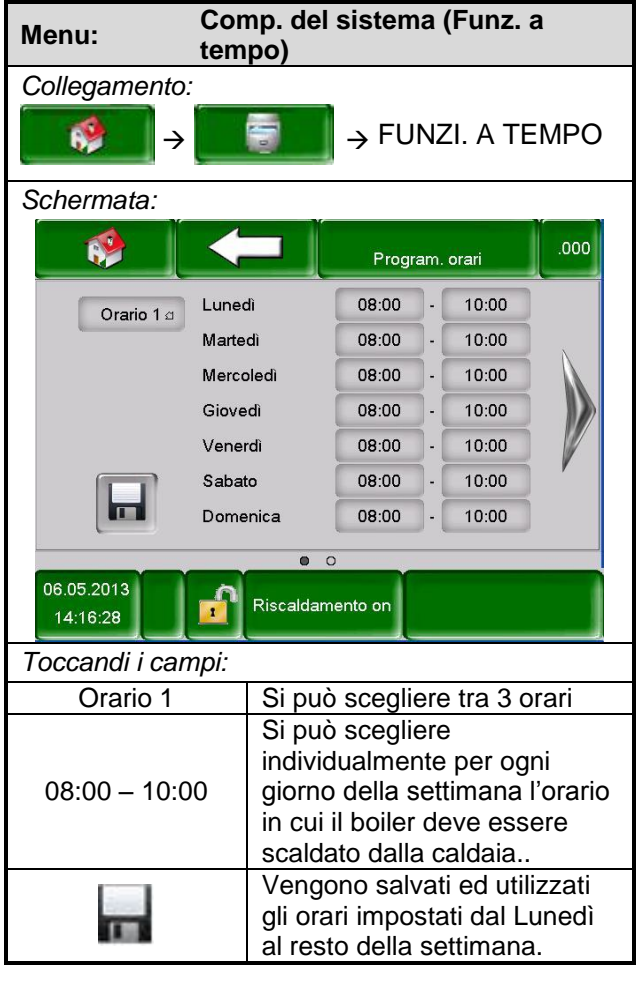

#### **Impostazioni funzionamento a tempo**

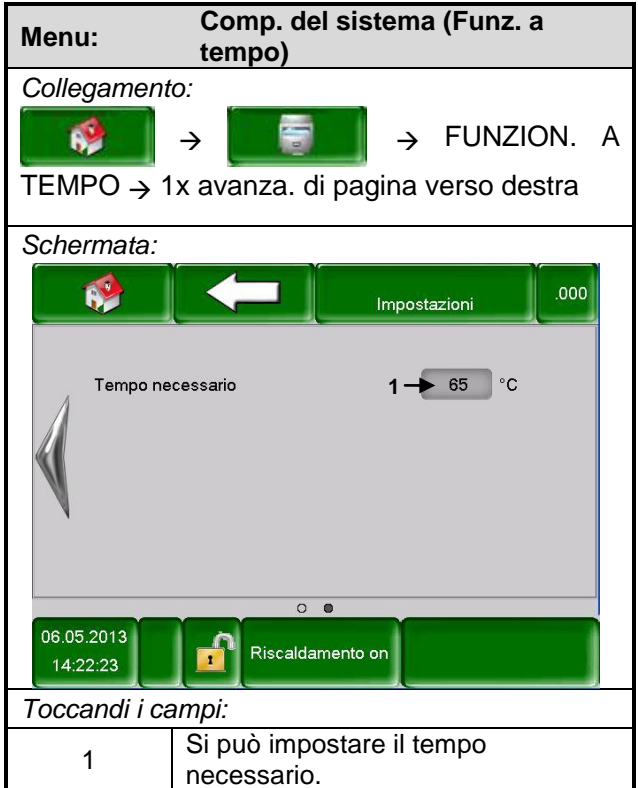

Si può attivare il test

componenti

*Toccandi i campi:*

⋔

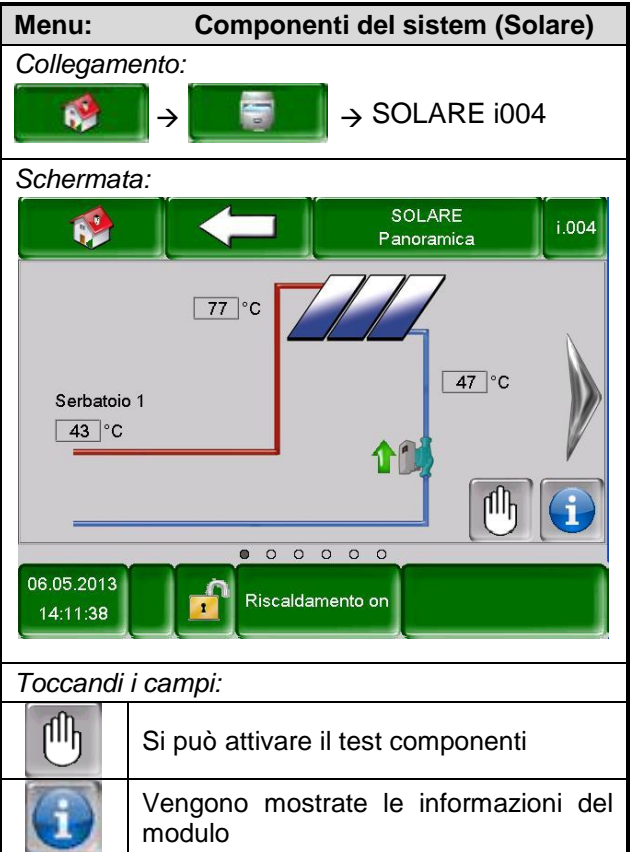

### <span id="page-31-0"></span>5.8.6 **Impostazioni solare**

#### **Stato solare 1**

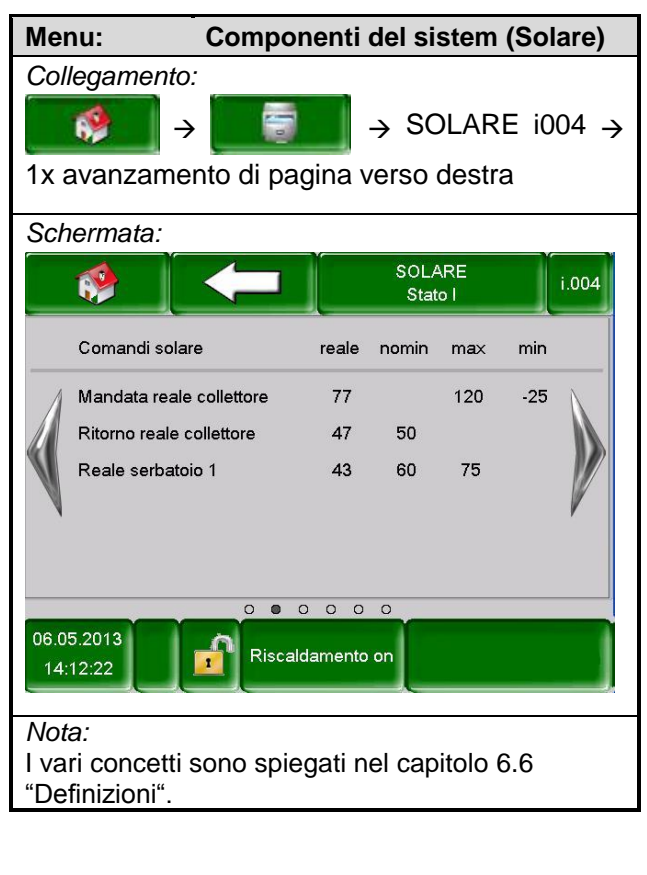

#### **Stato solare 2**

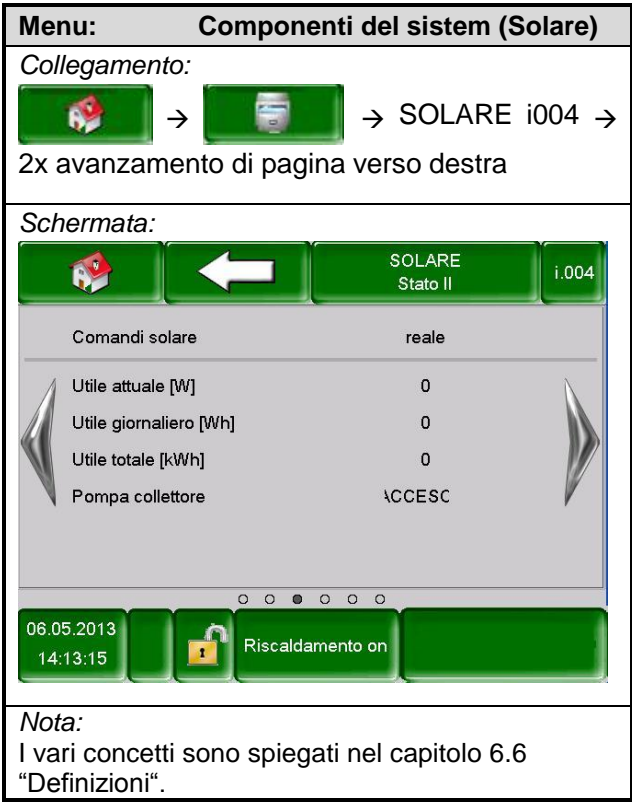

#### **Impostazioni solare 1**

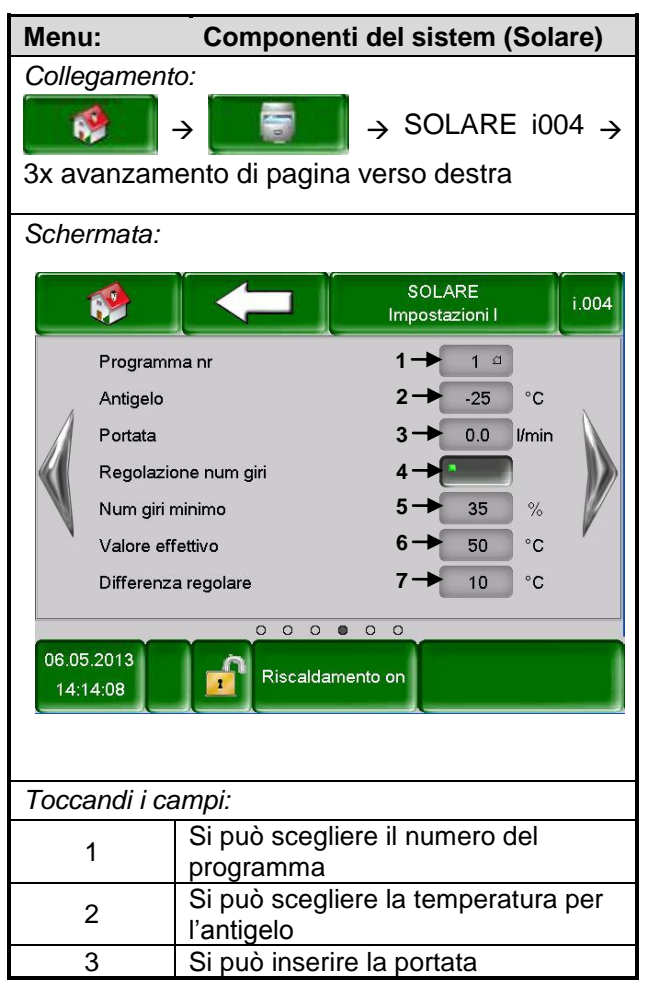

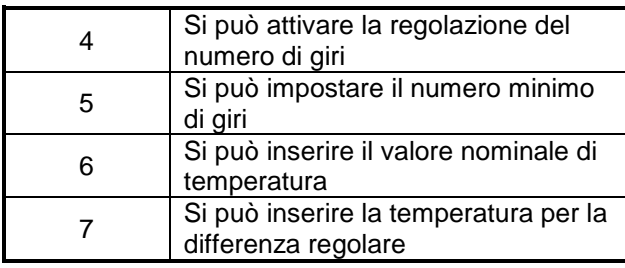

#### **Impostazioni solare 2**

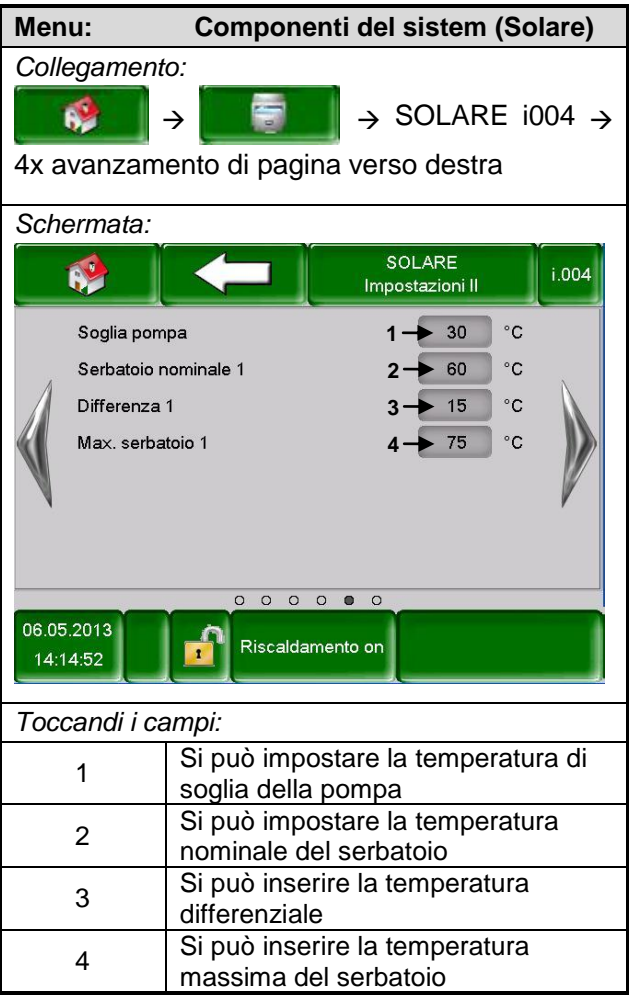

#### **Test componenti solare**

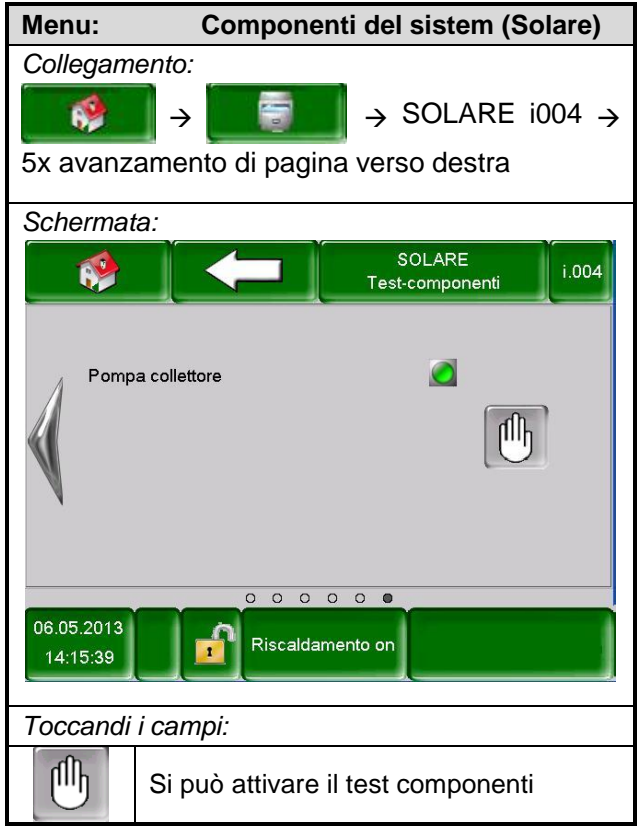

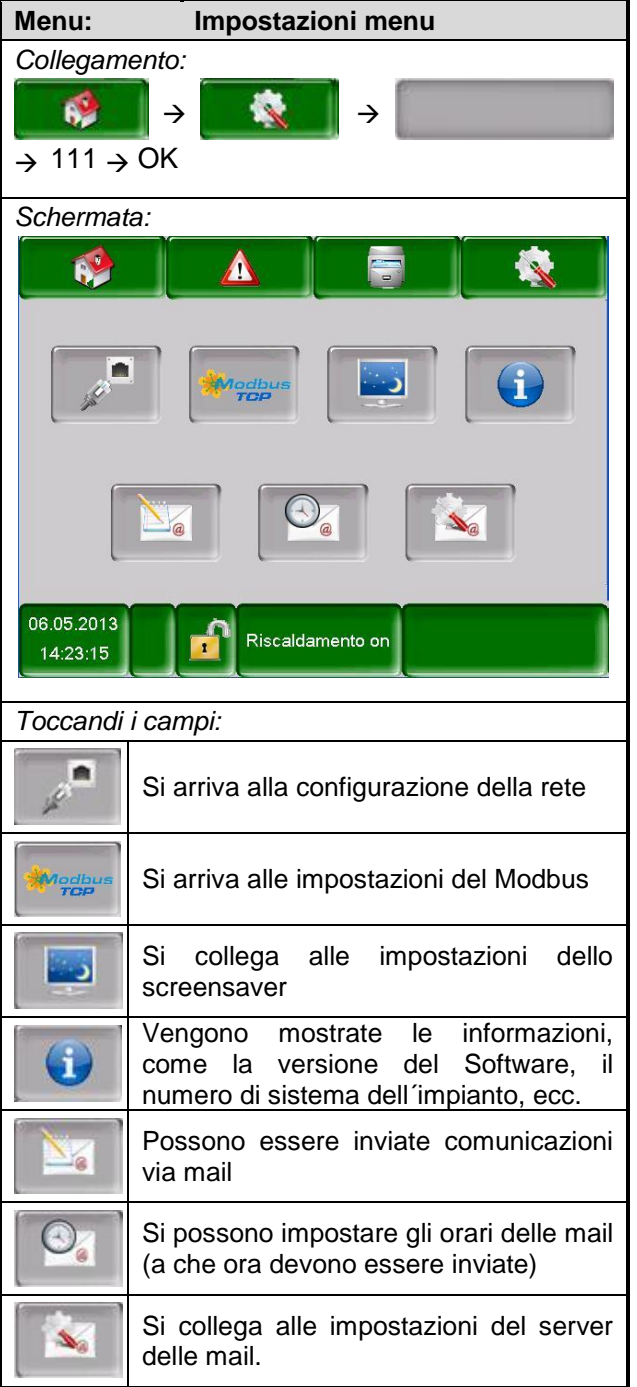

### <span id="page-33-0"></span>**5.9 Impostazioni menu**

### <span id="page-33-1"></span>5.9.1 **Configurazione rete**

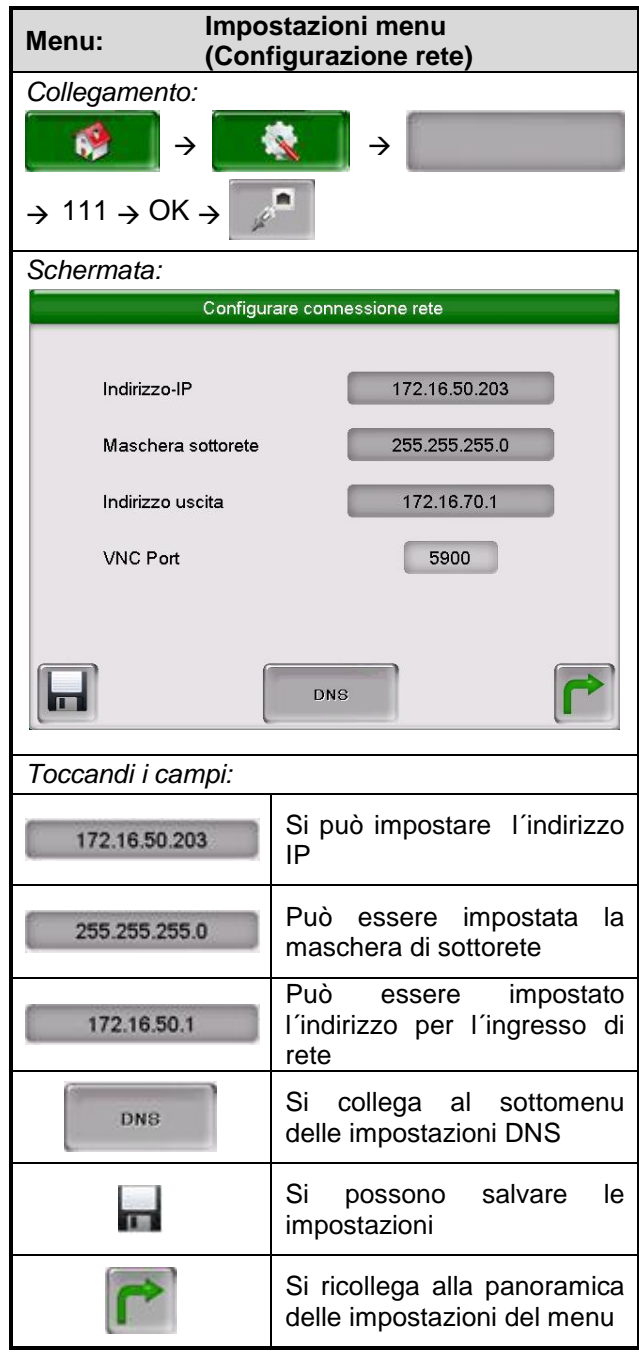

### **Menu: Impostazioni menu (Configurazione rete)** *Collegamento:*  $\mathbf{6}$  $\rightarrow$   $\rightarrow$   $\rightarrow$  $\rightarrow$  111  $\rightarrow$  OK  $\rightarrow$   $\left[\begin{array}{c|c}\n\end{array}\right]$   $\rightarrow$ **DNS** *Schermata:* Impostazioni DNS **DNS 1:**  $0.0.0.0$ **DNS 2:**  $0.0.0.0$ **DNS1:**  $0.0.0.0$ **DNS 2:**  $0.0.0.0$ *Toccandi i campi:* impostazioni DNS

**Impostazioni DNS**

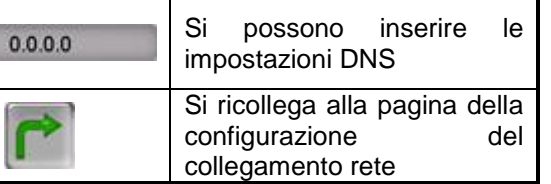

### <span id="page-34-0"></span>5.9.2 **Impostazioni Modbus**

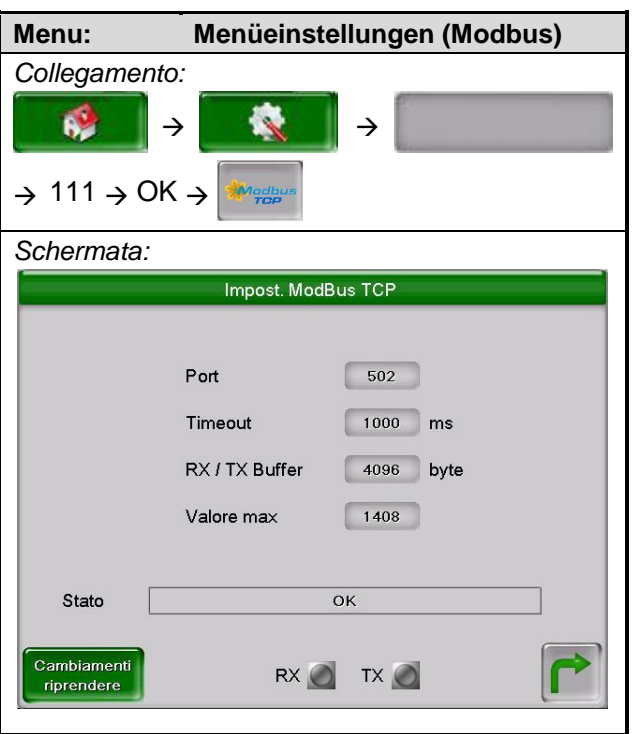

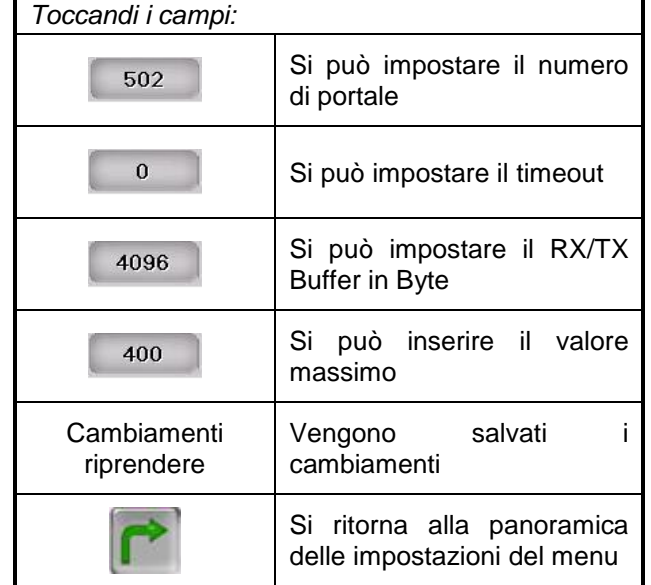

#### <span id="page-34-1"></span>5.9.3 **Screensaver**

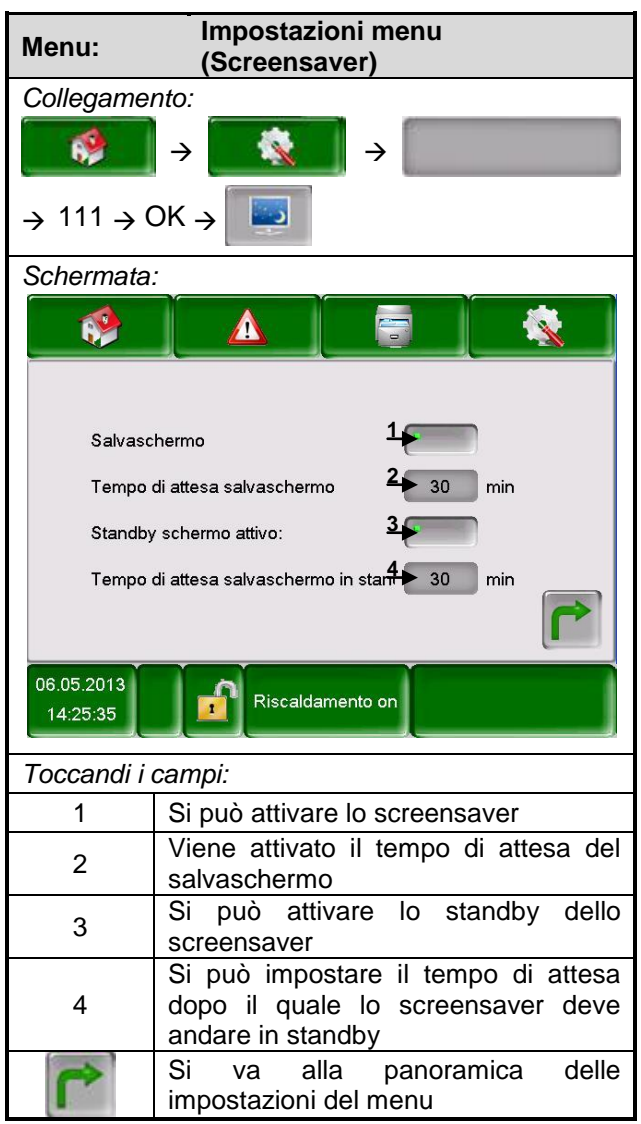

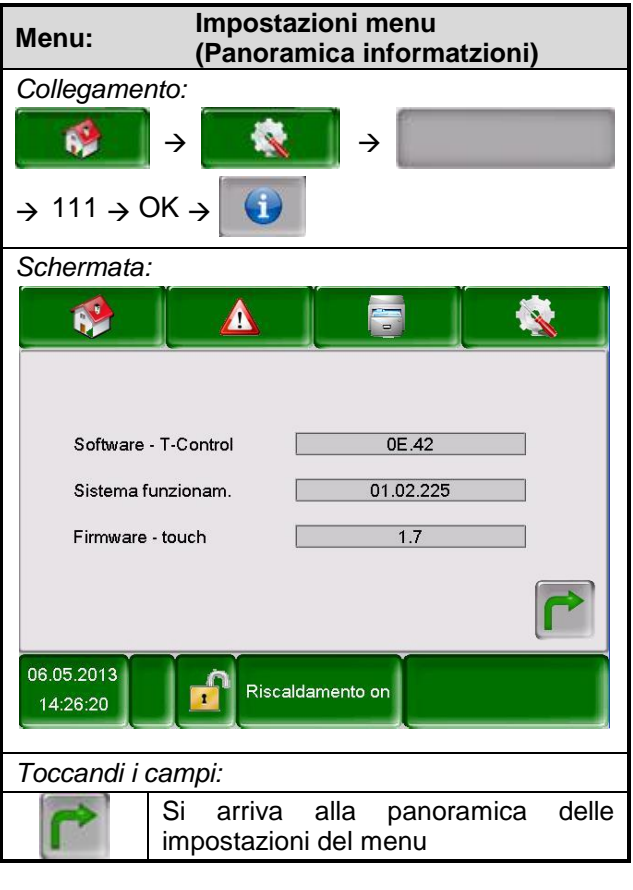

#### <span id="page-35-0"></span>5.9.4 **Panoramica informazioni**

#### <span id="page-35-1"></span>5.9.5 **Inviare Mail**

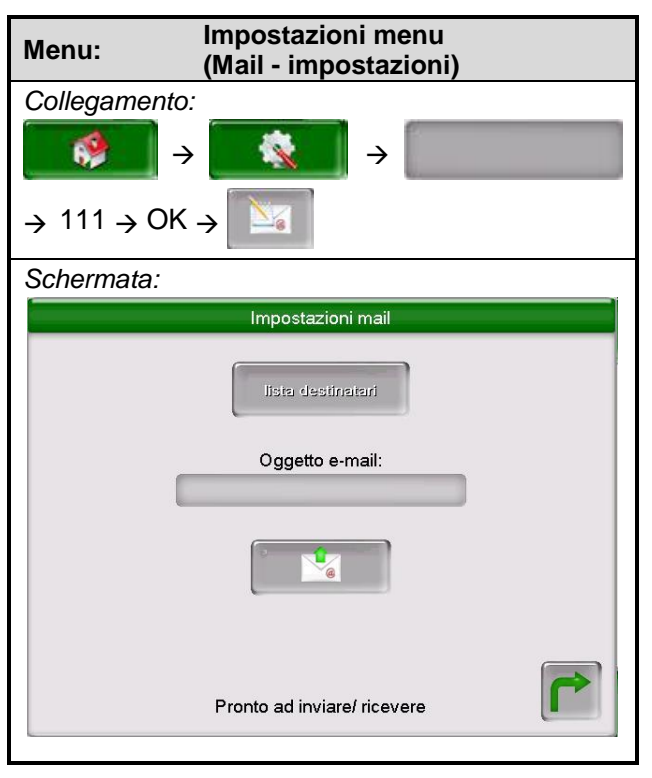

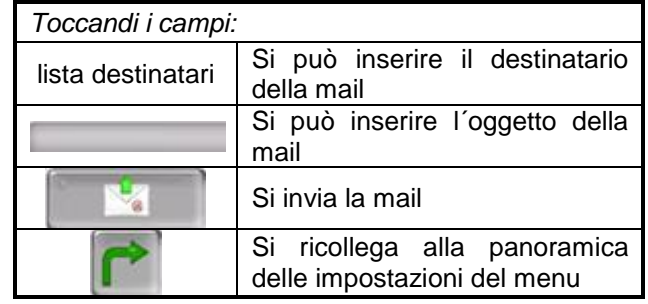

#### **Lista destinatari**

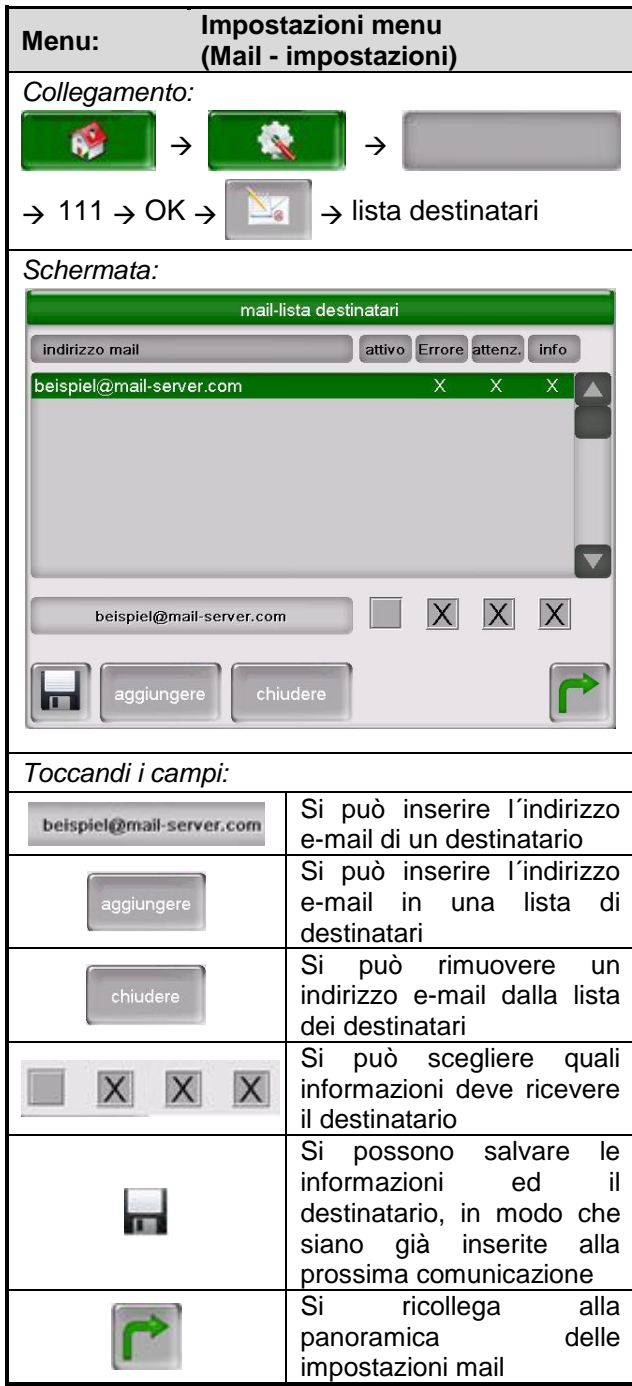

#### <span id="page-36-0"></span>5.9.6 **Report di stato via mail**

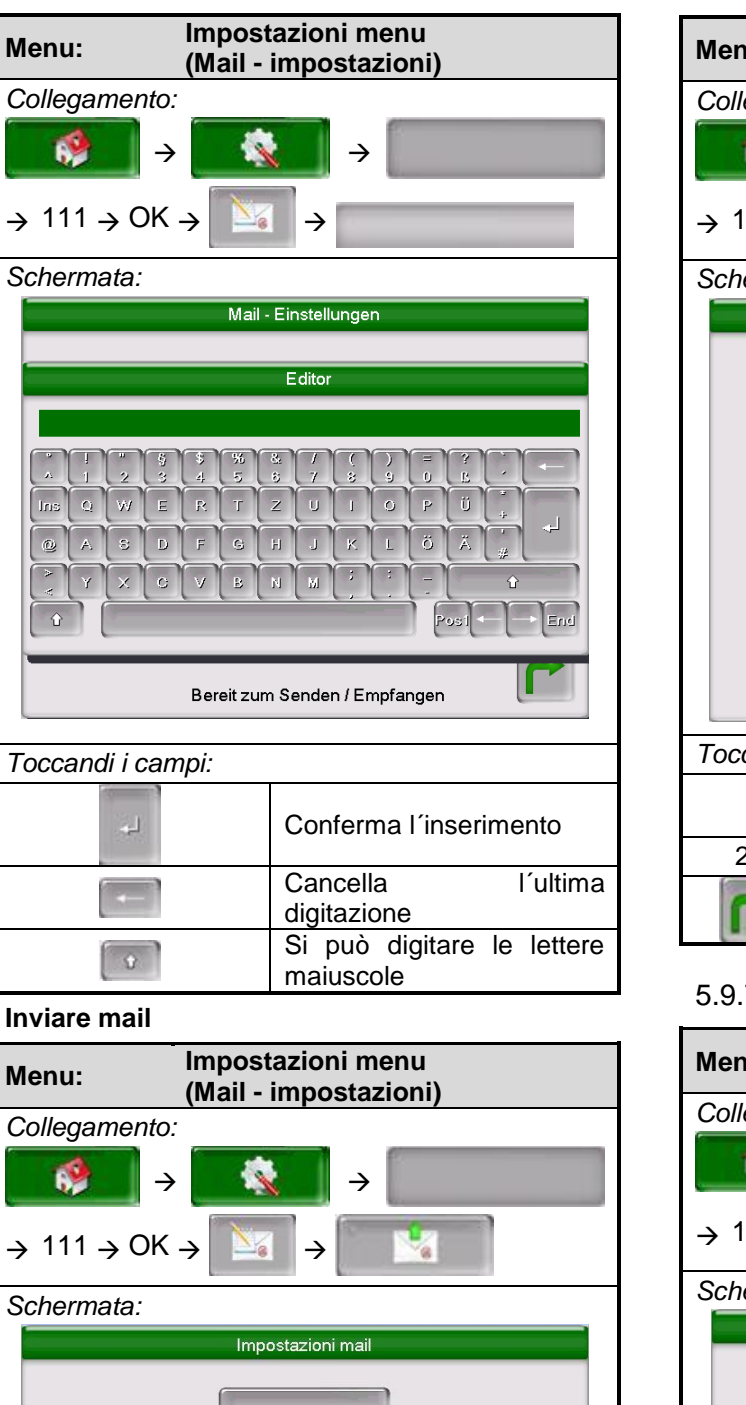

**Ogetto E-Mail**

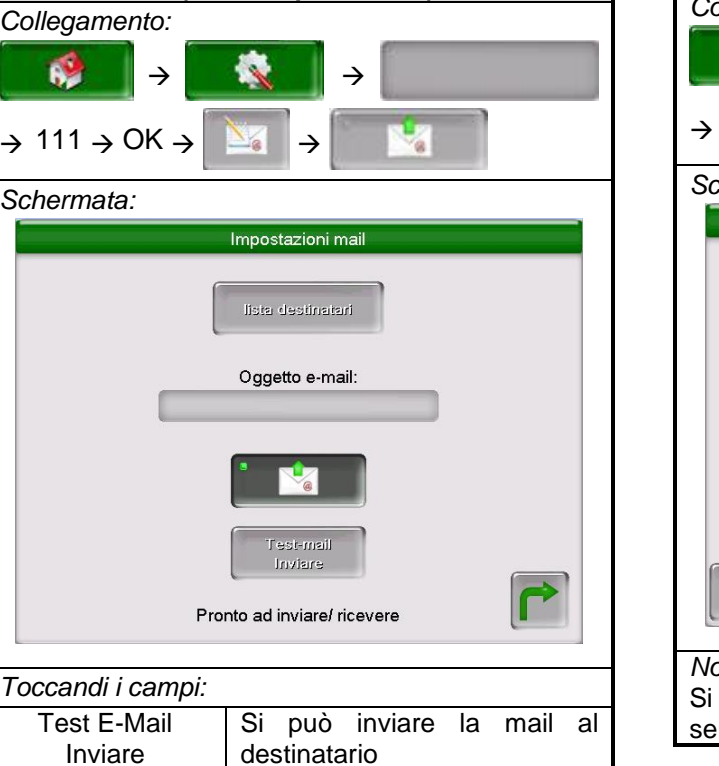

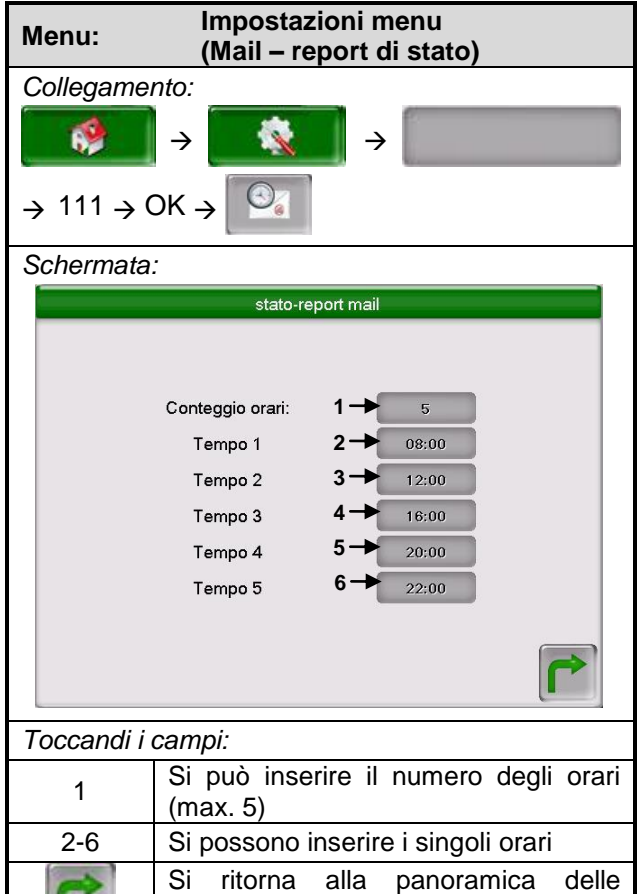

#### <span id="page-36-1"></span>5.9.7 **Impostazioni del server**

K.

impostazioni del menu

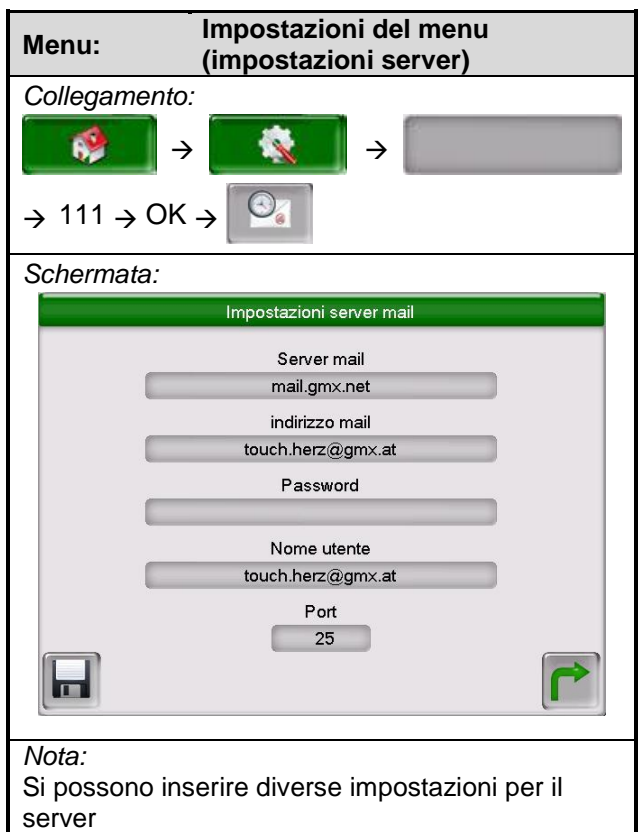

### <span id="page-37-0"></span>**6 DEFINIZIONI**

### <span id="page-37-1"></span>**6.1 Valori caldaia**

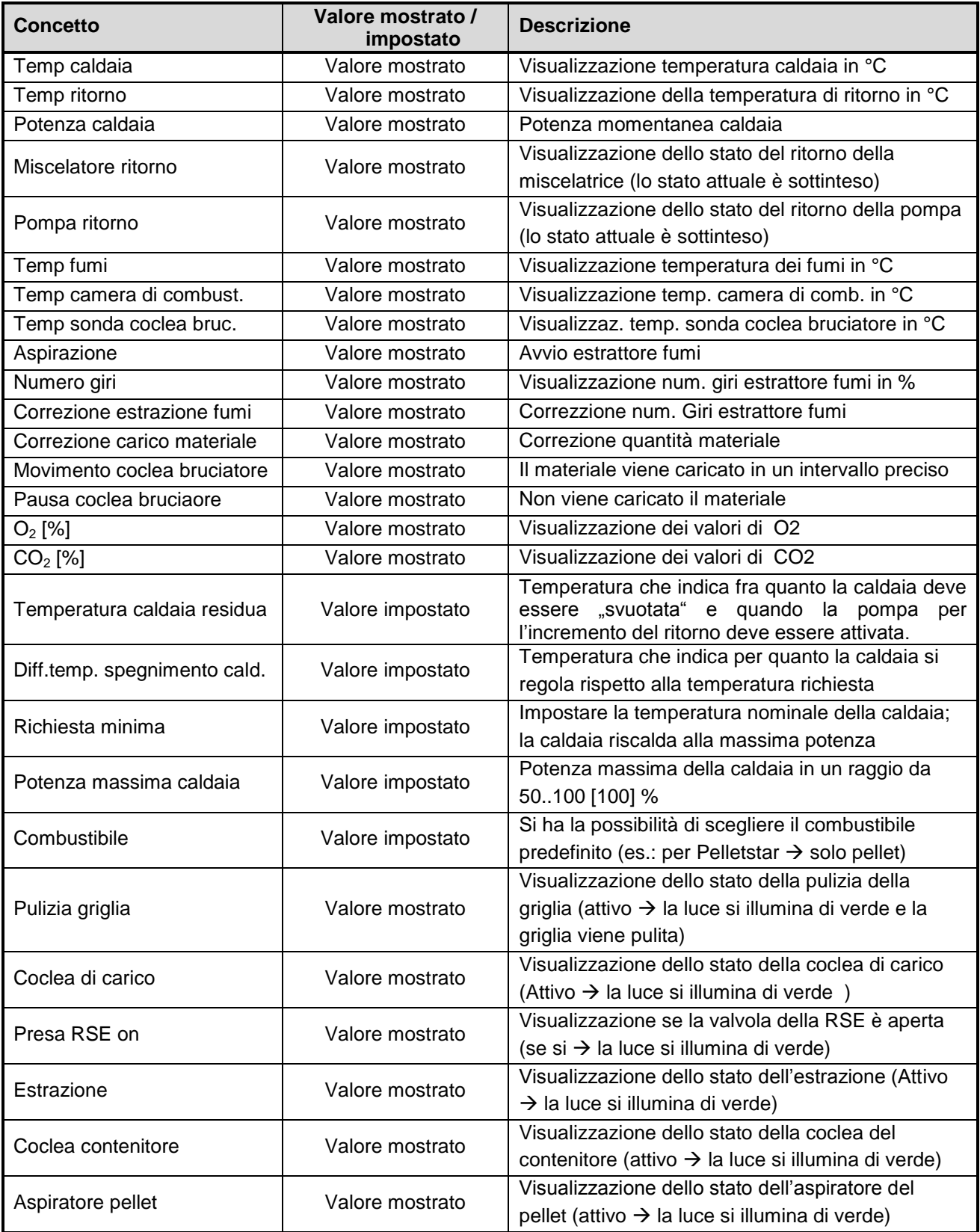

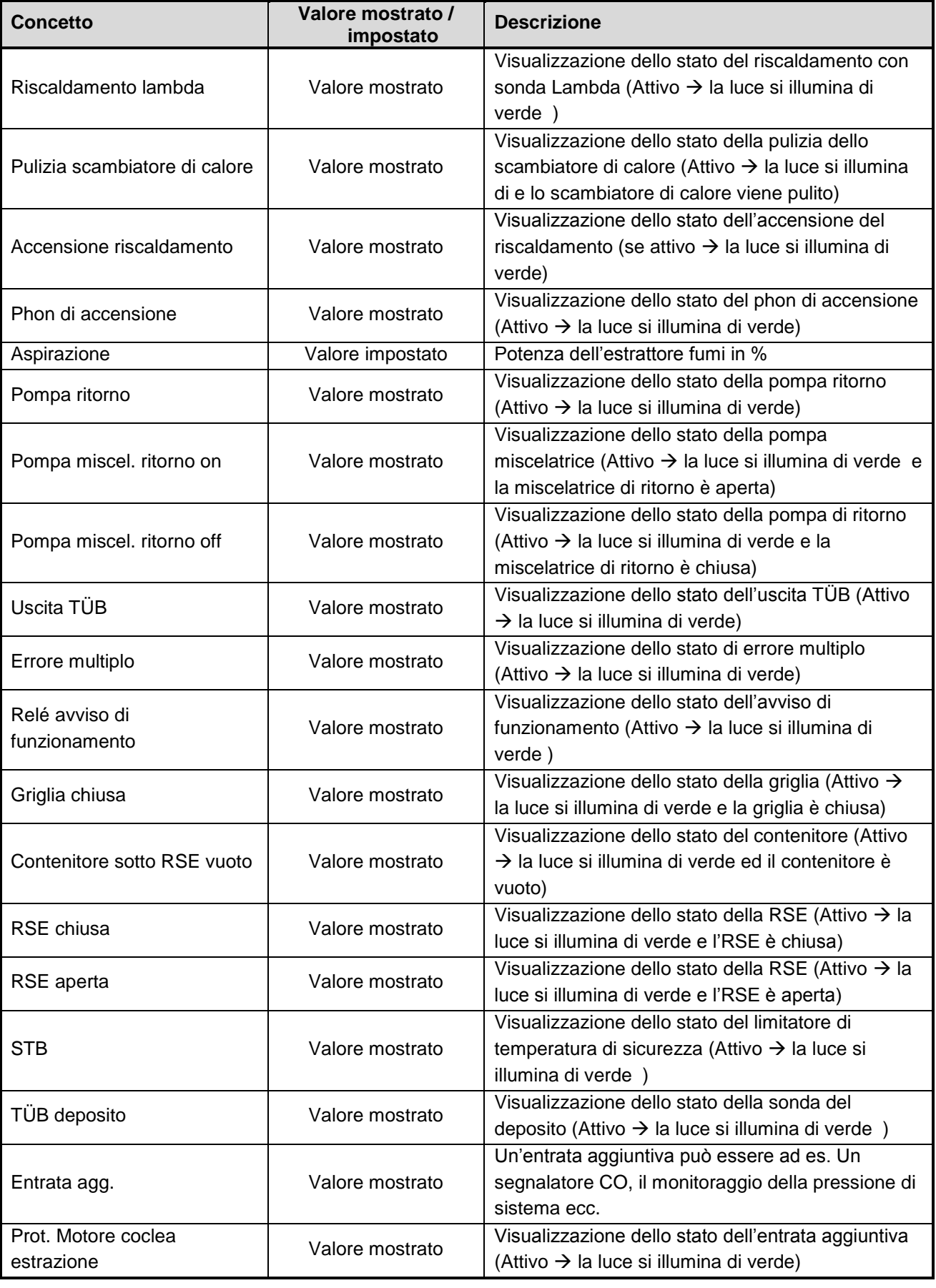

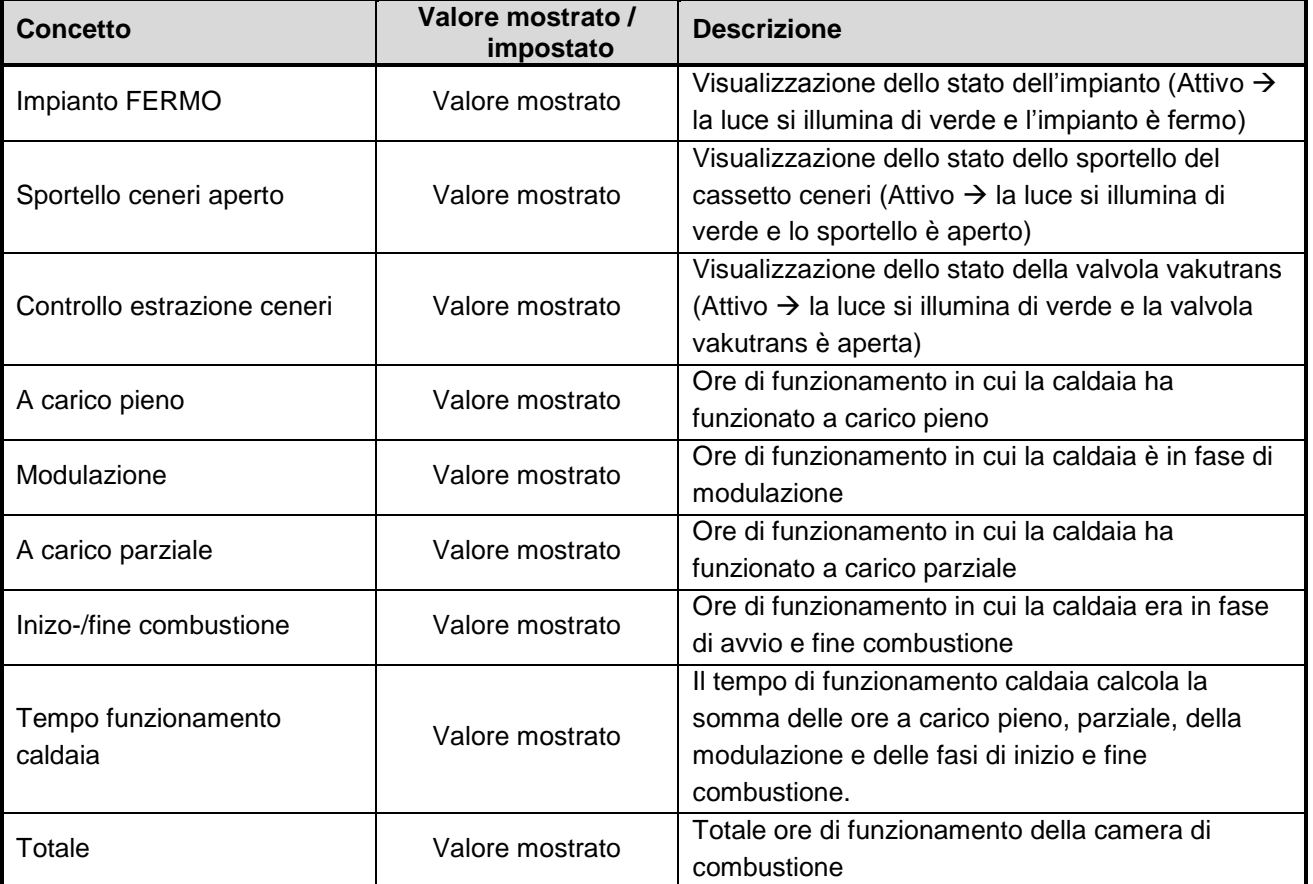

### <span id="page-39-0"></span>**6.2 Valori accumulo**

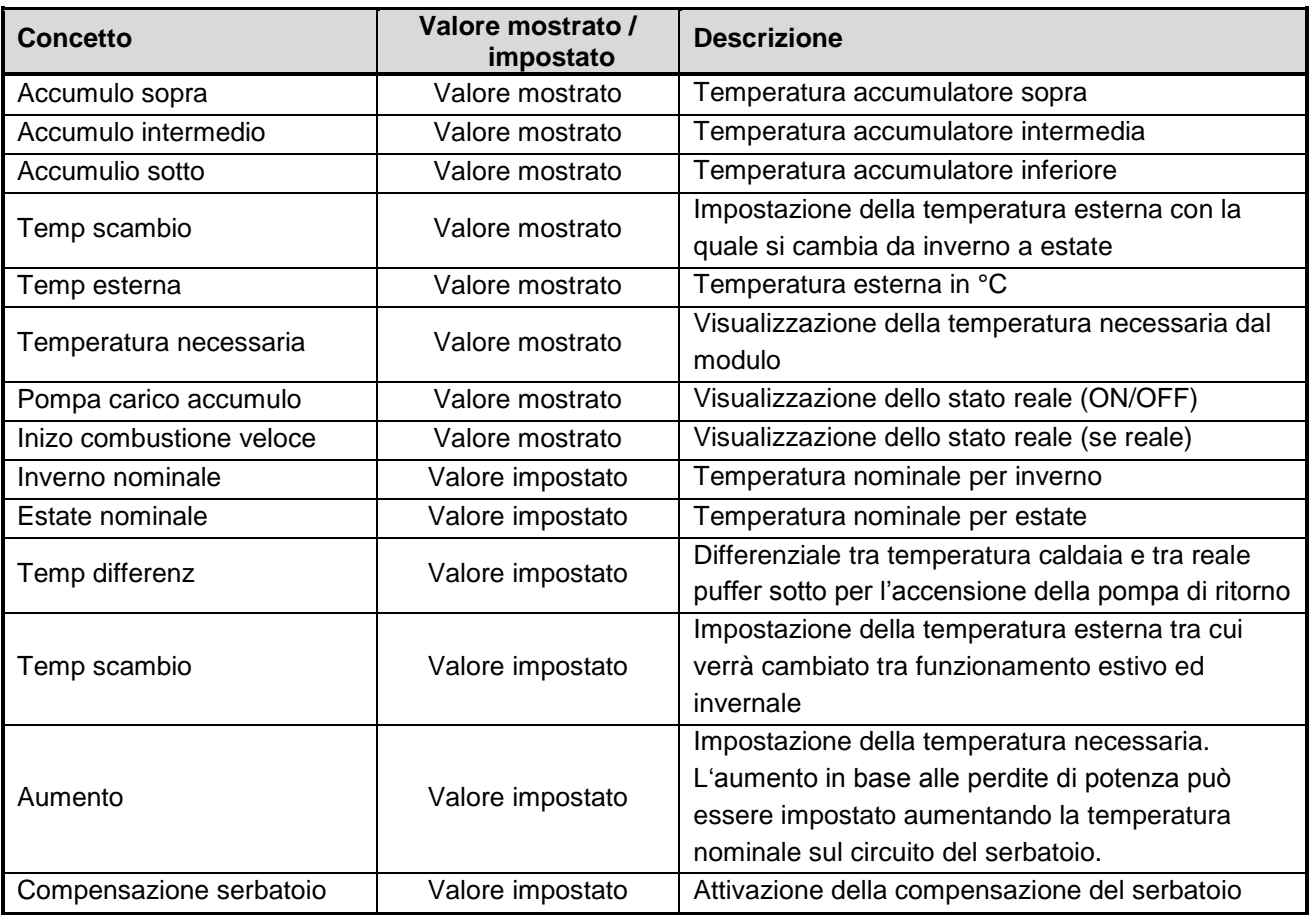

40 Betriebsanleitung\_PS\_10\_60\_Touch\_Italienisch\_V1.2

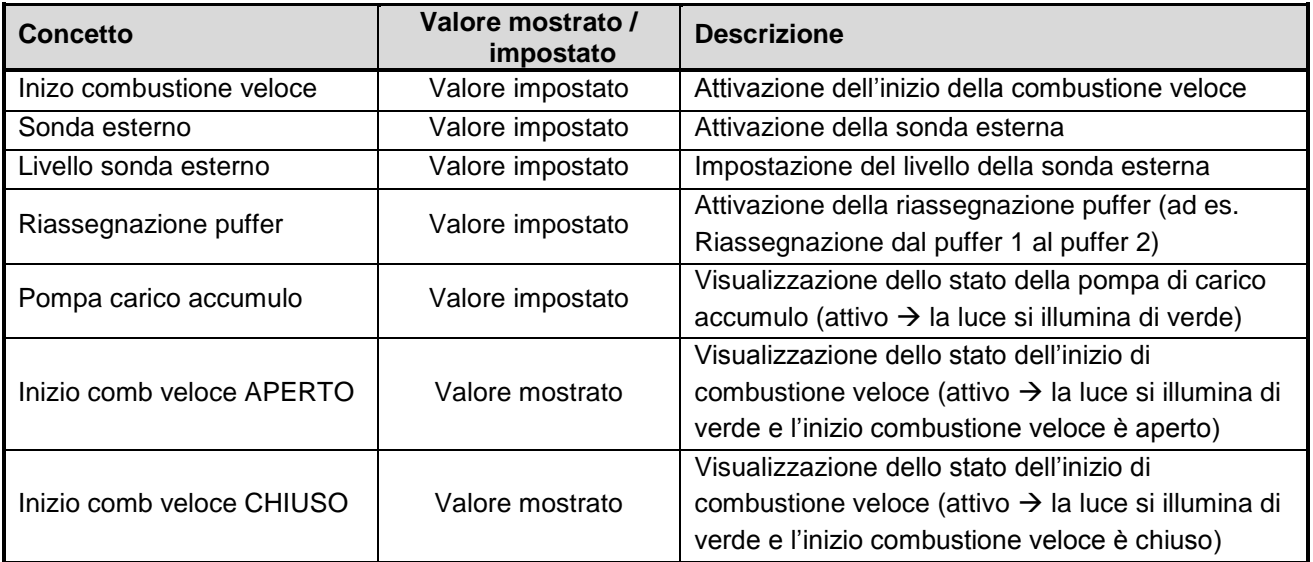

### <span id="page-40-0"></span>**6.3 Valori boiler**

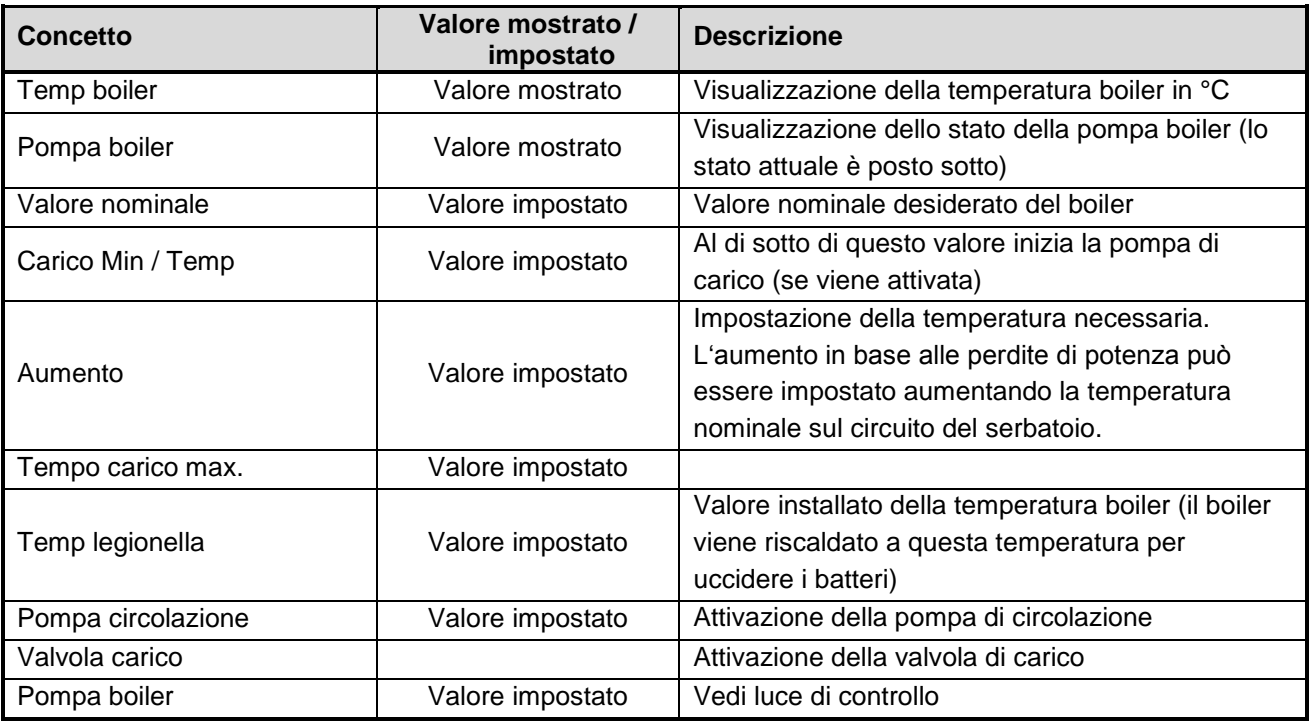

### <span id="page-40-1"></span>**6.4 Valori circuito di riscaldamento**

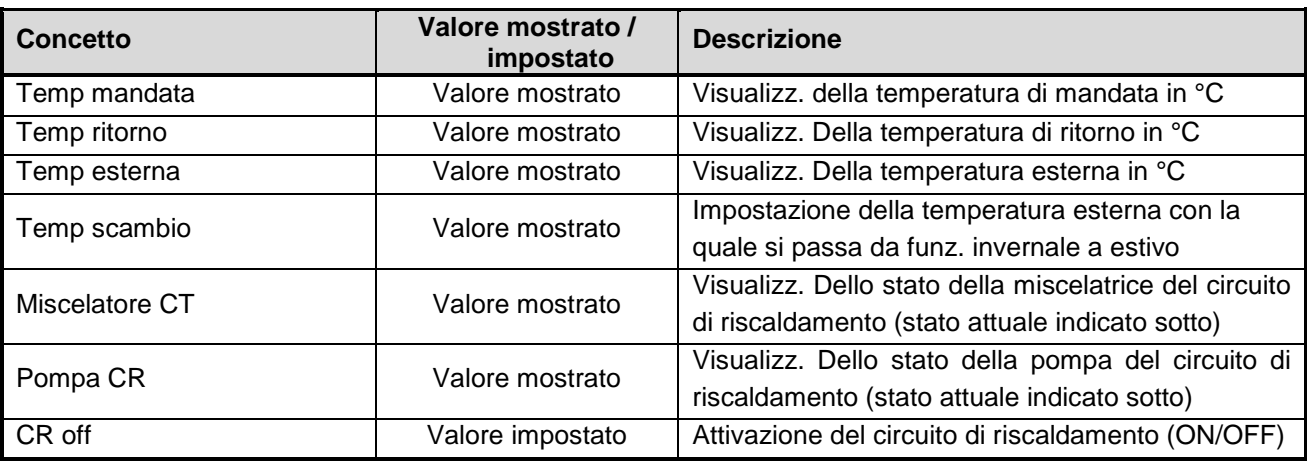

### **6 Definizioni**

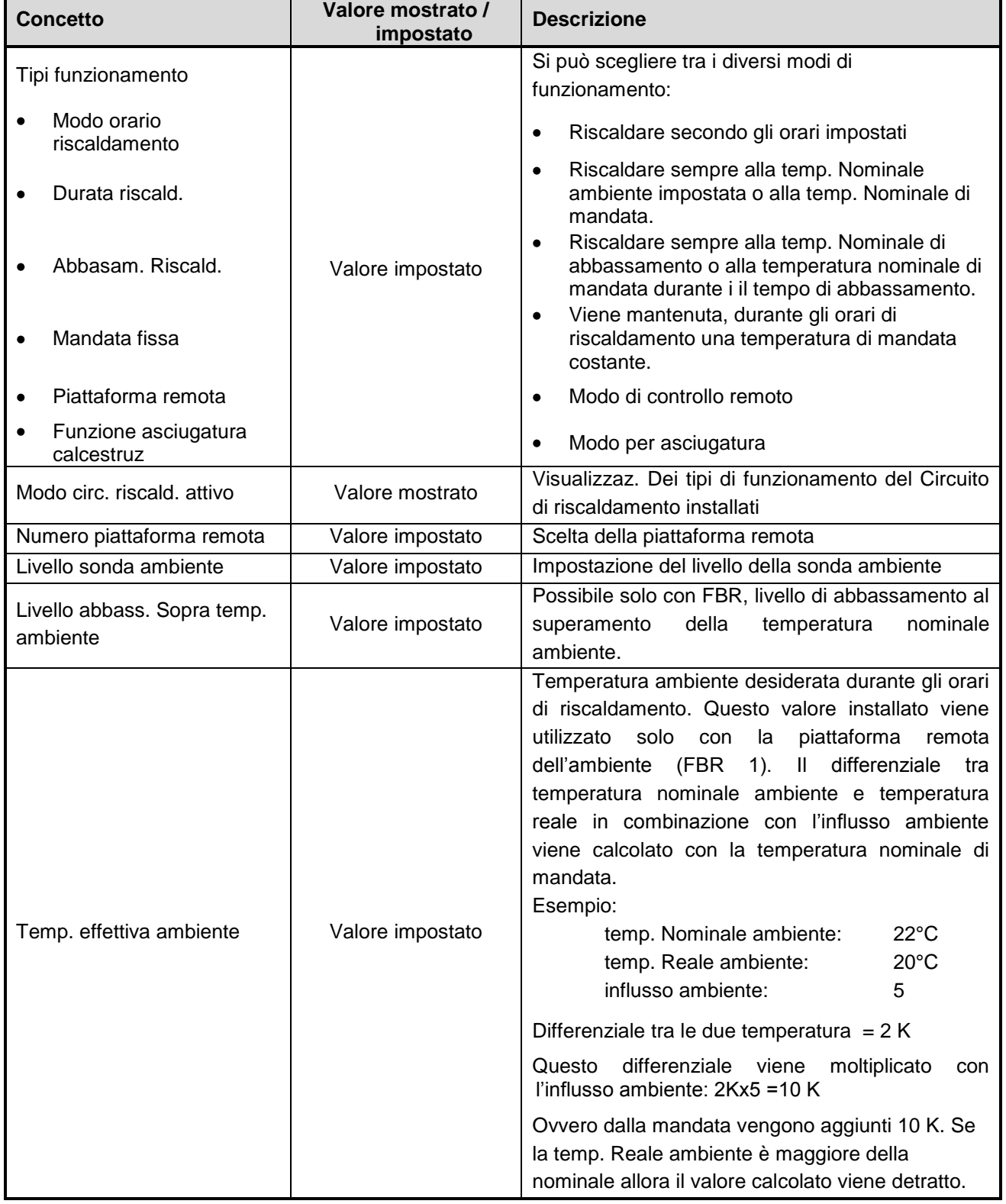

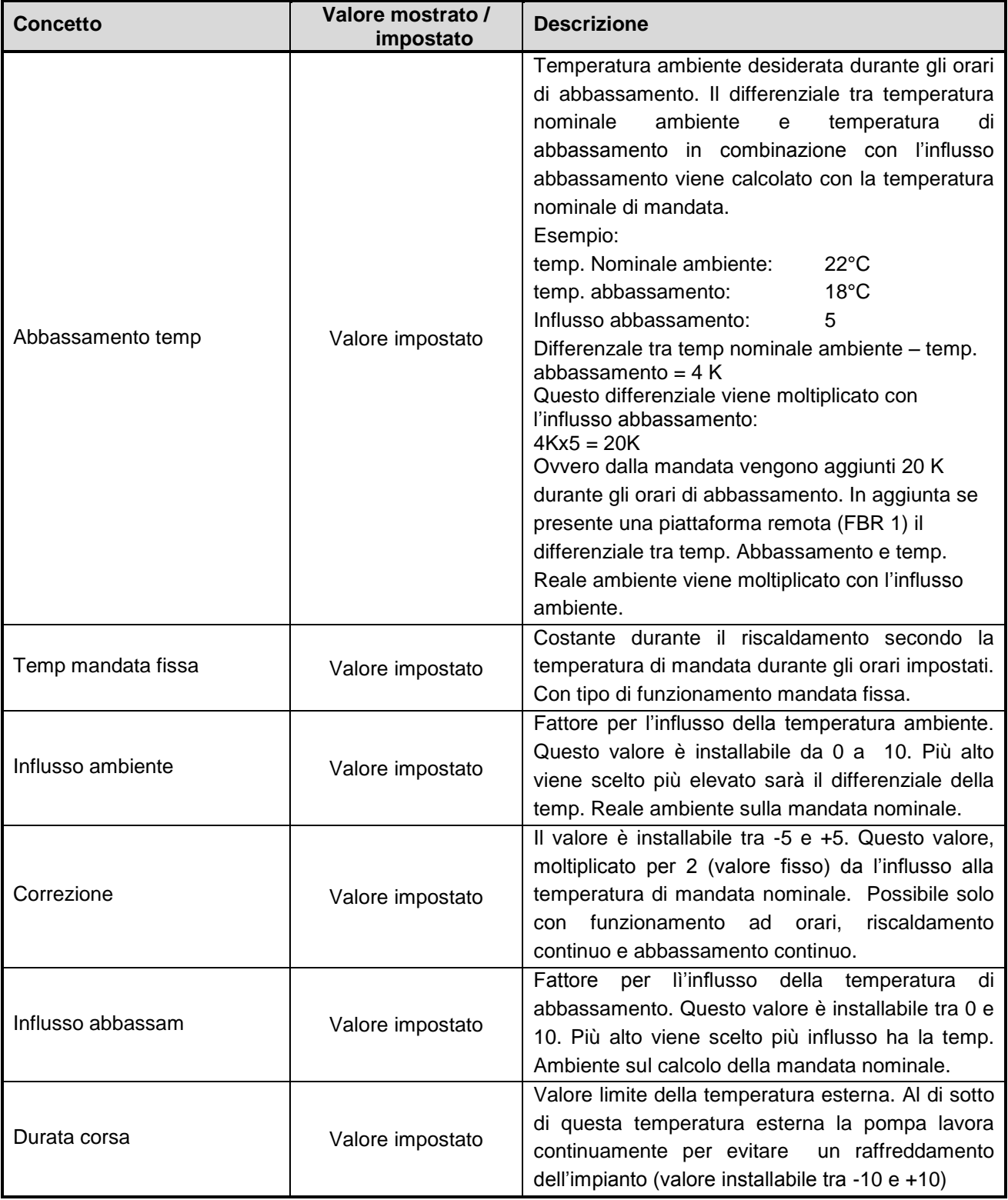

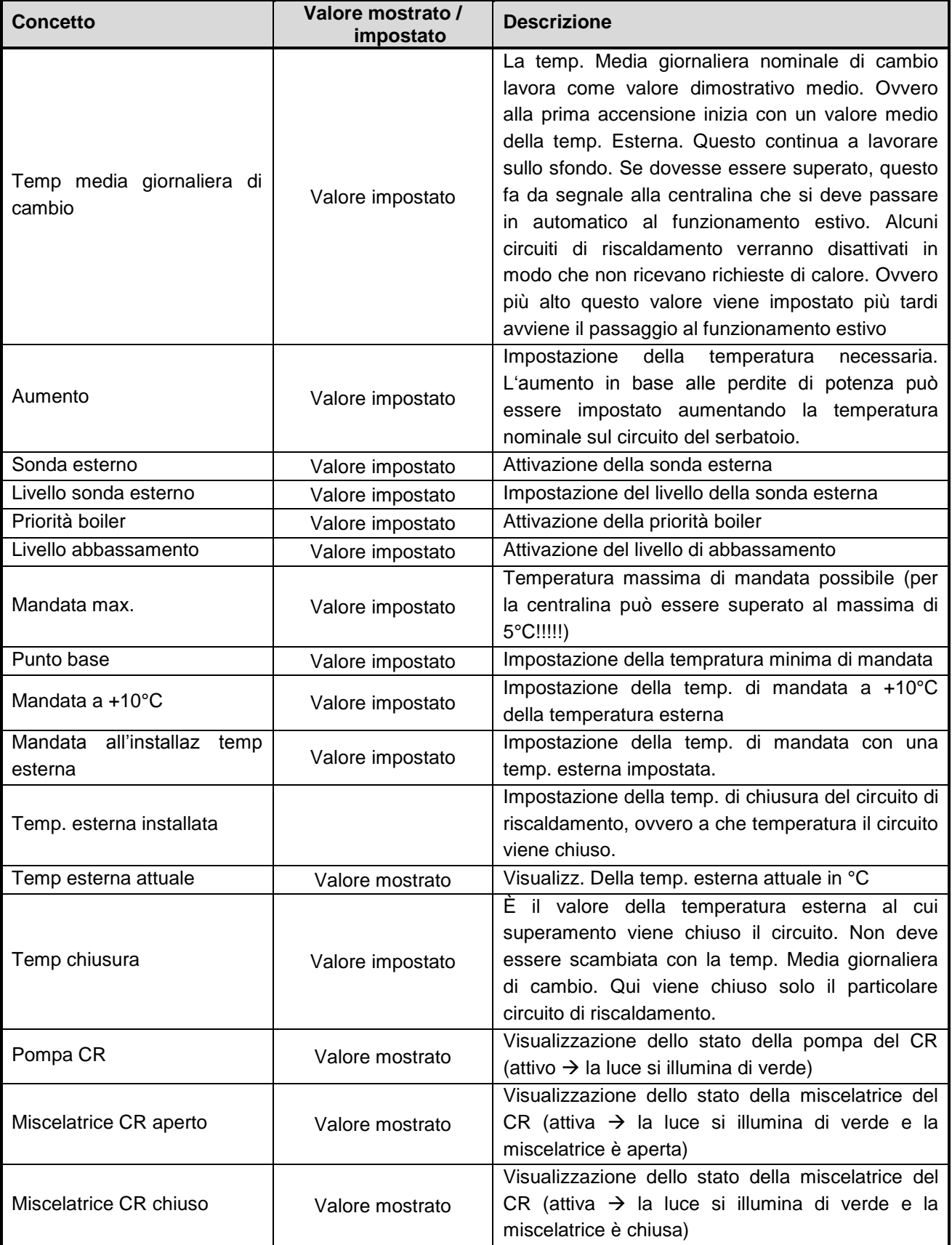

### <span id="page-44-0"></span>**6.5 Tempo necessario**

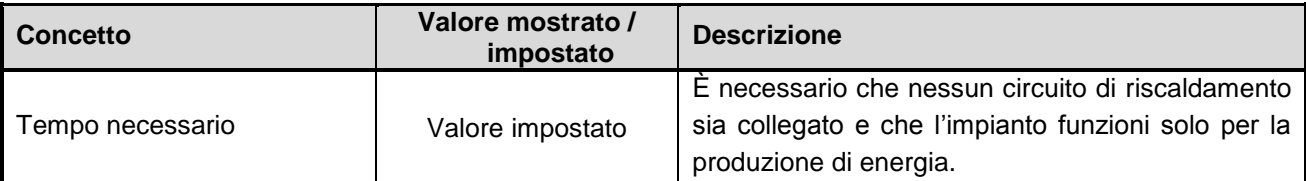

### <span id="page-44-1"></span>**6.6 Valori solare**

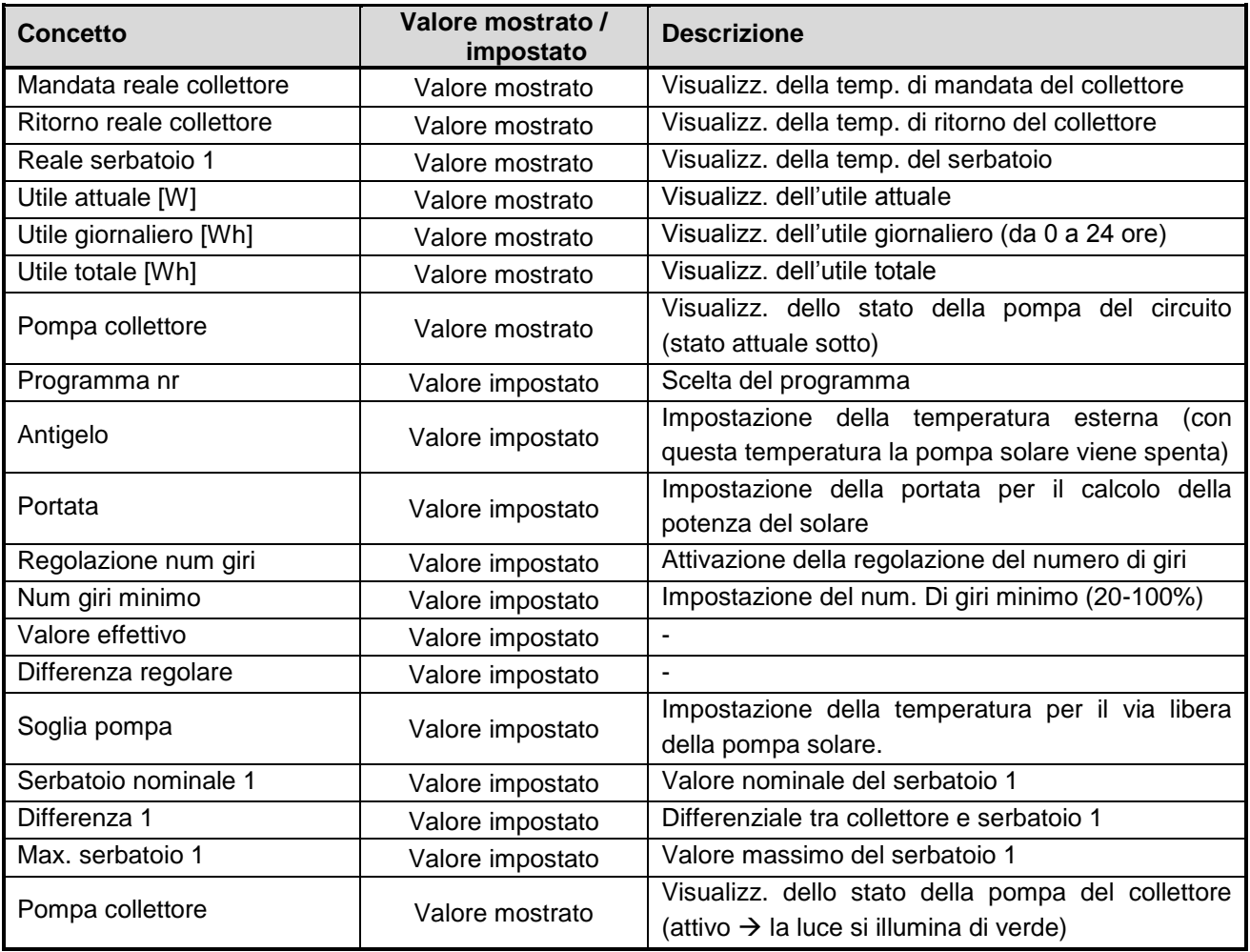

### <span id="page-45-0"></span>**7 SEGNALAZIONI DI GUASTO E RIMEDI**

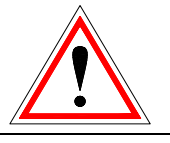

Osservare sempre le avvertenze di sicurezza!

In caso di guasti, eliminare dapprima l'errore e poi confermarlo riaccendendo l'impianto. In caso di più errori contemporanei, tali errori vengono segnalati nell'ordine in cui si sono verificati.

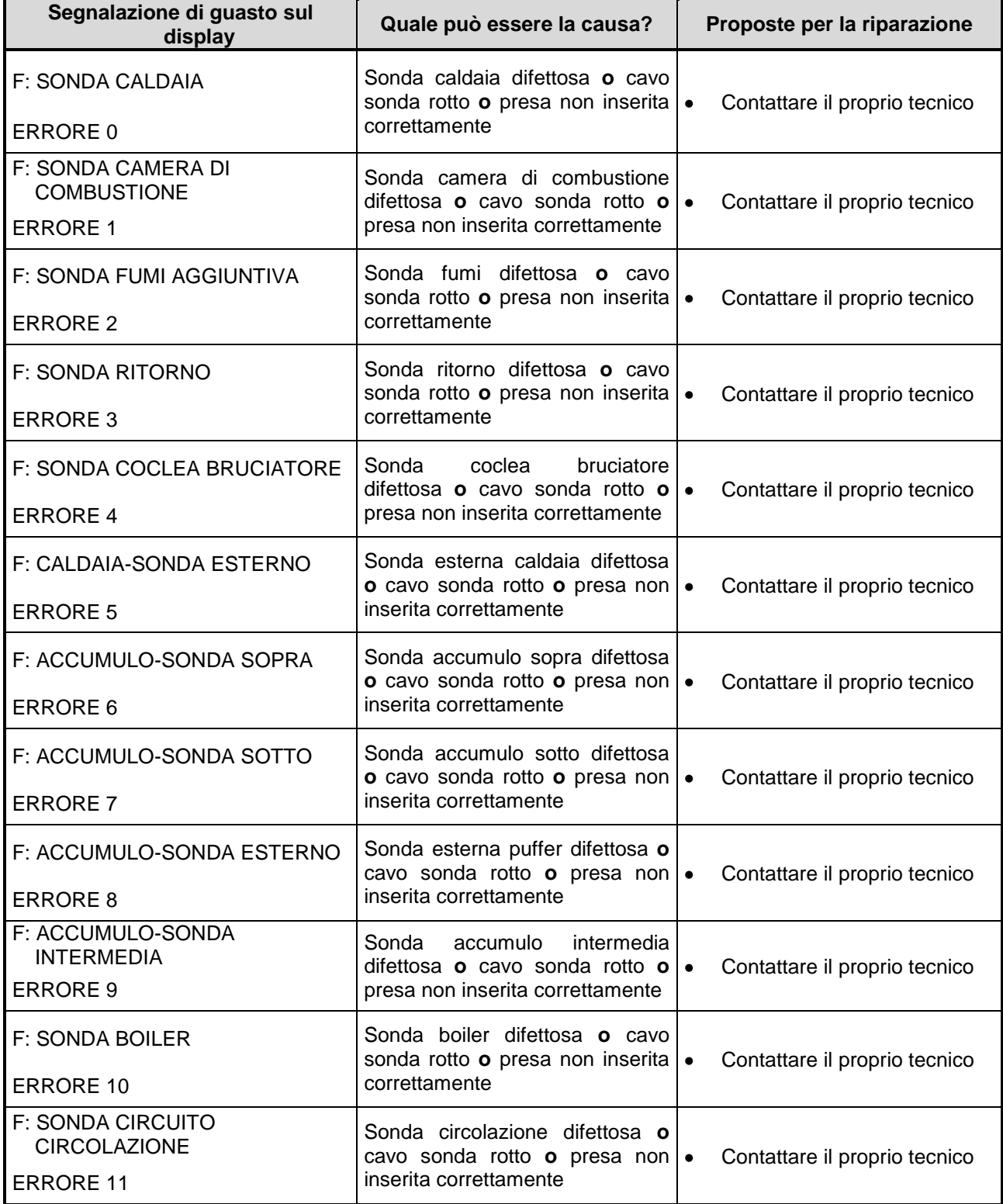

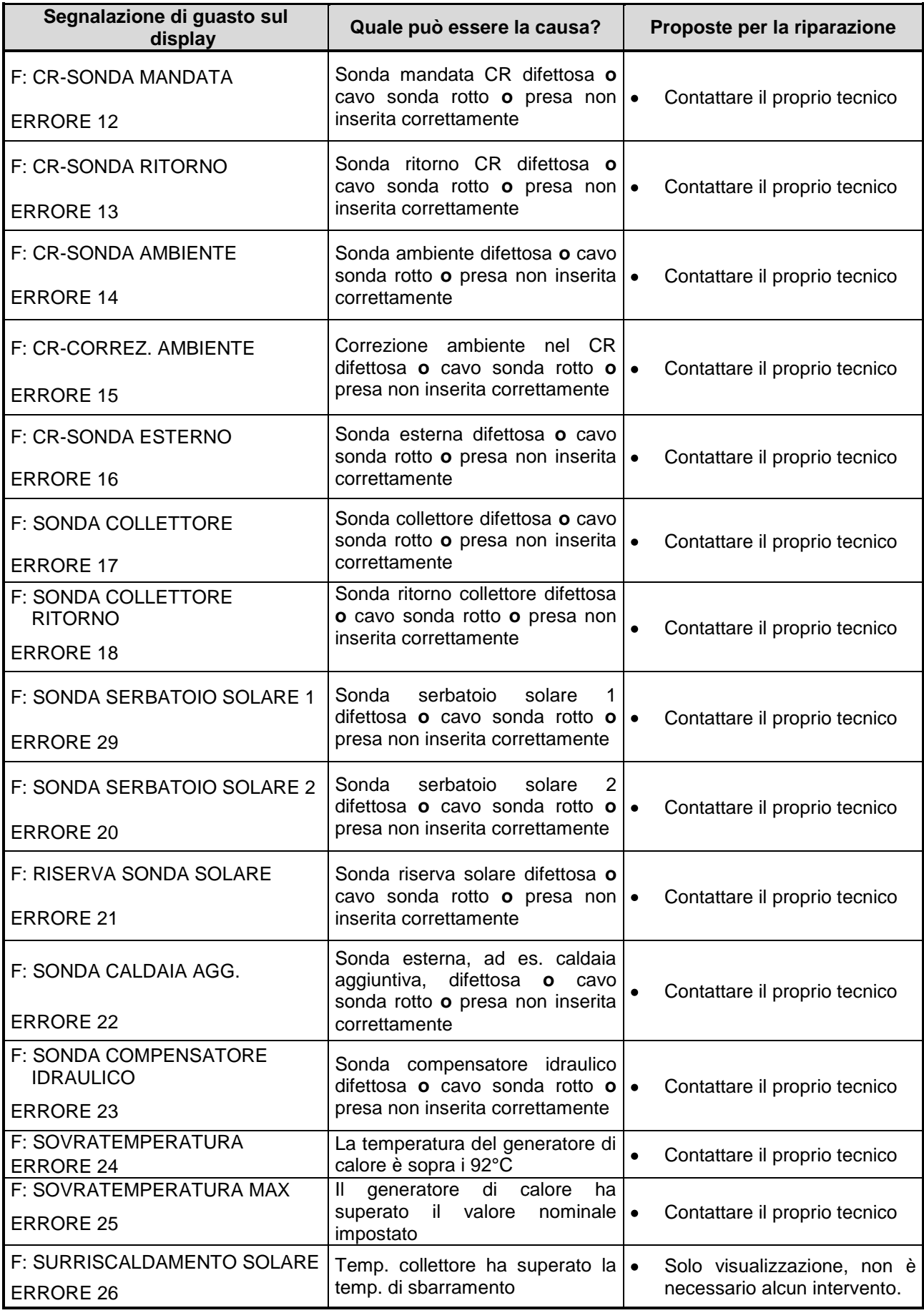

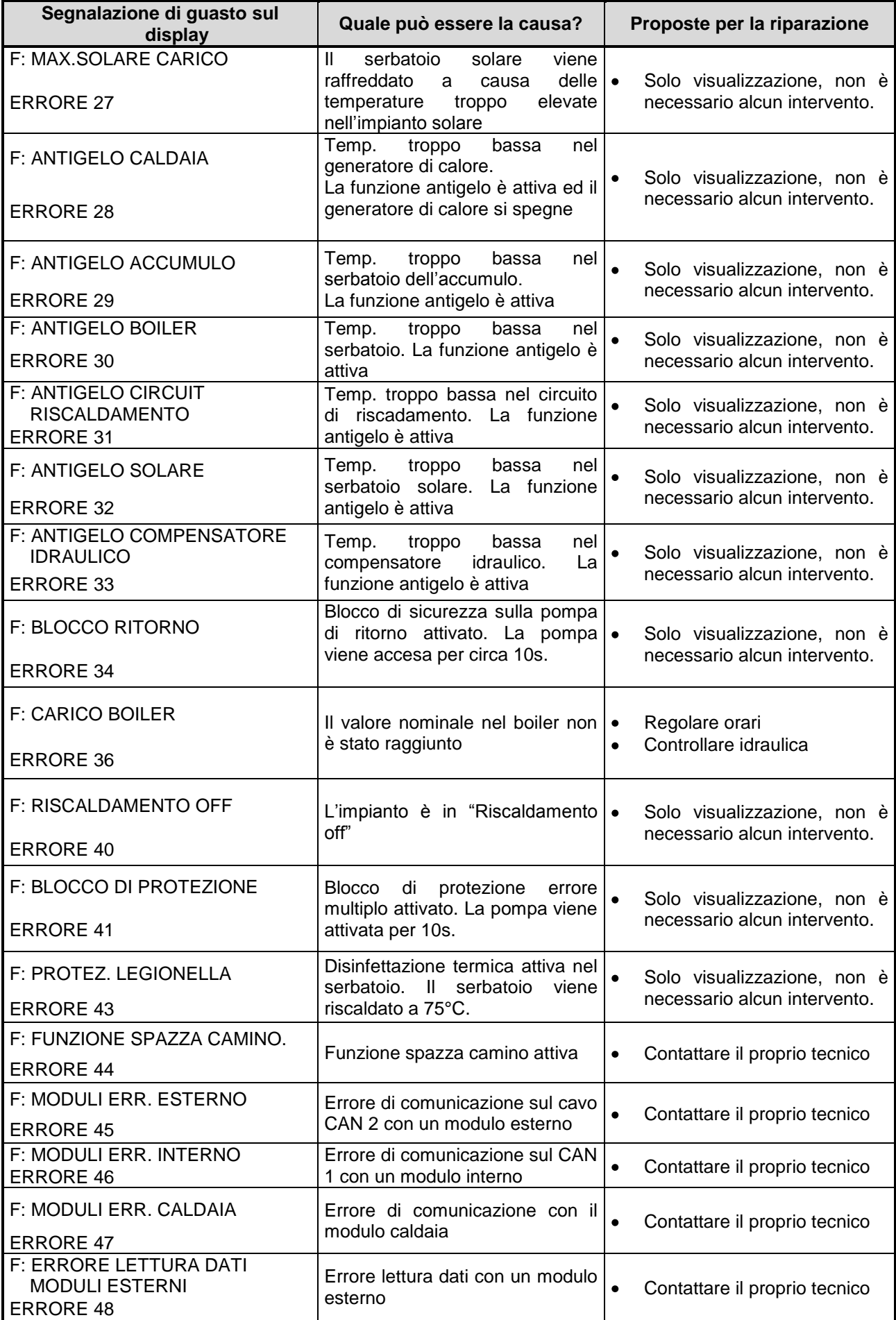

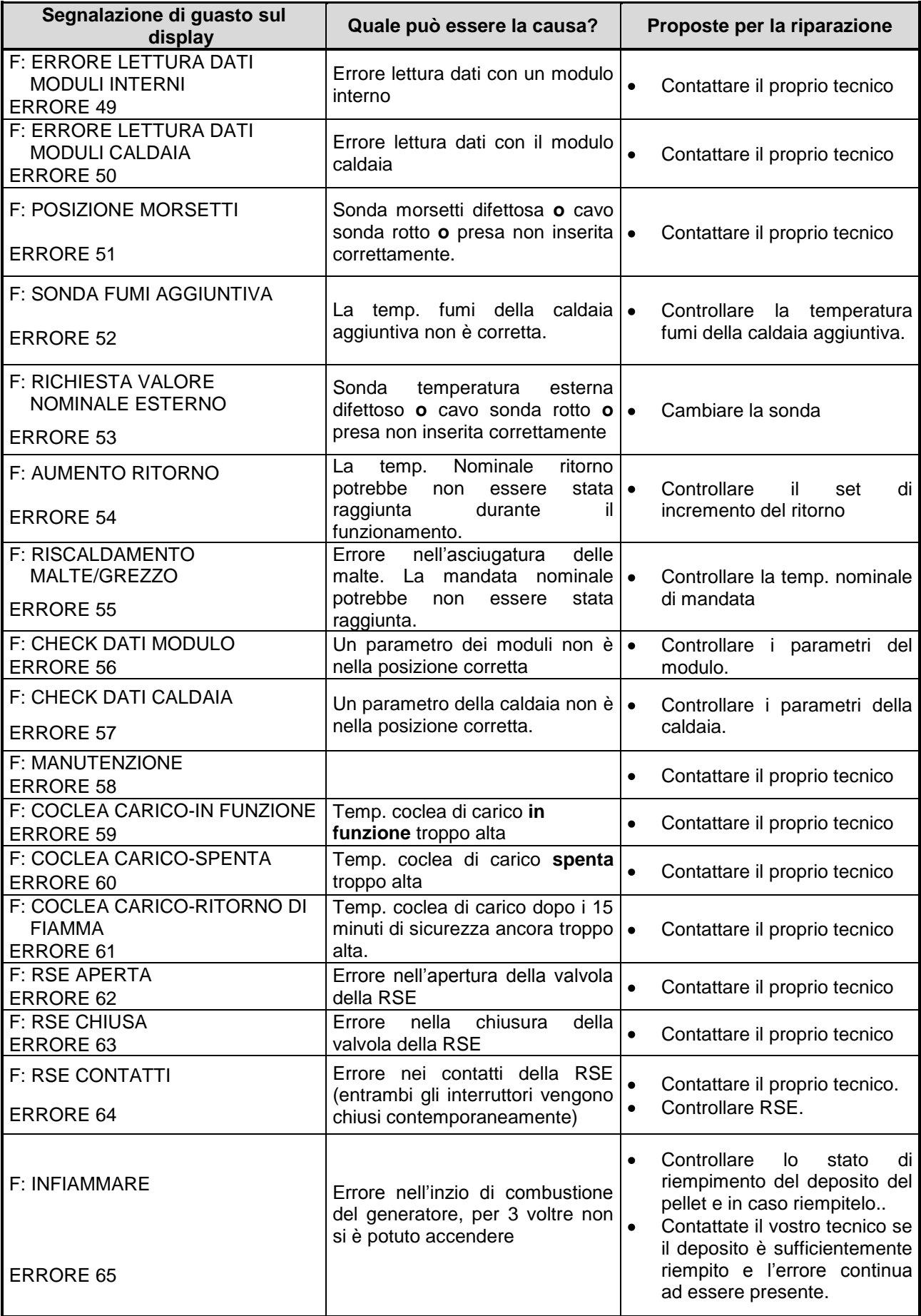

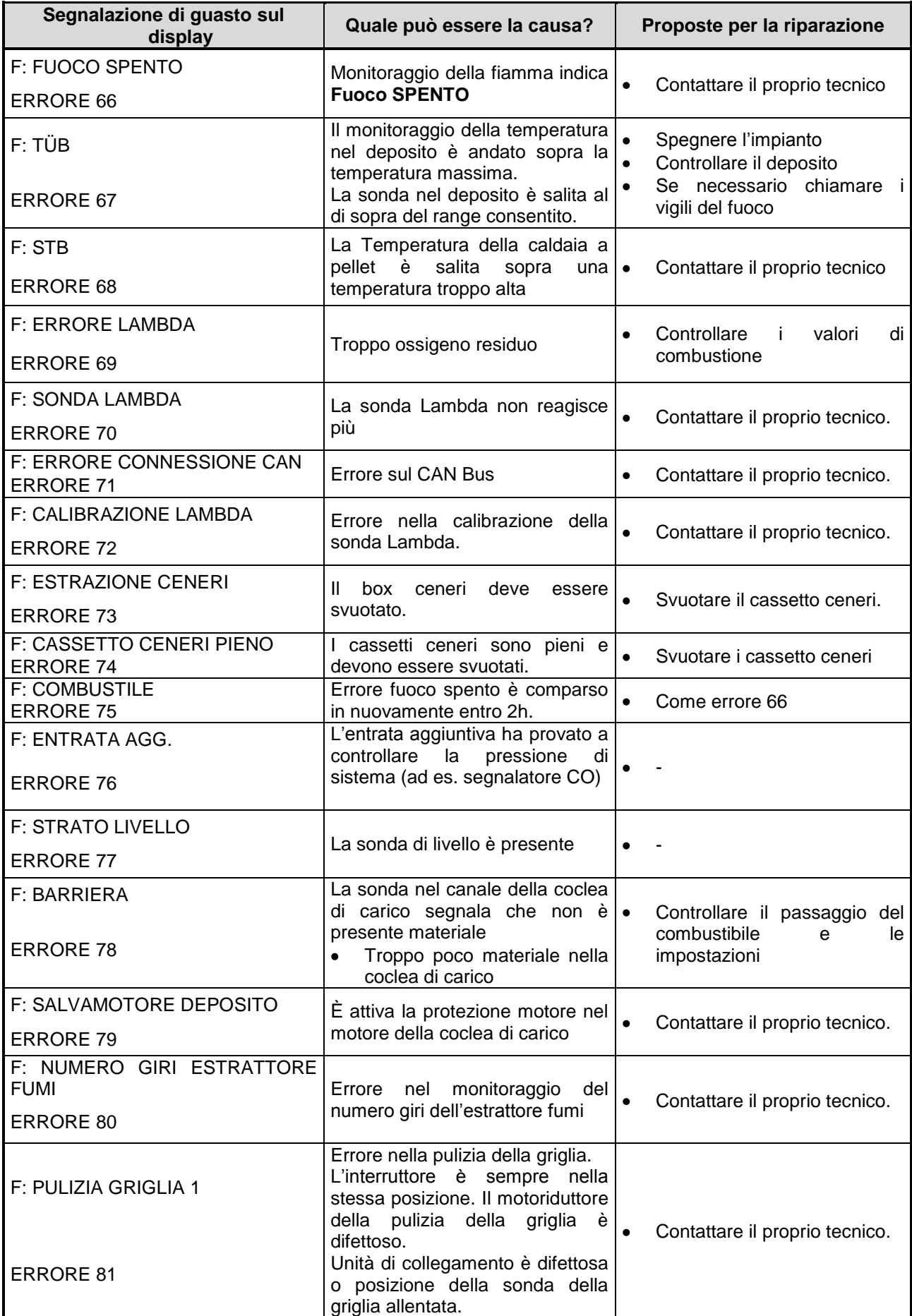

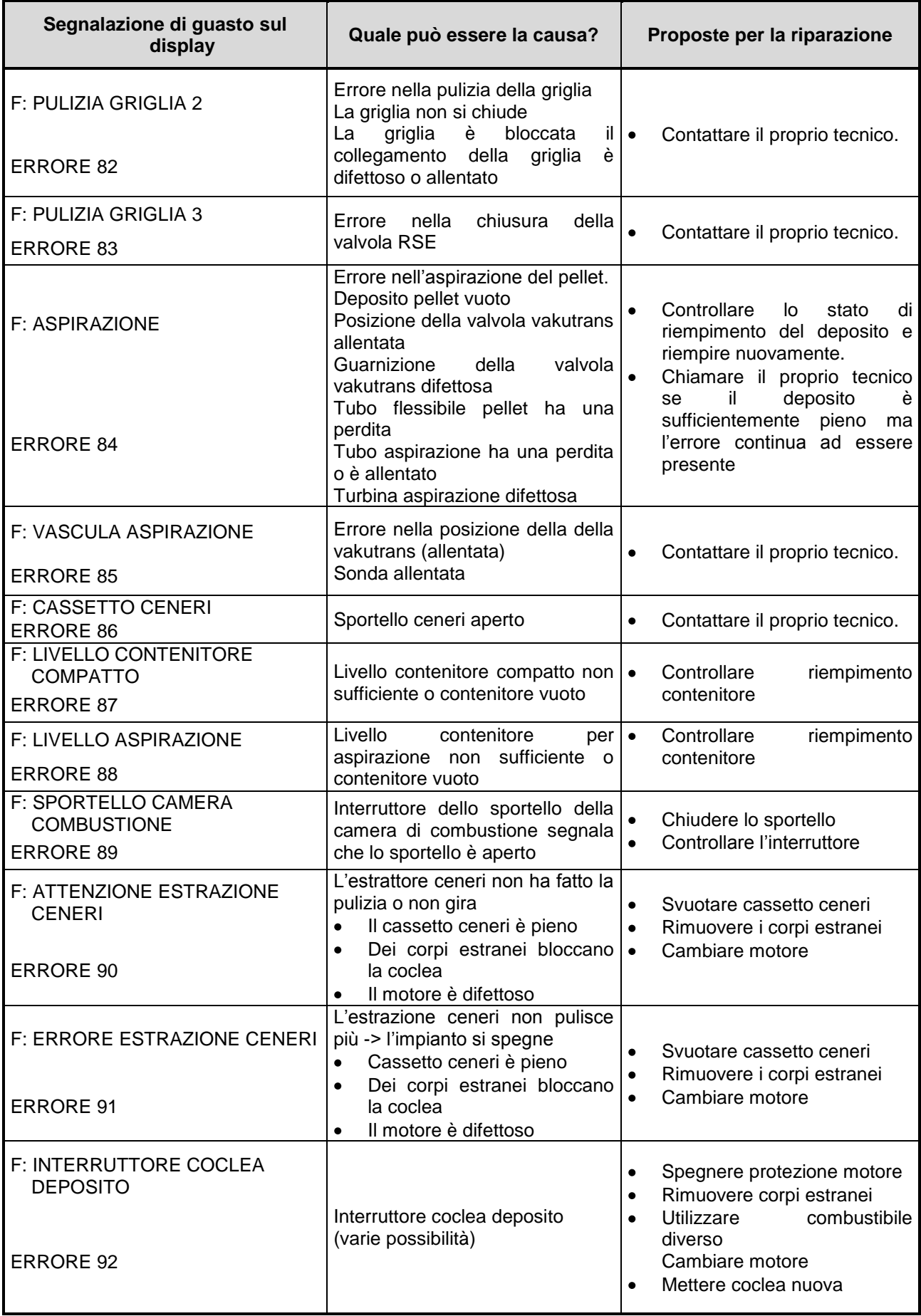

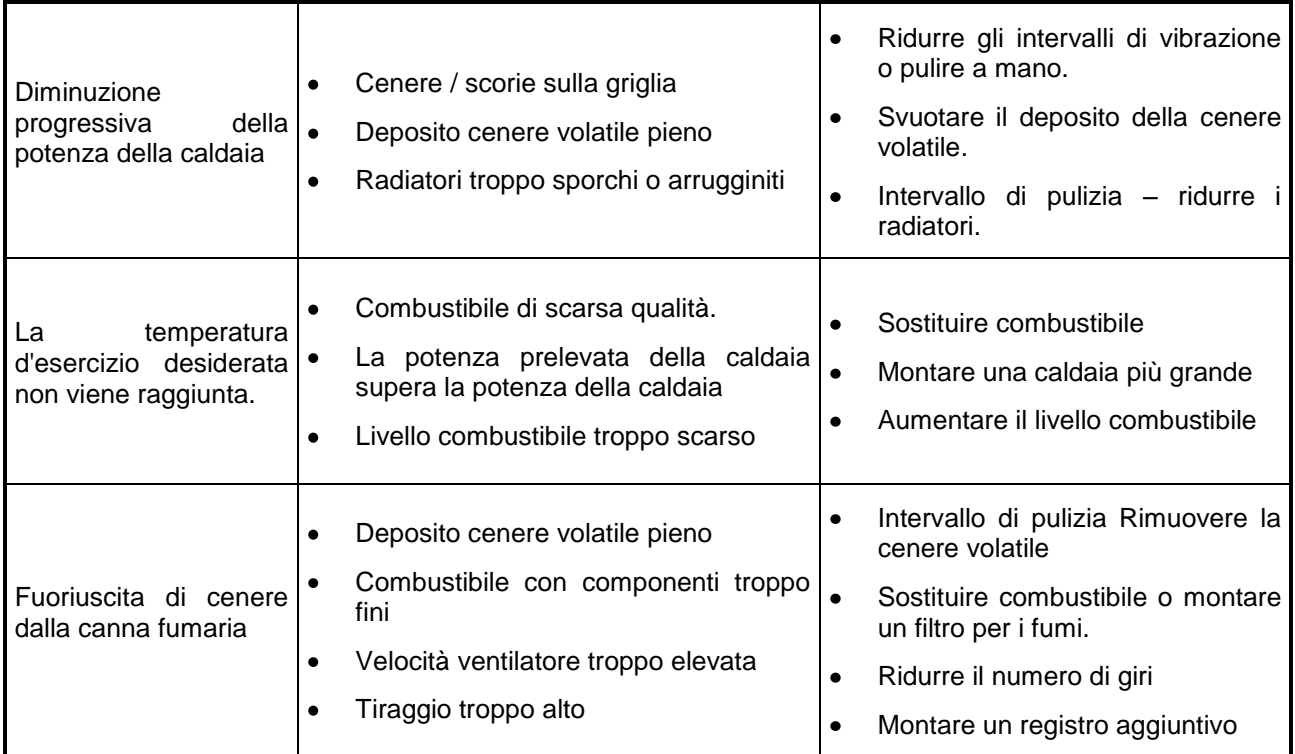

### <span id="page-51-0"></span>**7.1 Guasti senza visualizzazioni sul display (riparazione)**

### <span id="page-52-0"></span>**7.2 Programma di manutenzione (ispezione del cliente)**

(Alcuni punti sono prescritti anche dalle TRVB H 118 [Direttive tedesche per la prevenzione antincendio]!)

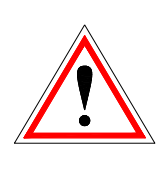

Per motivi di sicurezza, le operazioni di manutenzione vanno eseguite solo con interruttore principale disinserito. In precedenza, però, è necessario spegnere l'impianto tramite il tasto On/Off e attendere la conclusione della fase di spegnimento. Se dovete entrare nella cisterna o nel silo, fatelo in presenza di una seconda persona. L'eventuale arricchimento di monossido di carbonio può mettere in pericolo la vostra vita.

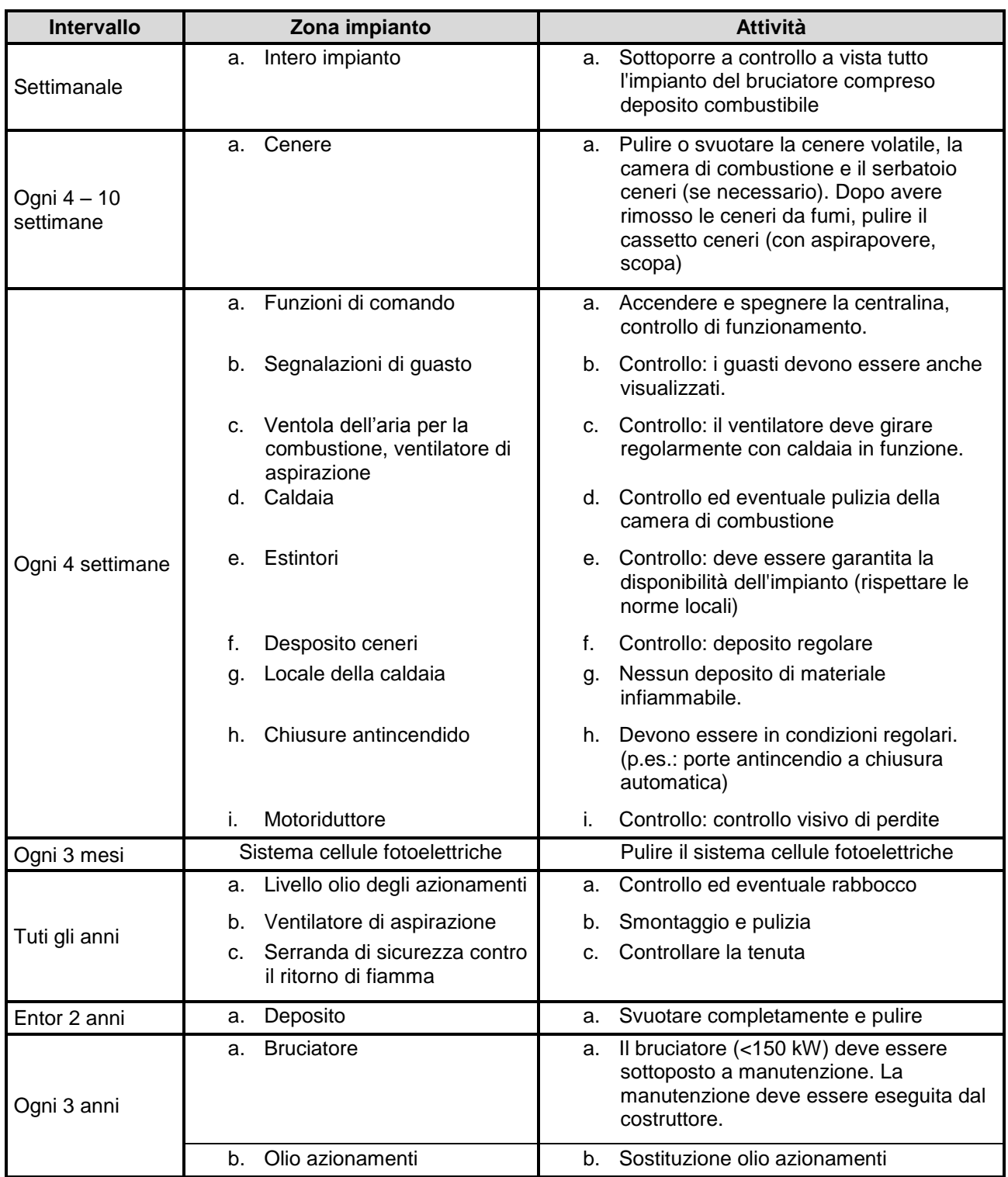

## <span id="page-53-0"></span>CE **8 EG-DICHIARAZIONE DI CONFORMITÀ**

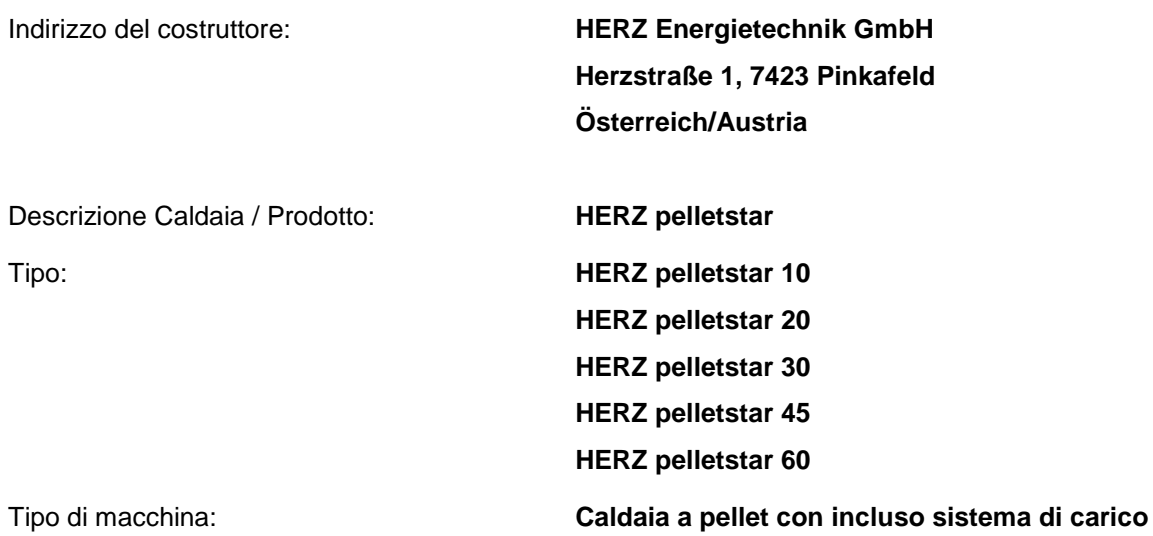

Si dichiara che la macchina (caldaia) sopra indicata / il prodotto sopra indicato con le pertinenti disposizioni é conforme alle seguenti direttive CE. La conformitá a tali direttive é attestato nel massimo rispetto alle seguenti norme:

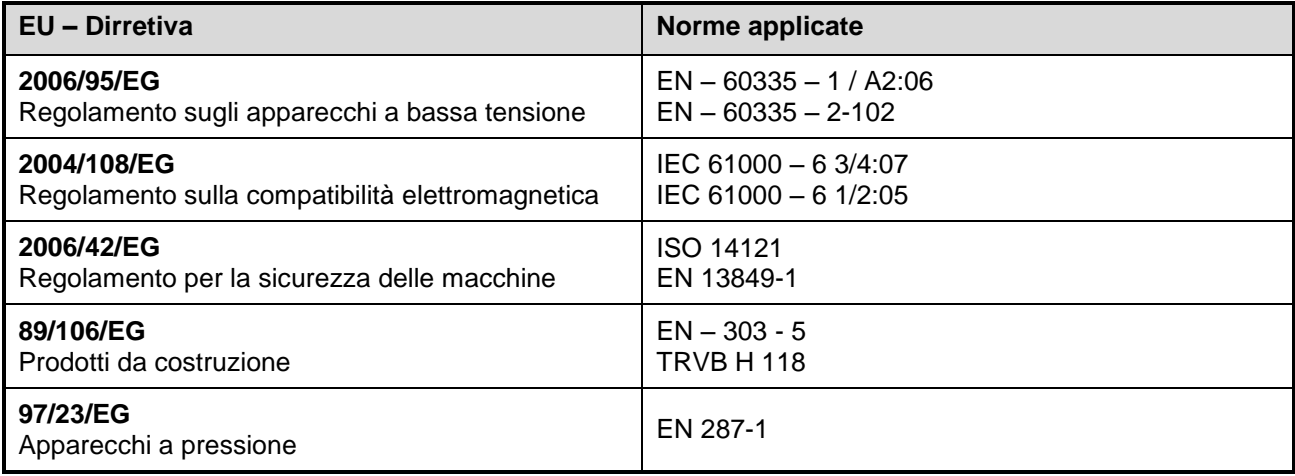

**Persona autorizzata per la realizzazione della documentazione tecnica:**

HERZ ENERGIETECHNY AMEN Tel.: +43 (0)3357 742 84 0<br>Fax: +43 (0)3357 / 42 84 0-190

Pinkafeld, Maggio 2013 **DI Dr. Morteza Fesharaki - Amministratore Delegato e Direttore Commerciale**

## <span id="page-54-0"></span>**9 INDICE ANALITICO**

### *A*

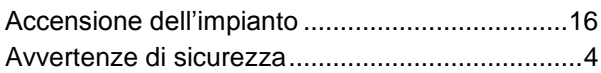

### *C*

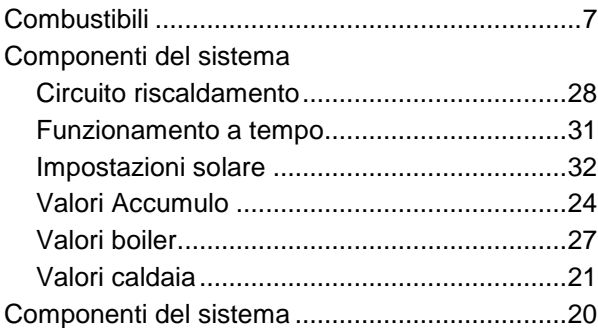

### *D*

#### Definizioni

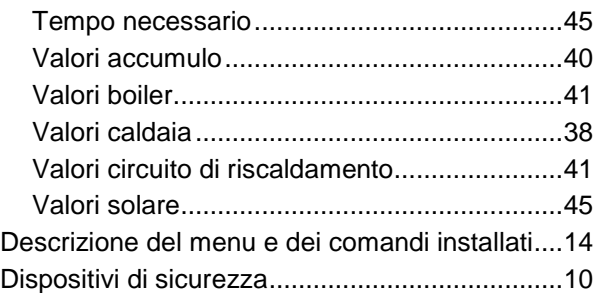

### *E*

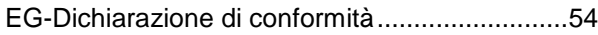

### *F*

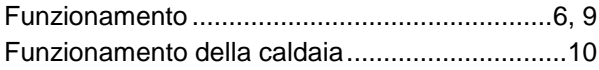

Funzionamento e manutenzione ......................... 6

### *I*

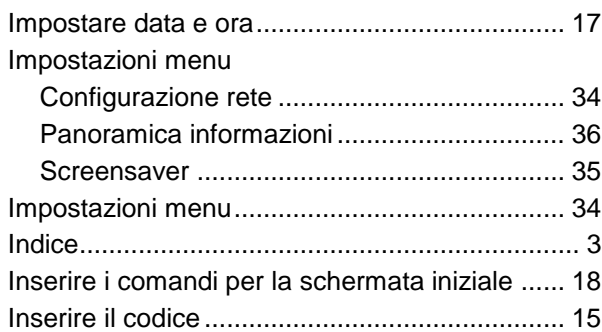

### *M*

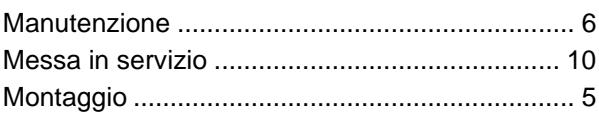

### *P*

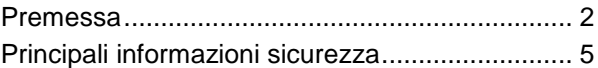

### *S*

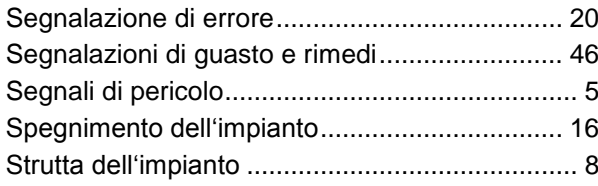

### **Österreich/Austria**

Herz Energietechnik GmbH Herzstraße 1 7423 Pinkafeld  $(2) +43 (3357) / 42840 - 0$  +43 (3357) / 42 84 0 – 190 office -energie@herz.eu

#### **Italien/Italia**

Herz Energietechnik – Ufficio Italia Via Adriatica 5/D 31020 San Vendemiano (TV) +39 0438 1840362  $\boxtimes$  export-italia@herz.eu

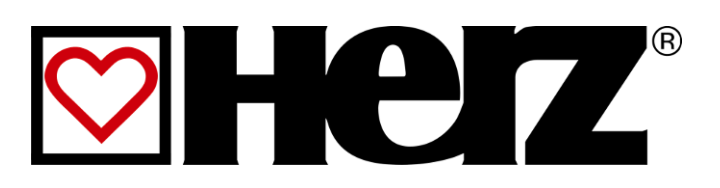